# *Ermittlung der Transition Temperature bei verschiedenen <sup>K</sup> hlraten und deren Einfluss auf die Vorhersage von Schwindung und Verzug in der <sup>S</sup> pritzgusssimulation*

*Masterarbeit*

*von*

## *Gilbert Knapp, BSc.*

*erstellt für die*

## *Polymer Competence Center Leoben GmbH*

*durchgeführt am*

*IKV - Institut für Kunststoffverarbeitung an der Montanuniversität Leoben*

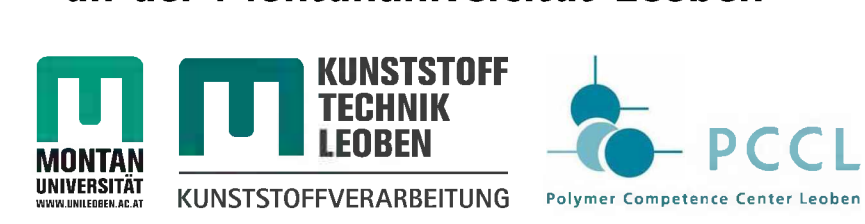

**BETAT**<br>BETATE: THE EXAMPLE POLYMER POLYMER COMPETENCE OF BETREWING: Dipl.-Ing. Dr. Thomas Lucyshyn<br>Begutachter: Univ.-Prof. Dr. Clemens Holzer *Begutachter: Univ.-Prof. Dr. Clemens Holzer*

#### <span id="page-1-0"></span>*Kurzfassung*

Üblicherweise wird in der Spritzgusssimulation der Phasenübergang von flüssig auf fest vereinfacht, indem die so genannte Transition-Temperature ( $T_{trans}$ ), auch als No-Flow-*Temperature bekannt, verwendet wird. Oberhalb dieser Temperatur wird angenommen,*  dass sich der Kunststoff wie eine Flüssigkeit verhält und darunter wie ein Festkörper *ohne Fließgeschwindigkeit. Eine verbreitete Methode, um diesen Materialparameter zu*  gewinnen ist eine Messung mit der Dynamischen Differenzkalorimetrie (engl. Differential *Scanning Calorimetry, DSC) mit einer Abkühlgeschwindigkeit von <sup>20</sup> K/min. Verglichen*  mit dem Spritzgussprozess ist diese Abkühlgeschwindigkeit jedoch weit zu niedrig. Es kann davon ausgegangen werden, dass die Methode der Bestimmung der Transition-Temperature einen Einfluss auf die Vorhersage von Schwindung und Verzug mit kom*merziellen Spritzgusssimulationsprogrammen hat.*

In der vorliegenden Arbeit wurden die Transition-Temperature und Daten der spezifischen Wärmekapazität c<sub>p</sub> als Funktion der Temperatur von je vier amorphen und teilkristal*linen Kunststoffen durch DSC-Versuche mit unterschiedlichen Abkühlgeschwindigkeiten*  von bis zu 100 K/min ermittelt. Die Abhängigkeit der Transition-Temperature wurde als Funktion der Abkühlgeschwindigkeit beschrieben. Es wurde ein geringer Einfluss der Ab*kühlgeschwindigkeit auf die Transition-Temperature der untersuchten amorphen Kunst*stoffe festgestellt. Die Transition-Temperature und damit der Peak der c<sub>p</sub>-Kurven der *teilkristallinen Kunststoffe verlagerte sich jedoch mit zunehmender Abkühlgeschwindigkeit signifikant zu niedrigeren Temperaturen.*

*Anschließend wurden die ermittelten Transition-Temperatures und <sup>c</sup>p-Kurven der teilkristallinen Kunststoffe mit dem kommerziellen Spritzgusssimulationspaket Autodesk-Moldflow-Insight™ verwendet, um Schwindung und Verzug von schachtelförmigen Bau*teilen zu ermitteln. Die Bauteile wurden spritzgegossen und unter Zuhilfenahme eines *optischen 3D-Scanners vermessen. Schlussendlich wurden die Simulationsergebnisse mit den experimentellen Daten der spritzgegossenen Schachteln verglichen. Die Ergebnisse*  zeigten einen großen Einfluss der Transition-Temperature und der c<sub>p</sub>-Kurven auf Schwindung und Verzug mit dem 3D-Modell und nur einen geringen Einfluss mit dem 2,5D-*Modell. Generell konnte eine bessere Übereinstimmung mit den experimentellen Daten*  für das 3D-Modell festgestellt werden. Durch  $T_{trans}$  und  $c_p$ -Daten, gemessen bei hohen *Abkühlraten, konnten die Ergebnisse der 3D Simulation deutlich verbessert werden.*

#### <span id="page-2-0"></span>*Abstract*

In injection moulding simulation the phase change from melt to solid state is usually simplified by using a so called transition-temperature  $(T_{trans})$ , also known as no-flowtemperature. Above this temperature the polymer is assumed to behave like a fluid and below this temperature it is regarded as a frozen solid without any flow velocity. A common method to determine this material parameter is the Differential Scanning Calorimetry (DSC) with a cooling rate of typically 20 K/min. This cooling rate is much lower compared to the injection moulding process. It can be expected that the way of determining the transition-temperature has an influence on the prediction of shrinkage *and warpage with commercial injection moulding simulation tools.*

In the present work the transition-temperature and the specific heat capacity  $c_p$  of four amorphous and four semi-crystalline polymers was determined using DSC-runs at different cooling rates up to 100 K/min. The dependence of the transition-temperature was described as a function of cooling rate. There was a weak influence of the cooling rate on the transition-temperatures of the investigated amorphous polymers, but the transition temperatures and in consequence the peak of the  $c_p$ -curves of the semi-crystalline polymers were significantly shifted to lower temperatures with increasing cooling rate.

The obtained transition-temperatures and  $c_p$ -data of the selected semi-crystalline polymers were then used in injection moulding simulations with the commercial software package Autodesk Moldflow Insight<sup>™</sup> to calculate the shrinkage and warpage of boxshaped test parts. The test parts were injection moulded and the dimensions of these boxes were determined using an optical 3D-scanner. Finally, the simulation results were compared with the experimental values of the injection moulded boxes. The results showed a strong influence of the transition-temperatures and  $c_p$ -data on simulation results of the 3D model and a very low influence for the 2,5D model. Generally, the simulation results of the 3D models matched better with experimental values. Transition-temperatures and  $c_p$ -data measured at higher cooling rates even improved the 3D simulation results *for several dimensions.*

#### <span id="page-3-0"></span>*Danksagung*

*Die vorliegende Arbeit wurde in dem Projekt "Durchgängigkeit der Werkzeugkonstruktion*  vom Bauteildesign bis zum maßgerechten Werkzeug für hochwertige Bauteileän der Po*lymer Competence Center Leoben GmbH im Rahmen des Kompetenzzentren Programms*  Kplus des Bundesministeriums für Verkehr, Innovation und Technologie unter der wissen*schaftlichen Leitung des Instituts für Kunststoffverarbeitung an der Montanuniversität*  Leoben durchgeführt und mit Mitteln des Bundes und des Landes Steiermark gefördert.

Mein besonderer Dank gilt Herrn Univ. Prof. Dr. Clemens Holzer für die Ermöglichung, *Bearbeitung und Durchsicht der vorliegenden Arbeit.*

Für die unkomplizierte und sehr angenehme Betreuung möchte ich mich besonders bei Herrn Dipl.-Ing. Dr. Thomas Lucyshyn bedanken. Durch seine wertvollen Inputs und kritische Auseinandersetzung mit der Thematik hat er einen maßgeblichen Anteil zum *Gelingen dieser Arbeit beigetragen.*

Nina Krempl und Dipl.-Ing. Ivica Duretek gilt mein Dank für die zahlreichen Hilfestellun*gen bei der Messdatenerfassung und für die Unterstützung in der Simulation.*

Dipl.-Ing Gregor Himmler möchte ich für die Unterstützung mit dem Textverarbeitungs*programm LT^X danken.*

Für die Unterstützung bei der Ermöglichung meines Bildungswegs und auch für sonst *alles möchte ich mich bei meiner Familie bedanken.*

Schlussendlich möchte ich Karina danken, die mir über die Jahre viel Motivation, Rückhalt *und Liebe zukommen hat lassen.*

### <span id="page-4-0"></span>*Eidesstattliche Erklärung*

Ich erkläre an Eides statt, dass ich diese Arbeit selbstständig verfasst, andere als die angegebenen Quellen und Hilfsmittel nicht benutzt und mich auch sonst keiner unerlaubter *Hilfsmittel bedient habe.*

*Leoben, September <sup>2010</sup>*

*(Gilbert Knapp, BSc.)*

### *Inhaltsverzeichnis*

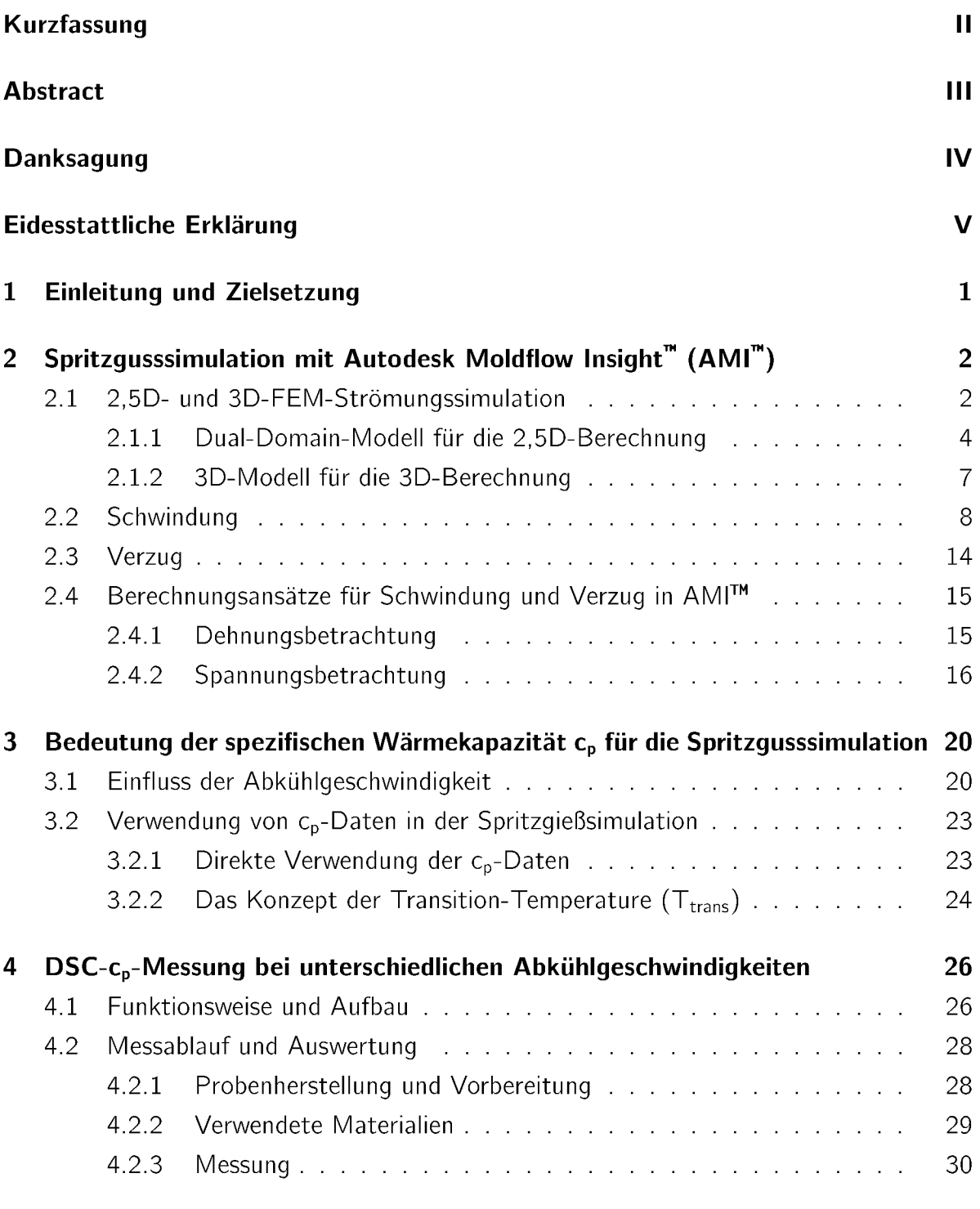

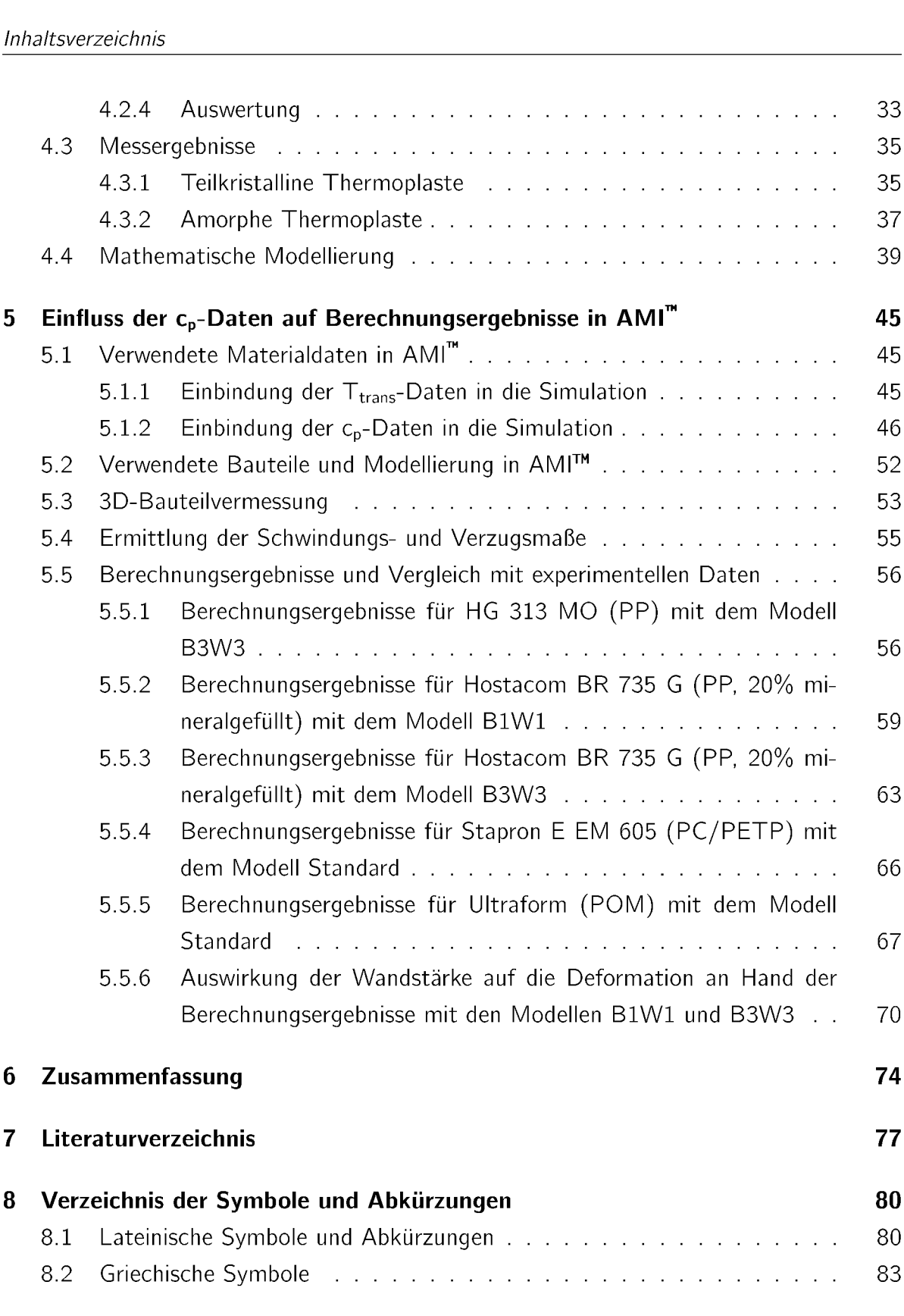

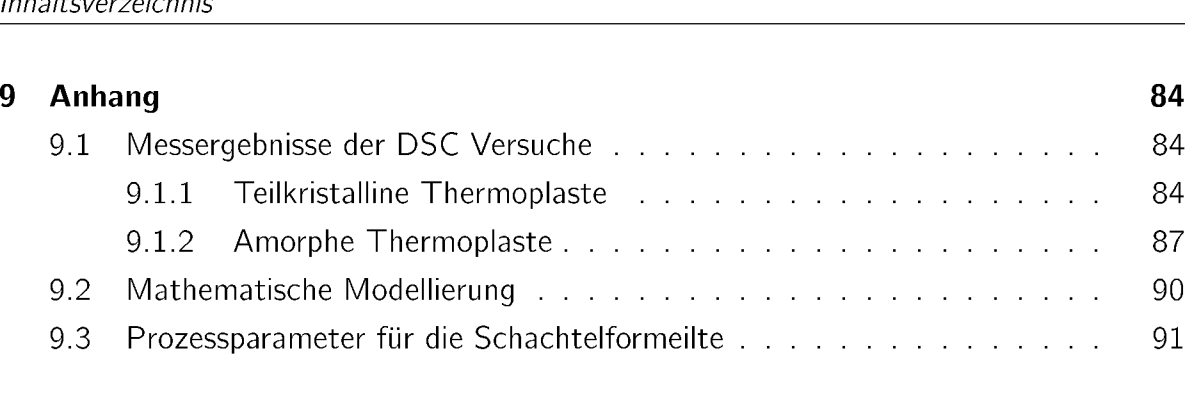

### <span id="page-8-0"></span>*<sup>1</sup> Einleitung und Zielsetzung*

*Der Spritzguss zählt zu den bedeutendsten Herstellungsverfahren für Kunststoffbauteile.*  Zu den herausragenden Eigenschaften zählt insbesondere die Eignung für die Großseri*enproduktion und geringe Serientoleranzen. Bis zur Einführung der Spritzgusssimulation*  wurde es als eine Art "Kunst" angesehen, die Spritzgusswerkzeuge auszulegen, da ein hohes Maß an Erfahrung erforderlich war [16]. Mit der Einführung der Spritzgusssimulation konnte dieser Aufwand stark begrenzt werden, durch die Komplexität der Wechselwirkun*gen zwischen Materialeigenschaften, Verarbeitungsparametern und Bauteilqualität müs*sen jedoch weiterhin starke Vereinfachungen angenommen werden, die einen oft nicht zu vernachlässigenden Einfluss auf die korrekte Abbildung der technischen Vorgänge haben. Eine gängige Vereinfachung in den Materialdaten für die Beschreibung des Phasenüberganges von flüssig auf fest während der Auskühlung ist die Methode der Transition-Temperature  $T_{trans}$  (auch als No-Flow Temperature bekannt). Hier wird angenommen, dass der Kunststoff oberhalb einer gewissen Temperatur als Flüssigkeit vorliegt und darunter als Festkörper und in diesem Zustand somit eine unendliche Viskosität annimmt. Bestimmt wird die T<sub>trans</sub> standardmäßig durch eine Messung mit der Methode der Dynamischen Differenz Kalorimetrie (engl. Differential Scanning Calorimetry, DSC) im Ab*kühlmodus mit einer Abkühlgeschwindigkeit von <sup>20</sup> K/min. Im realen Spritzgussprozess*  treten jedoch Abkühlgeschwindigkeiten von bis zu mehreren tausend K/min auf, bei denen sich die T<sub>trans</sub> deutlich zu geringeren Temperaturlagen hin verschiebt [17]. Ziel der vorliegenden Arbeit ist es, dass durch verbesserte Materialdaten die Simulationsergebnisse in Hinblick auf die Vorhersage von Schwindung und Verzug verbessert werden sollen. Dies soll erreicht werden, indem die  $T_{trans}$  für mehrere amorphe und teilkristalline *Materialien und damit die Daten der spezifischen Wärmekapazität durch DSC-Messungen*  bei hohen Abkühlgeschwindigkeiten von bis zu 100 K/min ermittelt und die Abhängigkeit der T<sub>trans</sub> durch ein mathematisches Modell beschrieben wird. Es sollen Schachtelmodelle gefertigt und mit den selben Prozessparametern simuliert werden. Die Simulation soll *zwei verschiedene Berechnungsansätze (2,5D und 3D) umfassen. Anschließend sollen*  die realen Bauteile mit einem 3D-Scanner vermessen und die Werte für Schwindung und

*Verzug mit den Simulationsergebnissen verglichen werden.*

## <span id="page-9-0"></span>*<sup>2</sup> Spritzgusssimulation mit Autodesk Moldflow Insight™ (AMI™)*

Die Bedingungen, unter denen ein Spritzgussteil hergestellt wird, haben einen signifikanten Einfluss auf die letztendliche Bauteilqualität. Unter Qualität kann hier ein breiter *Bereich verstanden werden, dieser umfasst unter anderem:*

- *• Oberflächenfinish,*
- *• Dimensionsstabilität und*
- *• mechanische Eigenschaften.*

*Da jedoch die Komplexität des Zusammenspiels zwischen unterschiedlichen Prozesspa*rametern und der Qualität schwer zu erfassen ist, war der Kunststoffspritzguss lange Jahre als eine Art "Kunst" angesehen. Eine steigende Nachfrage an qualitativ hochwertigen Spritzgussbauteilen in den 1970er Jahren führte zu einer erhöhten Nachfrage *einer mathematischen Modellierung des Spritzgussprozesses. Durch die Entwicklung der Spritzgusssimulation konnte die ingeneurmäßige Auslegung und Anwendung des gesamten Spritzgussprozesses wesentlich vereinfacht werden, woraus eine beträchtliche Zeitund Kostenersparnis resultierte [16].*

*Folgend wird auf den theoretischen Hintergrund des Spritzgusssimulationspaketes Auto*desk Moldflow Insight™ der Firma Autodesk, Inc., San Rafael, USA, mit Hilfe dessen die *Simulationen in der vorliegenden Arbeit durchgeführt wurden, genauer eingegangen.*

#### <span id="page-9-1"></span>*2.1 2,5D- und 3D-FEM-Strömungssimulation*

Während der Füllphase bilden sich unterschiedliche Strömungsverhältnisse in der Spritzgusskavität aus, die in Bild 1 dargestellt sind. In ebenen, dünnwandigen Bereichen, in denen die Strömung bereits vorangeschritten ist, bildet sich in der Kavität ein parabolisches *Strömungsprofil aus, man spricht von einer Hele-Shaw Strömung. Die Geschwindigkeits*komponente in z-Richtung (Dicken-Richtung) ist im Vergleich nur gering, wodurch diese *in den Differentialgleichungen der Strömungsberechnungen vernachlässigt werden kann. Daraus resultiert eine starke Reduktion des Rechenaufwandes bei geringem Genauig*keitsverlust. Verwendet wird dieser Ansatz in der sogenannten 2,5D Berechnung, in der *von einer ebenen, 2-dimensionalen Strömung ausgegangen wird, wobei zusätzlich über die Höhe ein parabolisches Geschwindigkeitsprofil angenommen wird. Dies ist notwendig,*  um das für Kunststoffe spezifische strukturviskose Fließverhalten und die Randbedingungen wie das Wandhaften hinreichend zu beschreiben. Das Simulationsmodell für die Be*rechnung mittels der 2,5D Finite-Elemente-Methode (FEM) benötigt nur 2-dimensionale*  Elemente, die Dicke wird als zusätzliche Eigenschaft den Elementen zugewiesen [21].

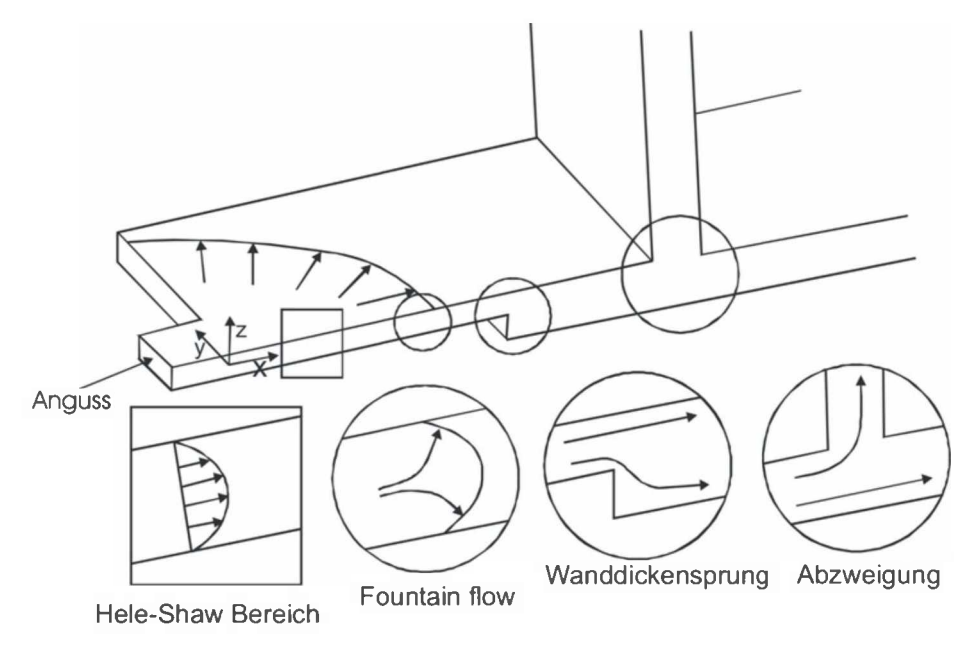

*Bild 1: Strömungsvorgänge in einer Spritzgießkavität [24],*

Wie in Bild 1 ersichtlich können in einer Spritzgussform auch andere Fließformen abseits der Hele-Shaw Strömung auftreten. An der Fließfront bildet sich eine sogenannte Quellströmung, im Englischen Fountain flow genannt, aus. Um dies in der Simulation abbilden zu können, muss auf die Berechnung mit einem echten 3D-Modell zurückgegrif*fen werden, da die Geschwindigkeitskomponente in z-Richtung durch den auftretenden*  Massefluss in diese Richtung nicht mehr vernachlässigt werden darf, selbiges gilt für *Wanddickensprünge und Abzweigungen. Im Vergleich zur Diskretisierung für die 2,5D*  Berechnung, muss das 3D-Netz, vor allem bei dünnwandigen Bauteilen, um einiges fei*ner aufgebaut sein, da sonst erhebliche Genauigkeitsverluste auftreten.*

#### *<sup>2</sup> SPRITZGUSSSIMULATION MIT AUTODESK MOLDFLOW INSIGHT™ (AMI™)*

*Charakteristische Eigenschaften beider Simulationsmodelle sind folgend gegenübergestellt:*

- *• 2,5D Berechnung:*
	- *- Hele-Shaw-Strömung (zweidimensionale Strömung mit parabolischem Geschwin digkeitsprofil) im gesamten Modell,*
	- *- bevorzugt für ebene, flächige Bauteile ohne Wanddickensprünge und Rippen verwendbar,*
	- *- geringer Rechenaufwand durch Vernachlässigung der z-Geschwindigkeitskomponente und nur zweidimensionale Diskretisierung des FEM-Netzes.*
- *• 3D Berechnung:*
	- *- dreidimensionale Strömung,*
	- *- bevorzugt für komplexe Bauteile mit Wanddickensprüngen, Rippen und Umlenkungen,*
	- *- erhöhter Rechenaufwand durch die Berechnung einer dreidimensionalen Strömung und die notwendige Diskretisierung mit 3D-Elementen [21],*

#### <span id="page-11-0"></span>*2.1.1 Dual-Domain-Modell für die 2,5D-Berechnung*

Für die 2,5D Berechnung stellt AMI™ zwei Möglichkeiten der Modellgenerierung zur *Verfügung. Die ältere Variante ist das sogenannte Mittelflächen-Modell, auch Midplane-*Modell genannt. Hierfür muss aus der 3D Bauteilgeometrie ein Modell aus zweidimensionalen Elementen erstellt werden, mit dem die Mittelebenen der Bauteilflächen beschrieben werden. Die Dicke an der jeweiligen Stelle wird für die Elemente als Attribut definiert. In Bild 2 ist ein mittels Midplane-Modell erstelltes Bauteil dargestellt. Problematisch bei dieser Vorgehensweise sind dickwandige Bauteile und dünnwandige Bauteile mit partiellen Verdickungen und Abzweigungen. Hier ist eine automatische Generierung der Mittelflächen nicht möglich, es muss eine Ersatzgeometrie erstellt werden (s. Bild 3). Die Erstellung eines Midplane-Modells ist sehr zeitintensiv und benötigt bereits einen großen *Anteil der gesamt für eine Moldflow™-Analyse benötigten Zeit.*

Mit Hilfe des sogenannten Dual-Domain-Modells kann der Zeitaufwand für die Model*lerstellung im Vergleich mit dem Midplane-Modell beträchtlich minimiert werden. Mit* *<sup>2</sup> SPRITZGUSSSIMULATION MIT AUTODESK MOLDFLOW INSIGHT™ (AMI™)*

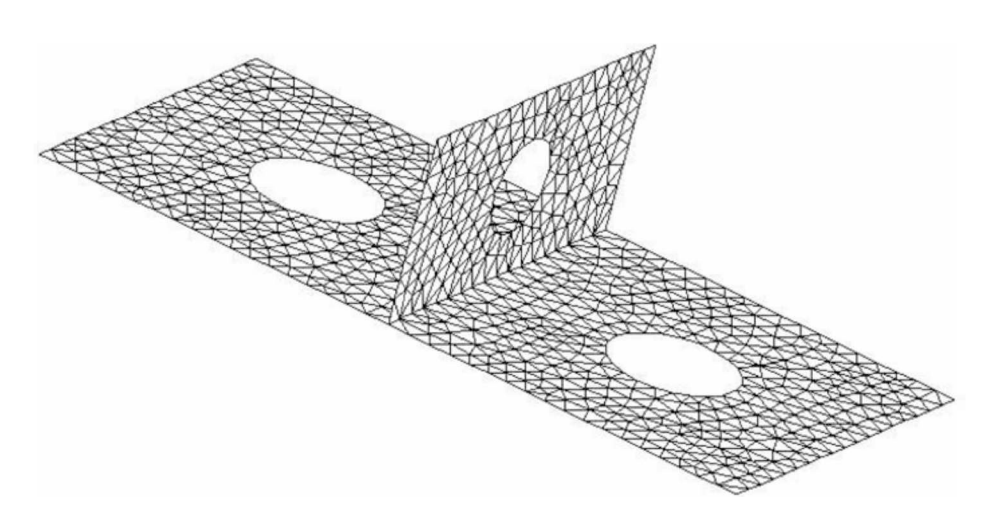

*Bild 2: Midplane-Mesh eines Bauteils [16].*

diesem ist es möglich, bereits vorhandene 3D-Modelle eines Bauteils aus externen CAD-Programmen zu verwenden. Die Oberfläche des Bauteils wird von der Software automatisiert vernetzt, die Dicke wird durch den Abstand zweier gegenüberliegender Flächen *(Dual-Domain) festgesetzt. Ein Beispiel eines per Dual-Domain-Mesh vernetzten Bauteils ist in Bild <sup>4</sup> ersichtlich.*

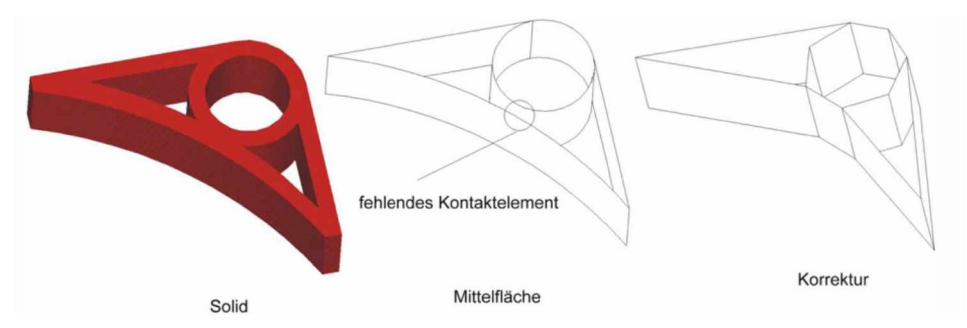

*Bild 3: Probleme bei der Modellerstellung mittels des Midplane-Modells [21],*

*Besonders beachtet werden muss bei der Verwendung des Dual-Domain-Modells jedoch, dass gegenüberliegende Elemente einen hohen Grad an Übereinstimmung aufweisen. Dar*unter wird verstanden, wie genau ein Element dem gegenüberliegenden zugeordnet werden kann. Für sinnvolle Ergebnisse sollte ein Übereinstimmungsgrad von über 80% erreicht werden, für die Berechnung von Schwindung und Verzug wird sogar ein Übereinstimmungsgrad von über 90% empfohlen. In Bild 5 ist jeweils ein Bespiel für gute und schlechte Übereinstimmung dargestellt [21]. Beim linken Beispiel ist sind die Elemente 1

und 2 klar einander zuordenbar. Rechts hingegen kann das Element 2 zum Teil Element *1, aber auch Element <sup>3</sup> zugeordnet werden.*

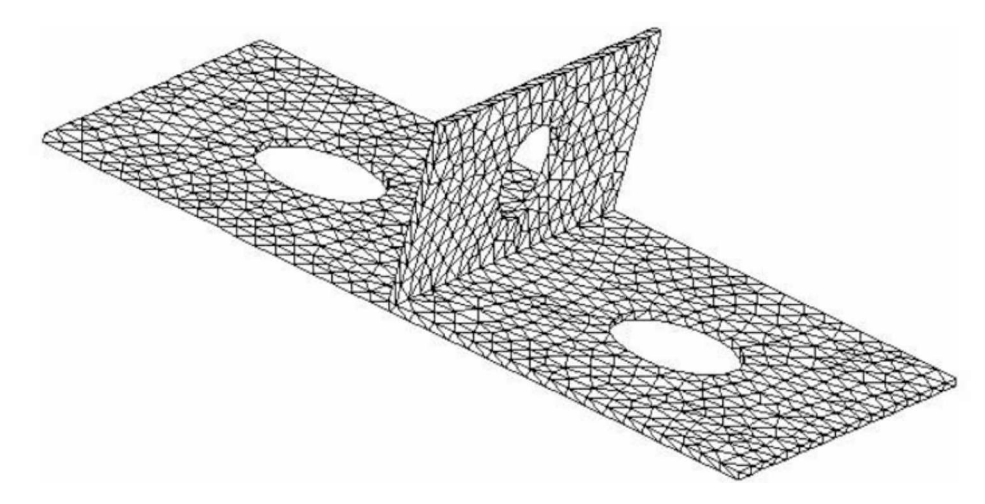

*Bild 4: Dual-Domain-Mesh eines Bauteils [16].*

Zusammenfassend ergeben sich folgende Vor- und Nachteile bei der Verwendung des *Dual-Domain-Modells im Vergleich mit dem Midplane-Modell:*

- *• Vorteile:*
	- *- Vereinfachte und weniger zeitintensive Erstellung des Simulationsmodelles, durch Verwendung von 3D-Modellen aus externen CAD-Programmen,*
	- *- Wanddicken können besser berücksichtigt werden, vor allem bei kontinuierlichen Dickenänderungen.*
- *• Nachteile:*
	- Im Vergleich zum Midplane-Modell ist bei der selben Netzdichte die FE-EI*ementanzahl doppelt so hoch, da beide gegenüberliegenden Seiten vernetzt werden müssen,*
	- *- instabiler Verzug (Beulen, Knicken) ist nicht berechenbar,*
	- *- es sind keine Sonderverfahren wie Spritzprägen, Hinterspritzen, Mu-Cell-Verfahren berechenbar [21],*

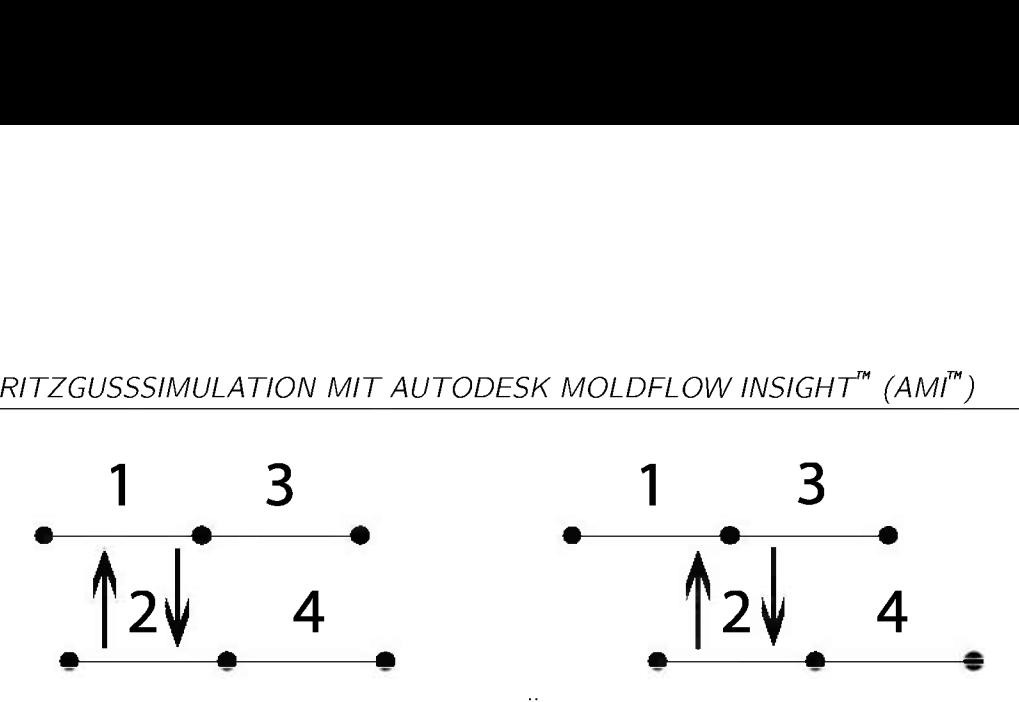

Bild 5: Gute (links) und schlechte (rechts) Übereinstimmung in einem Dual-Domain-*Netz.*

### <span id="page-14-0"></span>*2.1.2 3D-Modell für die 3D-Berechnung*

Bei der Simulation von dünnen flächigen Bauteilen bietet die Berechnung mit 2,5D den großen Vorteil von sehr kurzen Rechenzeiten und einfacher Modellerstellung. Soll je*doch ein sehr komplexes Bauteil mit Wanddickensprüngen, Rippen, Umlenkungen oder*  Verdickungen simuliert werden, muss auf die Berechnung mit 3D-Modellen zurückgegrif*fen werden, da eine Vernachlässigung der Geschwindigkeitskomponente aus der Ebene*  zu nicht mehr hinreichend genauen Ergebnissen führt bzw. die 2,5D Modellerstellung zu aufwändig wird. Hier wird nicht mehr nur die Oberfläche vernetzt bzw. ein Mittenflächen-Ersatzmodell erstellt, sondern das gesamte eingeschlossene Volumen wird modelliert. Aus diesen Bedingungen resultiert ein stark erhöhter Rechenaufwand bzw. es sind sehr hohe Rechenleistungen erforderlich. Für die Simulation von dünnen flächigen Bauteilen mit einfacher Geometrie ist die Verwendung der 3D-Simulation jedoch von Nachteil. Um die Strömung akkurat abbilden zu können, werden über die Dicke des Formteils zumindest *sechs Tetraeder-Elemente empfohlen. Bei entsprechend dünnen Bauteilen führt dies zu*  einer sehr hohen lateralen Vernetzungsdichte, da eine zu große Verstreckung der FE-Elemente zu Ungenauigkeiten führen. Daher ist bei einer begrenzten Elementanzahl die *3D-Berechnung im Vergleich zur 2,5D Berechnung sogar ungenauer [21],*

*Folgend sind Vor- und Nachteile der Berechnung mit 3D-Modellen gegenübergestellt:*

- *• Vorteile:*
	- *- direkte Verwendung eines 3D-CAD-Modells aus externer Software möglich,*
	- *- keine Limitierung bezüglich komplexer Bauteilgeometrien,*
	- *- dreidimensionale Strömungsphänomene können akkurat abgebildet werden,*
- *- wesentlich verbesserte Berechnung von Schwindung und Verzug,*
- *- instabiler Verzug (Beulen, Knicken) und Sonderverfahren sind berechenbar.*
- *• Nachteile:*
	- bei sehr dünnwandigen Bauteilen ist für die selbe Genauigkeit ein wesentlich *höherer Rechenaufwand zu erwarten als bei einer 2,5D Berechnung.*

#### <span id="page-15-0"></span>*2.2 Schwindung*

Unter Schwindung wird eine Verringerung der Dimension eines Spritzgussteiles in eine beliebige Richtung nach der Entformung verstanden. Diese beruht auf der Kompressibilität, *Wärmedehnung von thermoplastischer Kunststoffe und der Relaxation von Eigenspan*nungen, die durch die Orientierung von Molekülen und Füllstoffen hervorgerufen werden. *Unterschieden wird generell in Volumenschwindung und lineare Schwindung. Die Volu*menschwindung ist definiert als die Differenz zwischen dem Volumen der Kavität im kalten Zustand und dem Formteilvolumen bezogen auf das Volumen der Kavität (s. Glg. *1).*

$$
S_V = \frac{V_W - V_F}{V_W} \tag{1}
$$

$$
S_V
$$
  $\ldots$   $\ldots$ 

Eine gleichmäßige Schwindung in Längen-, Breiten- und Dickenrichtung ist jedoch nicht möglich. Lediglich in Dickenrichtung kann sich die Schwindung nahezu unbehindert ausbil*den, wodurch sich ein Großteil der Schwindung durch Wanddickenschwindung ausformt.*  Wichtiger für die Auslegung von Spritzgießwerkzeugen ist jedoch die lineare Schwindung, da diese im Gegensatz zur Volumenschwindung eine direkte Aussage über die Abnahme eines Formteilmaßes liefert. Die lineare Schwindung ist definiert als die Differenz zwischen *Werkzeugmaß und Formteilmaß im ausgekühlten Zustand bezogen auf das Werkzeugmaß (s. Gig. 2) [21, 33],*

$$
S_l = \frac{l_W - l_F}{l_W} \tag{2}
$$

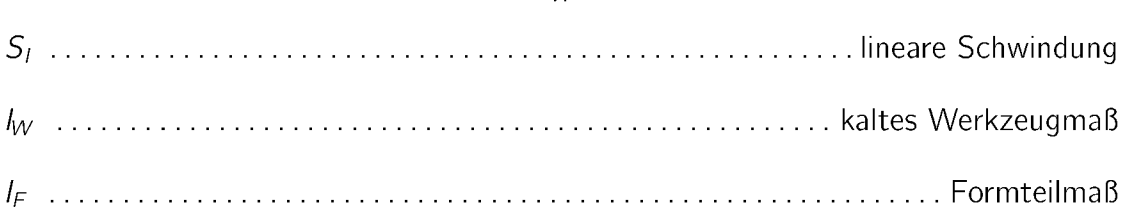

Für die Berechnung der Schwindung werden in AMI™ Ergebnisse aus den Berechnungsschritten der Füll-, Nachdruck- und Kühlphase verwendet. Um in der 2,5D Berechnung trotz der Verwendung zweidimensionaler Elemente Ergebnisse über die Dicke des Bauteils erhalten zu können, wird die Dicke programmintern in 20 Schichten aufgeteilt. Die *Berechnungsergebnisse werden an den Gitterpunkten zwischen den Schichten an den Knotenpunkten der Dreieckselemente ausgegeben.*

*Zur Berechnung der Schwindung werden in AMI™ folgende Ergebnisse herangezogen:*

- *• unbehinderte Volumenschwindung in der Nachdruckphase,*
- *• Abkühlgeschwindigkeit dT/dt,*
- *• Schubspannung,*
- Fließwinkel an jedem Gitterpunkt zum Zeitpunkt des Erstarrens bezogen auf die *lokale x-Achse des Elements.*

*Die Nachschwindung wird in der Berechnung nicht berücksichtigt. Programmintern wird in AMI™ die Verarbeitungsschwindung in folgende Einflussgrößen aufgeteilt:*

- *• Volumenschwindung,*
- *• Kristallisation,*
- *• geometriebedingte Behinderung der Schwindung,*
- *• Orientierungseffekte [21, 32],*

Zu beachten ist hierbei, dass keine Nachschwindung berücksichtigt wird. Die Einflussgrö*ßen werden folgend genauer beschrieben:*

#### *Volumenschwindung*

*Ausgehend von Daten des Druck-Volumen-Temperatur-Diagrammes (pvT-Diagramm)*  wird für jedes Element während der Füll-, Nachdruck- und Kühlphase die Volumenschwindung unter Berücksichtigung des zeitlichen Verlaufs von Druck und Temperatur berech*net.*

#### *Kristallisation*

Bei teilkristallinen Kunststoffen hat die Ausbildung von kristallinen Bereichen durch die *Unterkühlung der Schmelze einen wesentlichen Einfluss auf das Schwindungsverhalten*  des Bauteiles. Ein wesentlicher Einfluss auf das Kristallisationsverhalten ist durch die Ab*kühlbedingungen im Werkzeug und die Bauteilgeometrie selbst gegeben. Dünne Bauteile,*  die stark abgekühlt werden, führen zu sehr feinen Kristalliten. Dickwandige Bauteile mit *einer zu geringen Abkühlgeschwindigkeit führen zu grobkristallinen Bereichen, wodurch*  ein hoher Volumenschwund resultiert. In Kapitel 3 wird auf diese Thematik genauer ein*gegangen.*

#### *Geometriebedingte Behinderung der Schwindung*

Während des Spritzgussprozesses kann sich die Schwindung nur in unbehinderten Bereichen zur Gänze ausprägen. In Bereichen, in denen die Schwindung behindert ist, treten Spannungen auf, die erst nach dem Entformen relaxieren können. Einen wesentlichen Einfluss auf die Ausbildung dieser Spannungen hat der Temperaturverlauf des Formteils *während der Füll-, Nachdruck- und Kühlphase.*

#### *Orientierung*

Während des Füllvorganges richten sich die Polymermoleküle in die lokal vorherrschende Fließrichtung aus. Der Grad der Orientierung ist abhängig von Schergeschwindig*keit, Schmelzetemperatur, Werkzeugwandtemperatur, Einspritzgeschwindigkeit, Nach*druck und Verarbeitungszeit. Friert der Kunststoff ein, bevor die Orientierungen der Moleküle relaxieren, führt dies zu zusätzlichen Spannungen im Bauteil, die nachträglich zu *Schwindungs- und Verzugserscheinungen führen können. Die Berechnung der Orientie*rung jedes Knotens geschieht aus der Summe der Orientierungen der Gitterpunkte über *die Dicke [21],*

*Durch verschiedene Verarbeitungsparameter können die oben genannten Faktoren beein*flusst werden. Für einige wesentliche Parameter sind in Bild 6 die Auswirkungen auf die *Verarbeitungsschwindung dargestellt und im Folgenden näher erläutert.*

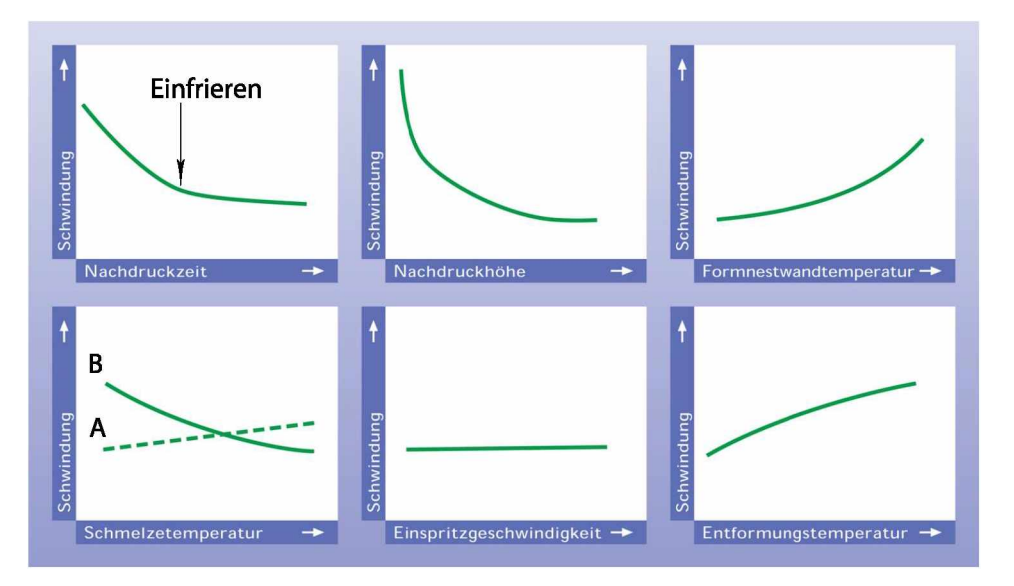

*Bild 6: Einfluss von Verarbeitungsparametern auf das Schwindungsverhalten [33].*

#### *Nachdruckzeit*

*Durch Beaufschlagung des Nachdrucks soll die Schwindung des Kunststoffes ausgegli*chen werden, indem weiter Material in die Kavität nachgefördert wird. Der hohe Druck bewirkt eine Kompression des Kunststoffes in der Kavität, wodurch die durch Abküh*lung induzierte Volumenkontraktion ausgeglichen wird. Je länger Material nachgefördert*  werden kann, um so geringer fällt die Schwindung aus. Der Zeitraum der Nachdruckwirksamkeit wird durch das Einfrieren des Angusses begrenzt. Ein noch längeres Halten des *Nachdruckes bewirkt nur eine geringe Verminderung der Schwindung. Die Wirksamkeit*  des Nachdrucks ist bei amorphen Kunststoffen im Vergleich mit teilkristallinen Kunst*stoffen wegen des geringeren nachzufördernden Volumens etwas niedriger.*

#### *Nachdruckhöhe*

Durch die Nachdruckhöhe kann sowohl bei amorphen als auch bei teilkristallinen Kunststoffen die Schwindung erheblich reduziert werden. Zu hohen Drücken hin fällt jedoch *die Beeinflussbarkeit ab, die Schwindungsreduktion wird durch zusätzlichen Nachdruck*  geringer. Bei teilkristallinen Kunststoffen ist eine Schwindungsreduktion von bis zu 0,5% erreichbar, bei amorphen bis zu 0,2%. Begrenzt wird die Nachdruckhöhe durch die ma*ximale Schließkraft der Spritzgussmaschine.*

#### *Formnestwandtemperatur*

*Bei zunehmender Wandtemperatur überlagern sich mehrere Einflüsse durch Veränderung des Strömungsprozesses, der Kristallisation und des Eigenspannungsprofils, wodurch sich die Verarbeitungsschwindung erhöht. Eine erhöhte Wandtemperatur bewirkt eine Erhö*hung der Wirksamkeit des Nachdrucks und eine geringere Abkühlgeschwindigkeit. Daraus *resultiert ein erhöhter Kristallisationsgrad und eine Zunahme der Verarbeitungsschwindung und eine Abhnahme der Nachschwindung. Eine geringe Wandtemperatur bewirkt hohe Abkühlgeschwindigkeiten und geringe Kristallisationsgrade, wodurch eine geringe Verarbeitungsschwindung, jedoch eine erhöhte Nachschwindung resultiert. In beiden Fäl*len ist das Gesamtschwindungspotential jedoch nahezu gleich, ersichtlich in Bild 7 [33]. Durch die fehlenden kristallinen Bereiche ist der Einfluss der Formnestwandtemperatur *auf die Schwindung amorpher Thermoplaste geringer [11],*

#### *Schmelzetemperatur*

*Eine erhöhte Schmelzetemperatur beeinflusst die Schwindung durch zwei entgegenge*setzte Vorgänge. Einerseits wird die Kompressibilität des Materials und somit die Schwindung erhöht, ersichtlich an der Kurve A. Anderseits sinkt die Viskosität, wodurch die Nachdruckwirksamkeit steigt, dargestellt durch die Kurve B. Zumeist überwiegt der Ef*fekt der verbesserten Druckübertragung gegenüber der erhöhten Kontraktionsfähigkeit (Kurve B), bei ungünstigen Wanddickenverhältnissen und schlechter Druckübertragung kann dies aber auch zu einer erhöhten Schwindung führen.*

#### *Einspritzgesch windigkeit*

*Die Einspritzgeschwindigkeit hat auf die Gesamtschwindung keinen Einfluss, es heben sich gegenläufige Auswirkungen wie z.B. Orientierung und Umorientierung, Schererwärmung und Druckverteilung auf.*

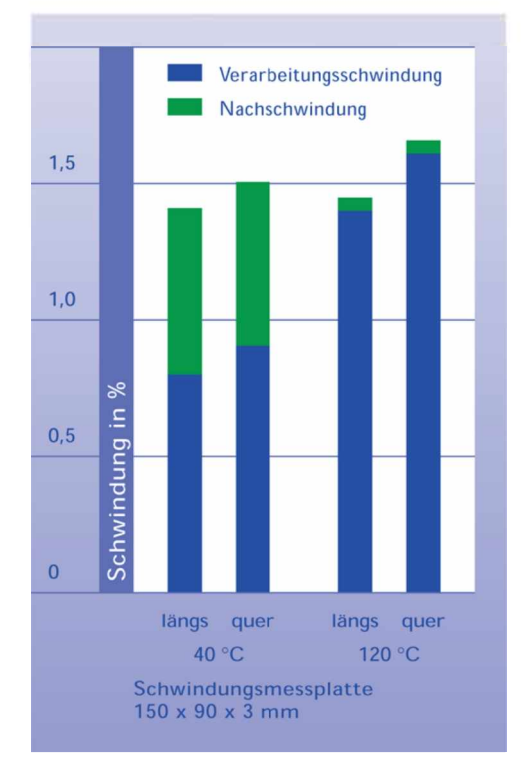

*Bild 7: Schwindung in Abhängigkeit von der Formnestoberflächentemperatur bei Durethan <sup>B</sup> <sup>30</sup> <sup>S</sup> (PA6, unverstärkt) [33].*

#### *Entformungstemperatur*

Für eine niedrige Entformungstemperatur muss das Formteil länger im Werkzeug verbleiben, wodurch sich die Dauer des aufgeprägten Formzwanges erhöht. Daraus resultiert *eine geringere Verarbeitungsschwindung. Bei hohen Entformungstemperaturen hat das*  Bauteil länger Zeit um Eigenspannungen abzubauen, wodurch sich zwar eine höhere Verarbeitungs-, jedoch eine geringere Nachschwindung ausbildet, da die erhöhte Entformungstemperatur wie eine zusätzliche Warmlagerung wirkt. Dieser Effekt hat auf das *Schwindungsniveau von teilkristallinen Kunststoffen einen höheren Einfluss als auf amor-*

phe. Ein begrenzender Faktor ist hierbei, dass für eine niedrige Entformungstemperatur *auch die Wandtemperatur gesenkt und somit das ganze Spritzgusswerkzeug abgekühlt*  werden muss, wodurch die Zykluszeit stark verlängert wird [21, 25, 32, 33].

### <span id="page-21-0"></span>*2.3 Verzug*

Als Verzug wird ein Abweichen des Formteils von der Gestalt der Kavität verstanden. *hervorgerufen durch Schwindungsunterschiede im Bauteil. Bei gleicher Wanddicke und*  dadurch gleicher Schwindung überall im Bauteil würde lediglich eine Verkleinerung ohne Gestaltänderung auftreten, hingegen kommt es bei Differenzen in der Schwindung zum Aufbau von Eigenspannungen. Daraus resultiert ein Verwölben und Verwinden von Flächen, sowie Änderungen der Winkelmaße [21, 32, 33]. Mögliche Ursachen für Verzug *können sein:*

- Schwindungsdifferenzen parallel und normal zur Fließrichtung, vor allem bei faser*verstärkten Kunststoffen,*
- *• Schwindungsdifferenzen durch verschiedene Wanddicken im Bauteil,*
- *• Schwindungsdifferenzen durch lokal unterschiedliche Wandtemperaturen,*
- *• Schwindungsdifferenzen als Folge lokal unterschiedlicher Nachdruckwirksamkeit.*

In Bild 8 ist das unterschiedliche Schwindungsverhalten von unverstärkten und verstärkten Thermoplasten dargestellt. Bei unverstärkten Kunststoffen liegt die Ursache von Verzug *vor allem in unterschiedlichen Wanddicken, bei faserverstärkten Kunststoffen überwiegt der Einfluss der Orientierung der Verstärkungsfasern [33].*

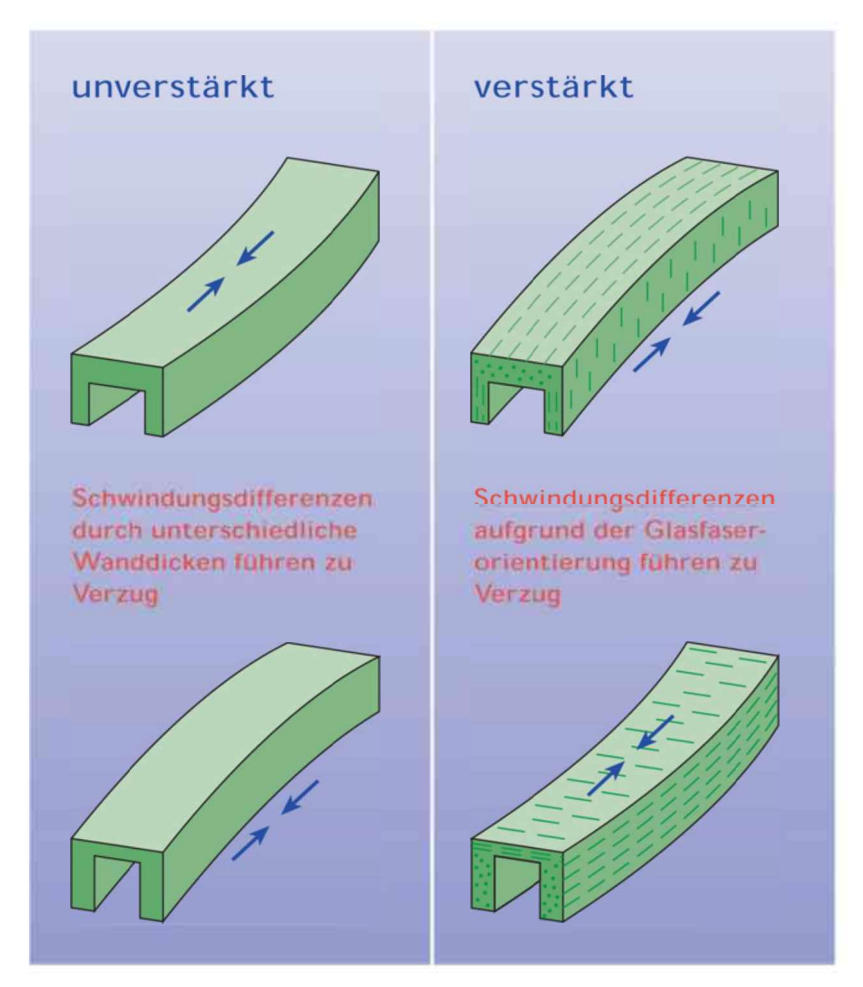

*Bild 8: Unterschiedliches Schwindungsverhalten bei unverstärkten und verstärkten Thermoplasten [33].*

#### <span id="page-22-1"></span><span id="page-22-0"></span>*2.4 Berechnungsansätze für Schwindung und Verzug in AMI™*

#### *2.4.1 Dehnungsbetrachtung*

*Das in AMI™ [14] verwendet Model ist von der Form [30]:*

$$
S^{||} = \sum_{i=1}^{i=5} b_i M_i
$$
 (3)

$$
S^{\perp} = \sum_{i=6}^{i=10} b_i M_i \tag{4}
$$

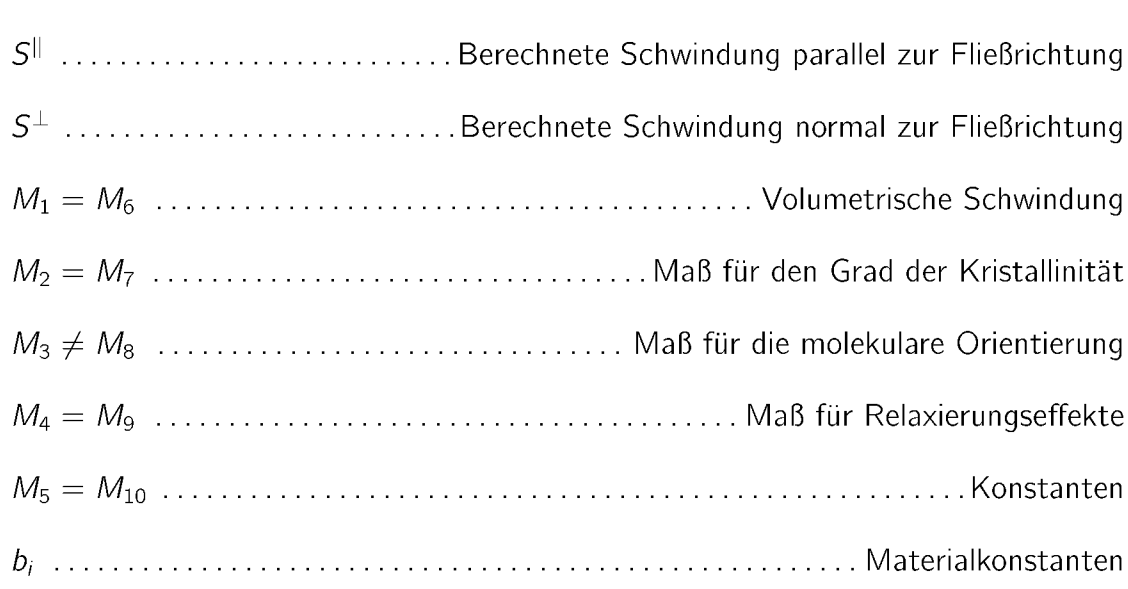

Die Materialkonstanten  $b_1$  bis  $b_{10}$  werden durch folgende Vorgehensweise gewonnen: Bis *zu 28 verschiedene Proben mit unterschiedlichen Verarbeitungsparametern bzw. unterschiedlicher Dicke werden hergestellt. Während des Verarbeitungsprozesses werden die*  Prozessbedingungen für jede Probe einzeln aufgezeichnet. Durch ein aufgebrachtes Gitter werden auf der Probe vier Bereiche definiert, in denen jeweils die Schwindung parallel und normal zur Fließrichtung bestimmt werden. In Bild 9 ist exemplarisch eine für die *Bestimmung der Konstanten verwendete Rechteckplatte dargestellt. Mit den Verarbeitungsparametern der einzelnen bereits hergestellten Bauteile werden Simulationen mit der Rechteckplatte zur Bestimmung der Faktoren Mi bis <sup>M</sup><sup>w</sup> durchgeführt.*

Die Materialkonstanten  $b_1$  bis  $b_{10}$  werden in einer Datenbank gespeichert. Für die Anwendung werden von der Software die Konstanten  $M_1$  bis  $M_{10}$  ermittelt und die Dehnung parallel und normal zur Fließrichtung mit Hilfe der Gleichungen 3 und 4 für jedes *Element berechnet. In den strukturmechanischen Berechnungen werden die Dehnungen schlussendlich übernommen, um daraus die Gesamtdeformation zu errechnen. Der Ansatz der Dehnungsbetrachtung wurde zum größten Teil durch die Spannungsbetrachtung, die folgend beschrieben wird, ersetzt [17, 21],*

### <span id="page-23-0"></span>*2.4.2 Spannungsbetrachtung*

Für den Ansatz nach dem Restspannungsmodell (Residual In-Mold Stress, RIMS) werden keine experimentellen Schwindungsdaten benötigt, es wird direkt für jedes Element die

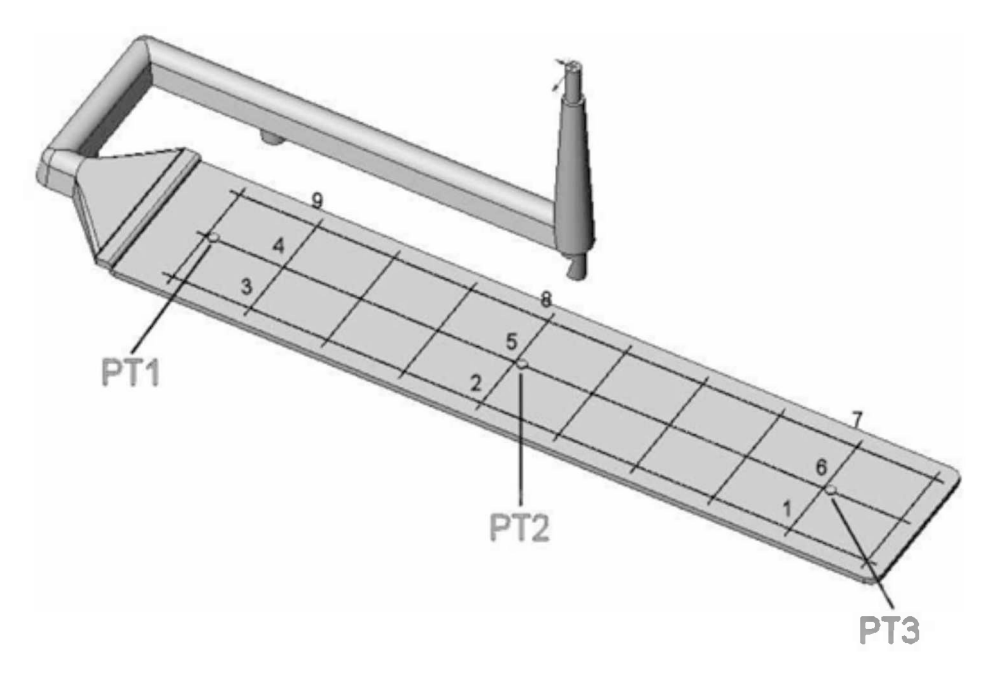

*Bild 9: Schematische Darstellung eines Schwindungswerkzeuges zur Ermittlung von Schwindungswerten mit Druck-Temperatursensoren PT1, PT2 und PT3 [17].*

*Restpannungsverteilung berechnet. Mit der Spannungsverteilung über die Dicke parallel*  und normal zur Fließrichtung für jedes Element wird die Gesamtdeformation des Bauteils ermittelt. Allgemein kann durch das viskoelastische Verhalten des Kunststoffes die Ausbildung von Restspannungen beschrieben werden [7, 21, 26]. Drei Arten von Faktoren *beeinflussen die Spannungsverteilung im Formteil:*

- · Fließinduzierte Spannungen, die sich durch die Orientierung der Moleküle bzw. Ver*stärkungsfasern in Fließrichtung ausbilden,*
- Druckinduzierte Spannungen, die durch den noch flüssigen Kern zwischen den ein*gefrorenen Schichten während der Nachdruckphase entstehen,*
- thermisch induzierte Spannungen, die sich durch die thermische Kontraktion des *Materials während des Auskühlens aufbauen.*

In einer generellen linear anisotropen, thermoviskoelastischen Form lassen sich die Zu*sammenhänge folgend beschreiben [17, 21]:*

GUSSSIMULATION MIT AUTODESK MOLDFLOW INSIGHT<sup>\*\*</sup> (AMI<sup>\*\*</sup>)  
\n
$$
\sigma_{ij} = \int_0^t c_{ijkl} (\xi(t) - \xi(t')) \left( \frac{\partial \epsilon_{kl}}{\partial t'} - \alpha_{kl} (\xi(t) - \xi(t')) \frac{\partial \mathcal{T}}{\partial t'} \right) dt'
$$
\n(5)

*mit*

$$
\xi(t) = \int_0^t \frac{1}{a_{\mathcal{T}}} dt' \tag{6}
$$

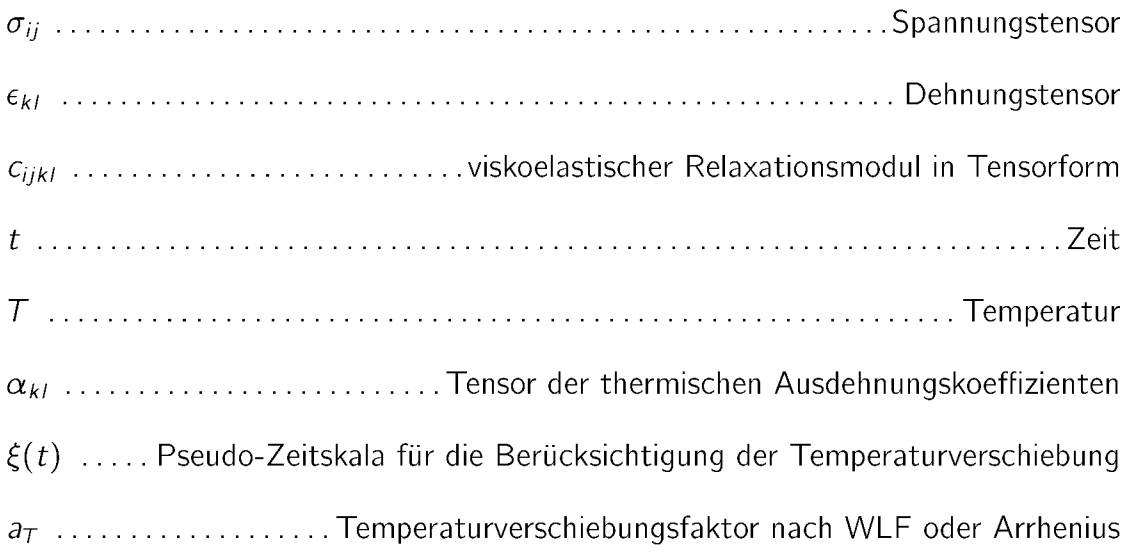

Für den Ansatz nach Gleichung 5 wird angenommen, dass das viskoelastische Verhalten des Materials als Funktion der Temperatur durch eine logarithmische Funktion beschrieben werden kann [29]. Diese vereinfachte Beschreibung des Materialverhaltens ist jedoch nicht für viele Kunststoffe gültig. Zusätzlich hängt die in Gleichung 6 beschriebene Relaxationsfunktion von der inneren Morphologie des Kunststoffes ab, die wiederum durch die Verarbeitungsbedingungen beeinflusst wird, vor allem bei Materialien mit teilkristal*linen Bereichen und Phasenübergängen. Da diese Zusammenhänge in der vorliegenden Komplexität weder theoretisch noch experimentell exakt beschrieben werden können,*  wird für die Simulation eine weitere Vereinfachung des Materialverhaltens angestrebt. Es wird angenommen, dass oberhalb einer gewissen Temperatur im Material keine Spannungen aufgebaut werden können und dass unterhalb dieser Temperatur ein elastisches *Materialverhalten vorliegt. Beschrieben wird dieser Ansatz durch folgende Gleichung:*

GUSSSIMULATION MIT AUTODESK MOLDFLOW INSIGHT<sup>\*\*</sup> (AMI<sup>\*\*</sup>)  
\n
$$
\sigma_{ij} = \begin{cases}\n0 & \text{für } T \ge T_t, \\
\int_0^t C_{ijkl}^e \left( \frac{\partial \epsilon_{kl}}{\partial t'} - \alpha_{kl}(t') \frac{\partial T}{\partial t'} \right) dt' & \text{für } T < T_t.\n\end{cases} \tag{7}
$$

mit  $c_{iikl}^e$  als Tensor der elastischen Konstanten bzw. Steifigkeitstensor und  $T_t$  als Transition-*Temperature bzw. No-Flow-Temperature [17, 21],*

In die Berechnung des Steifigkeitstensors gehen sowohl die richtungsgebundenen E-Moduli als auch die richtungsgebundenen Querkontraktionszahlen  $\nu$  ein. Die Orientierungen der *Moleküle bzw. der Verstärkungsfasern bei faserverstärkten Kunststoffen bestimmen maß*geblich die anisotropen Eigenschaften des Materials, das durch den Steifigkeitstensor beschrieben wird. Das thermodynamische Verhalten des Materials wird über die pvT-Daten *beschrieben.*

Folgende Annahmen werden für das elastische Modell nach Gleichung 7 getroffen:

- Bezogen auf die lokalen Koordinaten, in denen die z-Richtung normal auf die lokale *Mittelebene steht, sind die Scherdeformationen*  $\epsilon_{13} = \epsilon_{23} = 0$ ,
- *• die Normalspannung cr<sup>33</sup> ist konstant über die Dicke,*
- *für*  $\sigma_{33}$  < 0 *ist Wandhaften gegeben,*
- vor dem Entformen treten keine Dehnungen in der Bauteilebene auf, sodass  $\epsilon_{33}$  die *einzig vorkommende Dehnungskomponente ist,*
- *• es kommt zu keinen elastischen Verformungen des Werkzeugs,*
- das Material verhält sich wie ein elastischer Festkörper nach dem Entformen.

## *<sup>3</sup> Bedeutung der spezifischen Wärmekapazität <sup>c</sup><sup>p</sup> für die Spritzgusssimulation*

#### <span id="page-27-0"></span>*3.1 Einfluss der Abkühlgeschwindigkeit*

Der Verlauf der spezifischen Wärmekapazität (c<sub>p</sub>) als Funktion der Temperatur wird durch die c<sub>p</sub>-Kurven beschrieben. Sie ist definiert als Energie pro Masse und Kelvin und *wird in angegeben. Die spezifische Wärmekapazität gibt an, welche Wärmemenge*  eingebracht werden muss, um 1 kg eines Materials um 1 K zu erwärmen.

In Bild 10 ist schematisch der Kurvenverlauf der spezifischen Wärmekapazität für amor*phe und teilkristalline Thermoplaste und Duroplaste dargestellt. Im Anwendungsbereich*  der Kunststoffe ist die spezifische Wärmekapazität nahezu konstant [18]. Die Stufe in der c<sub>p</sub>-Kurve am Beispiel der amorphen Thermoplaste bzw. im amorphen Bereich der teil*kristallinen Thermoplaste (hier nicht dargestellt) kennzeichnet den Glasübergang. Hier*  geht der Kunststoff vom glas- bzw. energieelastischen in den gummi- bzw. entropieelastischen Zustand über. Die Beweglichkeit der Kettensegmente geht bei Überschreiten des Überganges von eingefroren auf frei über bzw. bei Unterschreiten von frei auf eingefroren. Da es sich hier um eine neue Form der Beweglichkeit handelt, kommt es zu einer *stufenartigen Änderung der spezifischen Wärmekapazität [9, 10]. Der amorphe Über*gang ist jedoch kein echter Phasenübergang, sondern es handelt sich hierbei um einen *Relaxationsübergang. Angegeben wird der Temperaturbereich des Überganges durch die*  Glasübergangstemperatur T<sub>g</sub>, die in der vorliegenden Arbeit durch den Wendepunkt im *Übergang bestimmt wurde [9].*

Bei amorphen Thermoplasten kommt es beim Glasübergang zu einer plötzlich einsetzenden Veränderung der Eigenschaften. Bei teilkristallinen Thermoplasten ist der Ubergang vorhanden, jedoch durch die noch eingefrorenen kristallinen Bereiche weniger stark ausgeprägt und hängt vom Kristallisationsgrad ab [9]. Unterhalb des Glasüberganges wirken die Verschlaufungen im Kunststoff wie feste Vernetzungspunkte, oberhalb des T<sub>g</sub> sind die Verschlaufungen zwar meist noch fest, können jedoch auch verrutschen bzw. gelöst werden. In welchem Temperaturbereich dieser Übergang liegt, hängt stark von der che*mischen Struktur, vom Verzweigungs- und Vernetzungsgrad und von der Morphologie* *des Kunststoffes ab. Die vorangegangen Verarbeitungsschritte des Kunststoffes haben*  wiederum einen starken Einfluss auf die Morphologie, wie z.B. Abkühlbedingungen und *die thermische Vorgeschichte des Kunststoffes [9].*

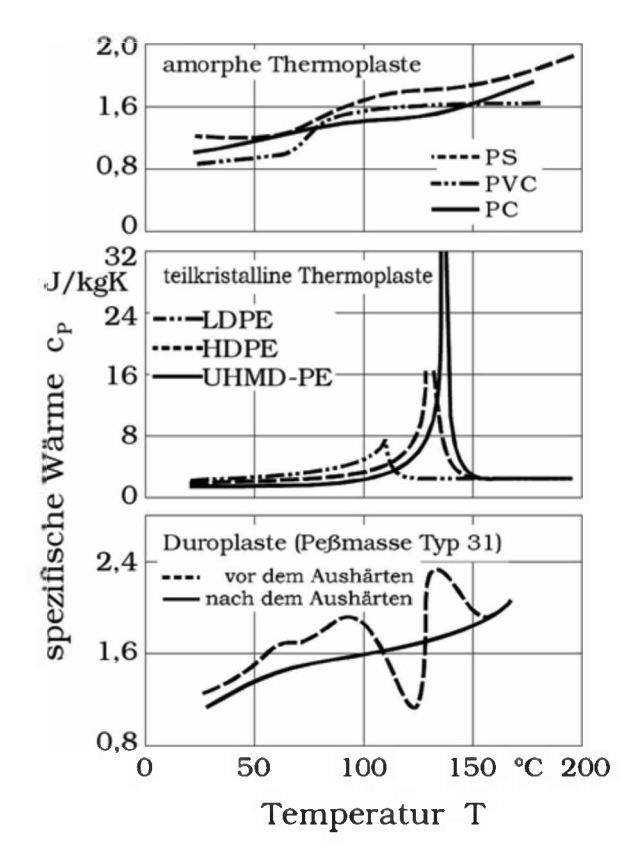

Bild 10: Schematische c<sub>p</sub>-Kurven für amorphe und teilkristalline Thermoplaste und *Duroplaste[22],*

Der Peak im Beispiel für teilkristalline Kunststoffe beschreibt die Kristallisations- bzw. Schmelzvorgänge der kristallinen Bereiche. Beim Abkühlen aus hohen Temperaturen geht der Kunststoff von einem flüssigen, amorphen in einen festen, kristallinen Zustand über. An der Spitze des Peaks ist der Punkt der maximalen Kristallisationsgeschwindigkeit ersichtlich. Die Temperaturlage der Kristallisation ist sehr stark von den Abkühlbedin*gungen abhängig. Bei höheren Abkühlgeschwindigkeiten kommt es zu einer Verschiebung*  in Richtung niedrigerer Temperaturen (s. Bild 11). Die Kristallitbildung setzt erst nach *Unterschreiten der Gleichgewichtstemperatur T° (Unterkühlung) ein, oberhalb derer kei*ne für die Kristallisation notwendige Kristallisationskeime vorhanden sind. Als Gleichge-

#### *<sup>3</sup> BEDEUTUNG DER SPEZIFISCHEN WÄRMEKAPAZITÄT <sup>C</sup><sup>P</sup> FÜR DIE SPRITZGUSSSIMULATION*

*wichtstemperatur T% bzw. theoretische Schmelztemperatur wird die Schmelztemperatur*  eines perfekten, unendlich großen Kristalls bezeichnet, in dem es zu keiner Verschiebung zwischen Schmelz-  $T_m$  und Kristallisationstemperatur  $T_c$  kommt  $(T_m = T_c)$ . Bestimmend *für die Gesamtkristallisationsgeschwindigkeit sind die Keimbildungs- und Wachstumsge*schwindigkeit, welche parallel ablaufen und stark von der Unterkühlung  $\Delta T = T_m^0 - T_c$ *abhängen. Eine stärkere Unterkühlung wird durch erhöhte Abkühlgeschwindigkeiten erreicht, wodurch die Keimbildungs- und Wachstumsgeschwindigkeit steigen, die Molekülbeweglichkeit wird jedoch zunehmend eingeschränkt. Diese gegenläufigen Phänomene führen zu einem Maximum der Gesamtkristallisationsgeschwindigkeit, das zwischen T^*  und T<sub>g</sub> liegt [9]. Der Einfluss von erhöhten Abkühlgeschwindigkeiten auf die c<sub>p</sub>-Kurven *von Low-Density-Polyethylen (LDPE) sind in Bild <sup>11</sup> ersichtlich.*

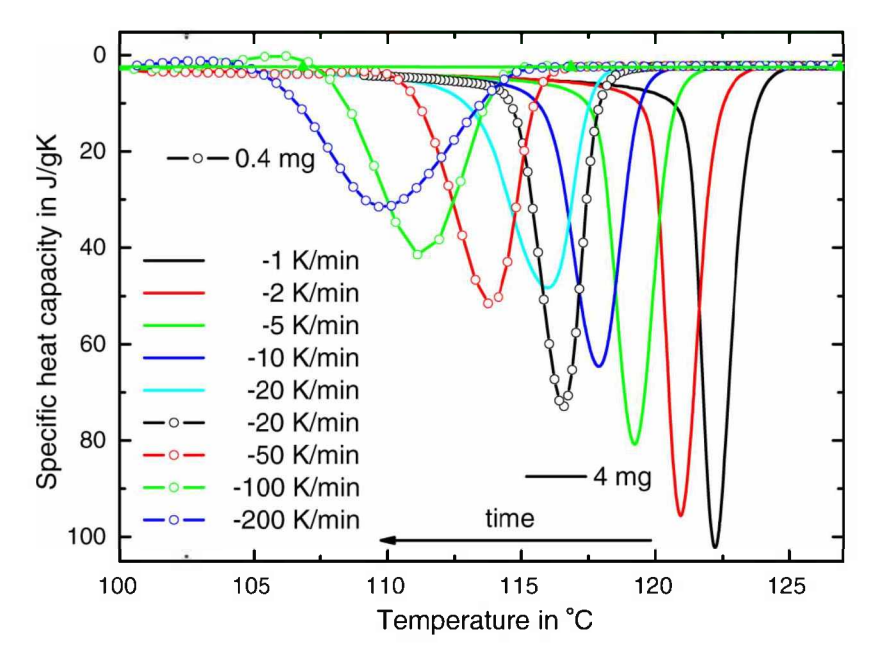

Bild 11: Einfluss der Abkühlgeschwindigkeit und der Probenmasse auf das Kristallisationsverhalten von LDPE. Für Versuche bis 20 K/min wurde ein 25 mg *schwerer Aluminiumtiegel verwendet, für höhere Abkühlgeschwindigkeiten eine <sup>2</sup> mg schwere Aluminiumfolie [27].*

Dargestellt sind c<sub>p</sub>-Kurven mit Abkühlgeschwindigkeiten von 1 bis 200 K/min und Probenmassen von 0,4 und 4 mg. Durch höhere Abkühlgeschwindigkeiten verschieben sich die Kristallisationspeaks zu niederen Temperaturen und verbreitern sich durch die thermische Verzögerung im Kunststoff. Die Verbreiterung des Peaks ist auch bei gleicher *Abkühlgeschwindigkeit, jedoch erhöhter Probenmasse beobachtbar, ersichtlich an den*  beiden Kurven mit 20 K/min Abkühlgeschwindigkeit und 0,4 bzw. 4 mg Masse [27].

#### <span id="page-30-0"></span>*3.2 Verwendung von <sup>c</sup>p-Daten in der Spritzgießsimulation*

#### <span id="page-30-1"></span>*3.2.1 Direkte Verwendung der <sup>c</sup>p-Daten*

In der Spritzgusssimulation wird die spezifische Wärmekapazität verwendet, um zu ermitteln, welche Wärmemenge notwendig ist, um den Kunststoff in den schmelzflüssigen Zustand überzuführen und damit auch, welche Wärmemenge nach dem Einspritzen in die Form wieder abzuführen ist, um das Material zu verfestigen [16]. Einerseits werden die C<sub>p</sub>-Daten direkt über die Energie-Gleichung eingebunden, um thermische Effekte wie den Wärmeverlust durch Wärmeleitung von der Schmelze an die Spritzgussform während der *Füll- und Nachdruckphase, sowie den Temperaturanstieg durch Schererwärmung in der*  Füllphase zu berechnen. Andererseits wird aus den c<sub>p</sub>-Daten eine Transition-Temperature *ermittelt, um damit das Einfrieren des Kunststoffes zu simulieren.*

In der direkten Verwendung der c<sub>p</sub>-Daten wird der Kunststoff als Kontinuum behandelt,<br>indem die makromolekulare Struktur ignoriert und angenommen wird, dass das physika-<br>lische Verhalten durch Variablen beschrieben werde indem die makromolekulare Struktur ignoriert und angenommen wird, dass das physikalische Verhalten durch Variablen beschrieben werden kann. Dies geschieht in Form der *Energiegleichung:*

$$
\rho c_p \left( \frac{\delta \mathcal{T}}{\delta t} + v \cdot \nabla \mathcal{T} \right) = \beta \mathcal{T} \left( \frac{\delta p}{\delta \mathcal{T}} + v \cdot \nabla p \right) + p \nabla \cdot v + \underline{\sigma} : \nabla v + \nabla \cdot (k \nabla \mathcal{T}) \tag{8}
$$

hier ist  $\rho$  die Dichte, T ist die Temperatur an einem Punkt im Fluid,  $\beta$  ist der Volumenausdehnungskoeffizient, p ist der Druck an einem Punkt im Fluid,  $\sigma$  der Spannungstensor und k ist die Wärmeleitfähigkeit [17]. Die einzelnen Therme beschreiben die zeitliche *Änderung der inneren und kinetischen Energie im Volumenelement durch:*

- *• Konvektion,*
- *• Diffusion,*
- *• eingebrachte Arbeit durch äußere Kräfte und*
- *• Quellen im Volumenelement [18].*

Die spezifische Wärmekapazität hat hierbei Einfluss auf den konvektiven Anteil, in dem mit Hilfe der Dichte, der Temperatur und der Geschwindigkeit eines Teilchens die Än*derung des Energieinhalts eines Volumenelements durch Massetransport pro Zeiteinheit berechnet wird.*

#### <span id="page-31-0"></span>*3.2.2 Das Konzept der Transition-Temperature (Ttrans)*

Die korrekte Modellierung des Kristallisations- und amorphen Überganges stellt in der *Simulation eine besondere Herausforderung dar. Um eine vereinfachte, aber physikalisch nachvollziebare Approximation zu erhalten, wurde das Konzept der Transition-Temperature (Ttrans) eingefiihrt. Diese wird standardmäßig durch einen DSC-Versuch*  bei einer Abkühlgeschwindigkeit von 20 K/min ermittelt. T<sub>trans</sub> wird als jene Temperatur betrachtet, an der sich die zwei Tangenten schneiden, die an den Peak und die c<sub>p</sub>-Kurve *vor dem Peak gelegt werden (s. Bild 12).*

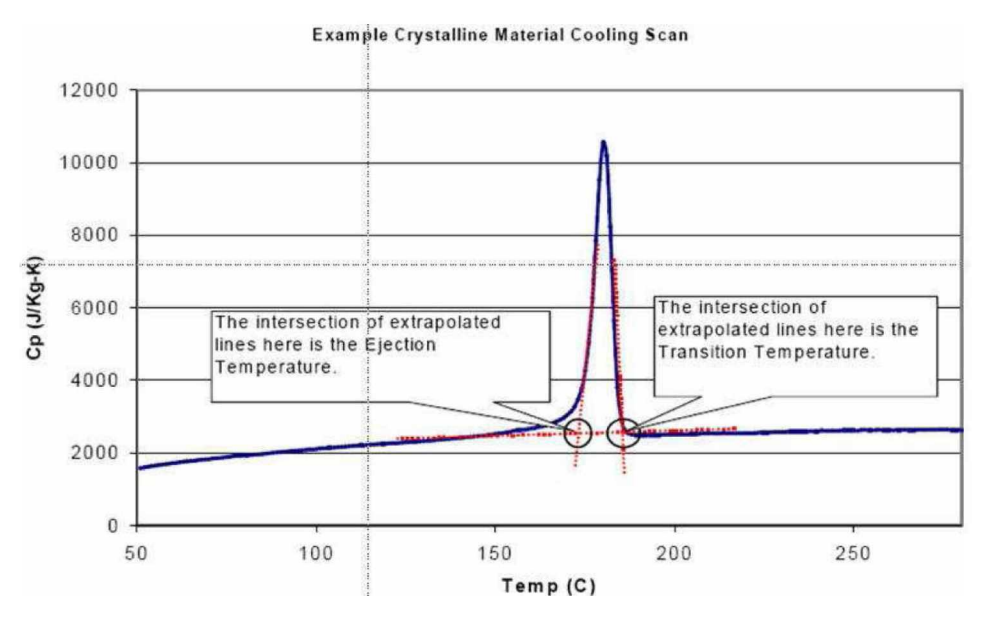

*Bild 12: <sup>E</sup> rmittlung der Transition-Temperature aus DSC-Daten [17].*

In der Simulation wird nun angenommen, dass die Geschwindigkeit der Schmelze auf Null fällt und diese somit einfriert, wenn T<sub>trans</sub> unterschritten wird, in dem ab dieser Temperatur die Viskosität des Materials als unendlich festgesetzt wird. In Bild 13 ist schematisch der in AMI<sup>™</sup> verwendete Ansatz für die Viskositätsfunktion mit dem Konzept der No-Flow bzw. Transition-Temperature dargestellt. Mit Hilfe dieses Ansatzes wird die

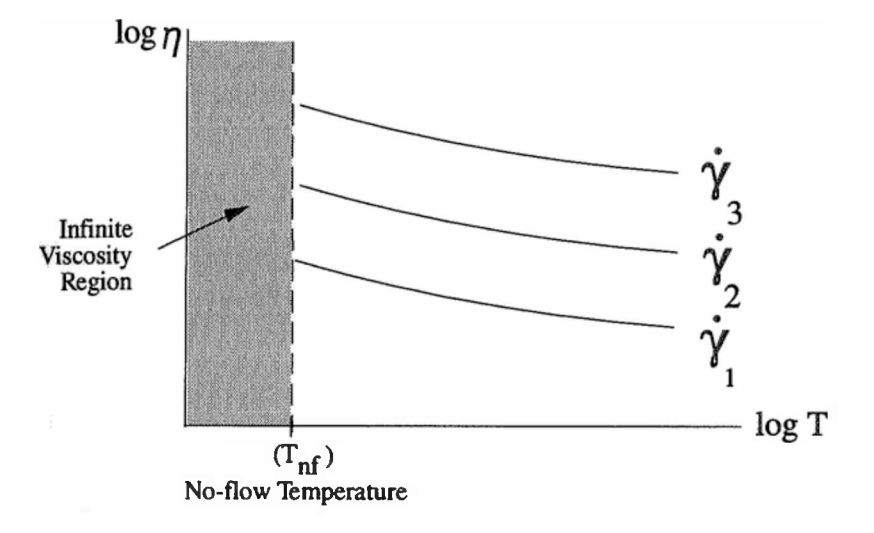

*Position der eingefrorenen Schicht in der Simulation berechnet (s. Bild 14).*

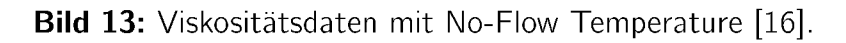

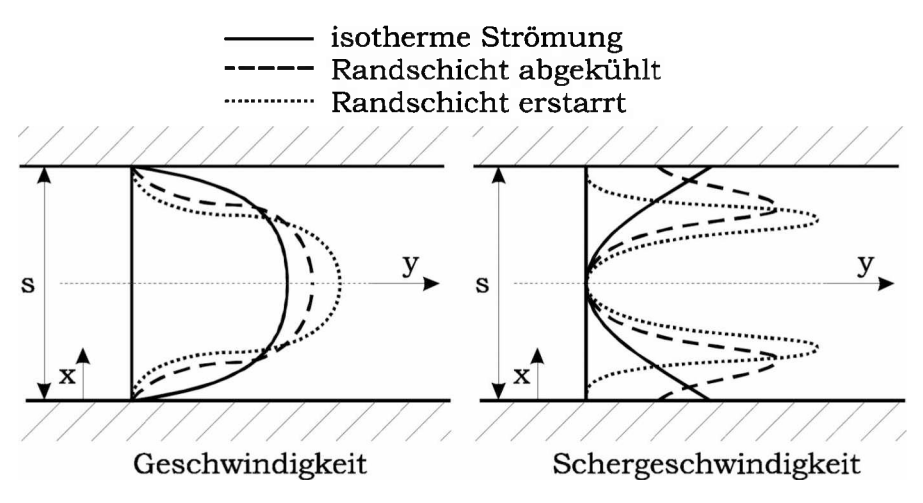

*Bild 14: Strömungsvorgänge in der Kavität [31].*

Dies hat eine weniger große Bedeutung in der Füllphase, jedoch eine um so größere in der Nachdruckphase, in der die korrekte Modellierung der eingefrorenen Schicht eine große Auswirkung auf die Druckwirksamkeit und den Druckabfall hat. Daraus folgend ergibt sich auch ein wesentlicher Einfluss auf die Qualität der Berechnung von Restspannungen (s. Kapitel 2.4.2) im Bauteil und die Vorhersage von Schwindung und Verzug [16, 17].

## <span id="page-33-0"></span>*<sup>4</sup> DSC-Cp-Messung bei unterschiedlichen Abkühlgeschwindigkeiten*

#### <span id="page-33-1"></span>*4.1 Funktionsweise und Aufbau*

*Mit Hilfe der Dynamischen Differenzkalorimetrie (englisch: Differential Scanning Calori*metry, DSC) kann der Verlauf der spezifischen Wärme eines Materials in Abhängigkeit *der Temperatur ermittelt werden. Bei einer physikalischen oder chemischen Stoffumwand*lung ändert sich die innere Energie des Stoffes, die bei konstantem Druck als Enthalpie *<sup>H</sup> bezeichnet wird. Die Änderung der Enthalphie ergibt sich aus:*

$$
\Delta H = \int c_p \cdot d\tau \tag{9}
$$

Bei Erhöhung der Enthalpie wird von einem endothermen Vorgang gesprochen (Schmelzen, Verdampfen, Glasübergang) bzw. bei einer Erniedrigung von einem exothermen Vor*gang (Kristallisation, Vernetzung, Zersetzen) (s. Bild 15).*

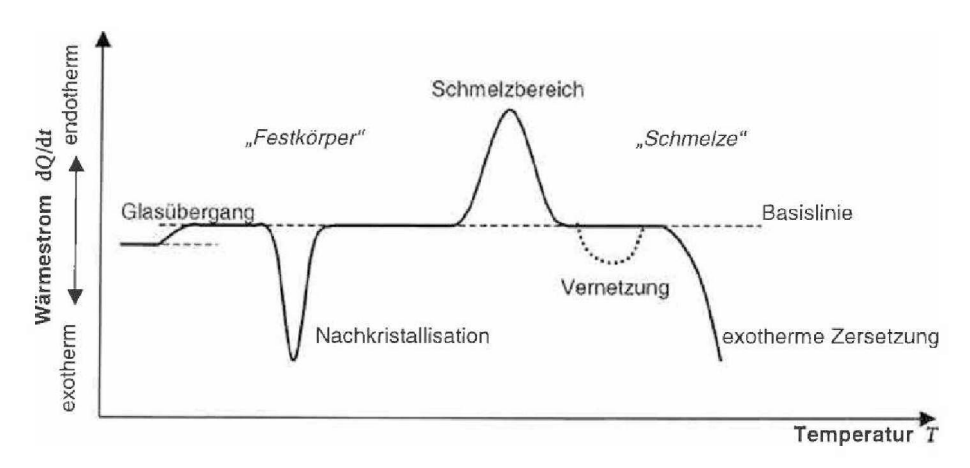

*Bild 15: Schematische DSC-Kurve mit möglichen Effekten [13].*

*Die Enthalpieänderung wird bestimmt durch die Abweichung des Wärmestromverlaufes*  von der Basislinie. Als Basislinie wird der Abschnitt der Kurve bezeichnet, der außerhalb des Reaktions- bzw. Umwandlungsbereichs liegt. Es wird angenommen, dass für die in *diesem Bereich angelegte Kurve die Reaktions- bzw. Umwandlungswärme gleich Null*  ist. Unter der spezifischen Wärmekapazität bei konstantem Druck c<sub>p</sub> wird angegeben, welche Energiemenge notwendig ist, um einen Stoff um 1 K bei 1 kg Masse zu erwärmen *(s. Gig. 10).*

$$
c_p = \frac{\dot{Q}}{V \cdot m} \tag{10}
$$

Die direkte Messung des Wärmestroms ist gerätetechnisch zu aufwendig, darum wird die elektrische Leistung gemessen, die dem Wärmestrom Q proportional ist. Mit dem nun bekannten Wärmestrom  $\dot{Q}$  als Funktion der Temperatur und aus oben genanntem Zu*sammenhang mit bekannter Probenmasse <sup>m</sup> und Aufheiz- bzw. Abkühlgeschwindigkeit <sup>v</sup> wird die spezifische Wärmekapazität <sup>c</sup><sup>p</sup> bestimmt [9, 11, 13, 27].*

Prinzipiell wird nach DIN EN ISO 11357-1 und DIN 51 005 zwischen zwei verschiedenen *Bauarten der DSC unterschieden:*

- *• Dynamische Wärmestrom - Differenzkalorimetrie (DWDK)*
- *• Dynamische Leistungs - Differenzkalorimetrie (DLDK)*

Da in der vorliegenden Arbeit ein Gerät nach dem Prinzip der Dynamischen Wärmestrom-Differenzkalorimetrie verwendet wurde, wird folgend nur auf diese genauer eingegangen. Bei dieser Bauart werden ein leerer Referenztiegel und ein Tiegel mit Probe in einem *gemeinsamen Ofen temperiert (s. Bild 16).*

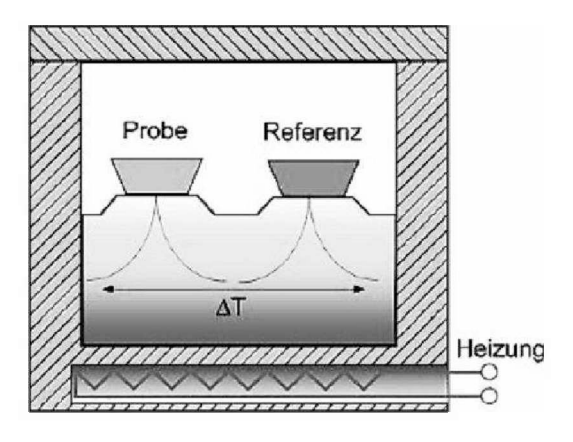

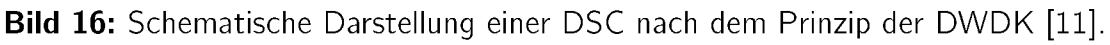

Die Tiegel sitzen auf einer gut wärmeleitenden Metallscheibe, in die für jeden Tiegel ein Temperatursensor integriert ist. Ist die Temperatur an beiden Tiegeln gleich, so tritt keine *Wärmestromänderung auf. Bei einer chemischen Reaktion bzw. physikalischen Umwand*lung wie z.B. Aufschmelzen von Kristalliten, kann die Probe dem Temperaturprogramm

nicht in gleicher Weise folgen, wie der Referenztiegel. Während der Probentiegel noch bei der selben Temperatur verharrt, erwärmt sich der Referenztiegel stetig weiter. Aus dieser Temperaturdifferenz ergibt sich eine Wärmestromänderung [9, 11, 13, 27, 28].

#### <span id="page-35-0"></span>*4.2 Messablauf und Auswertung*

#### <span id="page-35-1"></span>*4.2.1 Probenherstellung und Vorbereitung*

Einen bedeutenden Einfluss auf die Qualität der Messergebnisse hat die Präparation und *Vorbereitung der Probenkörper. Diese müssen sehr schonend gewonnen werden, mög*lichst ohne Deformation oder Wärmeeinwirkung. Die Unterseite der Probe und der Tiegelboden sollten eben sein, damit eine gute Wärmeübertragung vom Tiegelboden zur Probe *gewährleistet ist. Unebene Präparationen bzw. Tiegelböden bewirken eine Verzögerung der Materialantwort auf das Temperaturprogramm, da durch eine kleinere Kontaktflä*che die Wärmeleitung behindert wird. Für eine hohe Genauigkeit der Ergebnisse sollte *zusätzlich eine planparallele Probengeometrie angestrebt werden, wodurch eine einheitli*che Temperaturverteilung über den Probenguerschnitt realisiert wird. Die Probe sollte im Tiegel mittig eingebracht sein; Wandkontakt führt zu einer einseitig erhöhten Wärmelei*tung, womit eine gleichmäßige Temperaturverteilung über den Probenquerschnitt nicht*  möglich ist. Bei der Verwendung von Granulatkörnern als Ausgangsmaterial ist besonders darauf zu achten, dass diese keine Lufteinschlüsse aufweisen, da sonst entweder Proben mit ungleichmäßger Dicke oder mit ringförmiger Geometrie resultieren. In Bild 17 sind die DSC-Kurven für zwei PP-Proben mit gleichem Einwaagegewicht von 10 mg und der selben Probengeometrie dargestellt, jedoch ist eine Probe flach und die andere hochkant in den Tiegel eingebracht. Bei der hochkant eingebrachten Probe kommt es, wie bereits beschrieben, durch die veringerte Auflagefläche zu einer geringeren Wärmeleitung und in *weiterer Folge zu einer Verzögerung der Materialantwort [9].*

Die Einwaagemenge ist den zu untersuchenden Effekten und dem beaufschlagten Temperaturprogramm gemäß zu wählen. Für die Ermittlung von Schmelz- bzw. Kristallisationsvorgängen ist eine Masse von 5 bis 10 mg empfehlenswert, für Glasübergänge eine Masse von 10 bis 20 mg. Bei einer zu kleinen Masse ist die Änderung im Wärmestrom und in weiterer Folge das Signal im Gerät zu schwach, um vom Signalrauschen unterscheidbar zu sein, wodurch der zu ermittelnde Effekt nicht detektiert werden kann. Bei einer zu
großen Probenmasse kann das Material durch die zu hohe Probendicke dem Temperaturprogramm nicht in der gewünschten Weise folgen, wodurch eine starke Verzögerung in *der Materialantwort resultiert und die maximal erreichbare Kühlgeschwindigkeit geringer*  wird [9, 11, 13, 27]. In der vorliegenden Arbeit wurden Kristallisations-, sowie Glasübergänge bei hohen Abkühlgeschwindigkeiten untersucht, wodurch eine Einwaage von 10 mg für alle Proben gleichermaßen gewählt wurde, damit die Vergleichbarkeit der Untersu*chungen untereinander gewährleistet ist und die Proben dem Temperaturprogramm in der beabsichtigten Weise auch folgen können.*

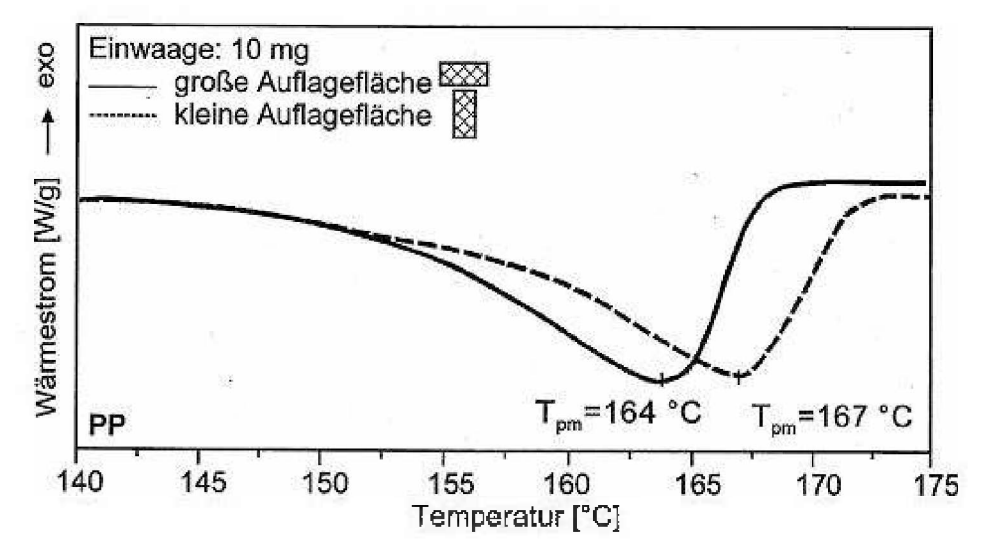

*Bild 17: Einfluss der Probenauflagefläche auf die Schmelzkurve von PP [9].*

Hergestellt wurden die hier verwendeten Proben aus Granulatkörnern. Diese wurden zuerst mit einem Stanleymesser grob auf die erforderliche Geometrie gebracht und in weiterer Folge mit feinem Schleifpapier schonend bearbeitet, um die Planparallelität und die exakte Einwaagemenge zu erreichen. Als Tiegel wurden 40 ml Aluminium-Standard-Tiegel verwendet mit einer Masse von ca. 48 mg. Damit kein Überdruck während der Messung im Tiegel entsteht, wurden die Deckel vor dem Einbringen der Probe mit einem *Loch versehen.*

## *4.2.2 Verwendete Materialien*

In Tabelle 1 und 2 sind die Materialien aufgelistet, die für die DSC-Versuche verwendet wurden. Es wurden jeweils vier teilkristalline und vier amorphe Kunststoffe ausgewählt.

Die teilkristallinen Materialien teilen sich in ein 20%-mineralgefülltes Polypropylen (PP), *ein ungefülltes PP, ein Polycarbonat-Polyethylenterephthalat-Blend (PC/PETP) und ein Polyoxymethylen (POM) auf. Für die amorphen Materialien wurden eine Polycarbonat (PC), zwei Acrylnitril-Butadien-Styrol-Terpolymer (ABS) und ein Polystyrol (PS) verwendet.*

|             |           |                | <b>rapelle 1.</b> Verwendele tellkristalline iviaterialien für die DSC-Versuche. |            |
|-------------|-----------|----------------|----------------------------------------------------------------------------------|------------|
| Handels-    | HG 313 MO | Hostacom       | Stapron                                                                          | Ultraform  |
| bezeichnung |           | BR 735 G       | E EM 605                                                                         | N2320.     |
| Kunststoff  | РP        | $PP. 20\%$     | PC/PETP                                                                          | <b>POM</b> |
|             |           | mineralgefüllt |                                                                                  |            |

*Tabelle 1: Verwendete teilkristalline Materialien für die DSC-Versuche.*

*Tabelle 2: Verwendete amorphe Materialien für die DSC-Versuche.*

|             | $\frac{1}{2}$ and $\frac{1}{2}$ . The matrix of the state intervention for the $\frac{1}{2}$ of $\frac{1}{2}$ , or order to the state in the state in the state in the state in the state in the state in the state in the state in the state |         |          |            |
|-------------|----------------------------------------------------------------------------------------------------|---------|----------|------------|
| Handels-    | Makrolon 2405                                                                                                    | Novodur | PS 454 C | Urtal M122 |
| bezeichnung |                                                                                                    | P2H-AT  |          |            |
| Kunststoff  | ΡC                                                                                                    | ABS     | ΡS       | ABS        |

## *4.2.3 Messung*

Die gegenständlichen Untersuchungen wurden an dem Gerät DSC 1 der Fa. Mettler-*Toledo AG (Schwerzenbach, CH) durchgeführt. Zur Temperaturregelung und Kühlung*  wurde eine IntraCooler Einheit benutzt. Um die maximal erreichbare Abkühlgeschwindigkeit für die jeweilige Temperatur zu ermitteln, wurde ein Experiment mit leerem Probentiegel erstellt, in dem auf eine Temperatur von 350 °C aufgeheizt und diese Temperatur für drei Minuten gehalten wurde. Durch eine sofort anschließende Solltemperatur von 25 °C versuchte die DSC mit maximaler Abkühlgeschwindigkeit diese Temperatur zu erreichen. Die somit ermittelten maximal erreichbaren Kühlraten sind in Bild 18 dargestellt. Ausgehend von einer maximalen Abkühlgeschwindigkeit von ca. 140 K/min bei knapp unter 350 °C sinkt diese stetig mit fallender Probentemperatur ab. Bei 200 °C ist nur mehr eine Abkühlgeschwindigkeit von unter 80 K/min gesichert möglich, bei 100 °C unter *50 K/min. Hiermit sind bei entsprechender Abkühlgeschwindigkeit nur Punkte auswert*bar, die mit ausreichendem Abstand unter der dargestellten Kurve liegen, da eine gewisse *Verzögerung durch die begrenzte Wärmeleitfähigkeit der Kunststoffproben berücksichtigt*

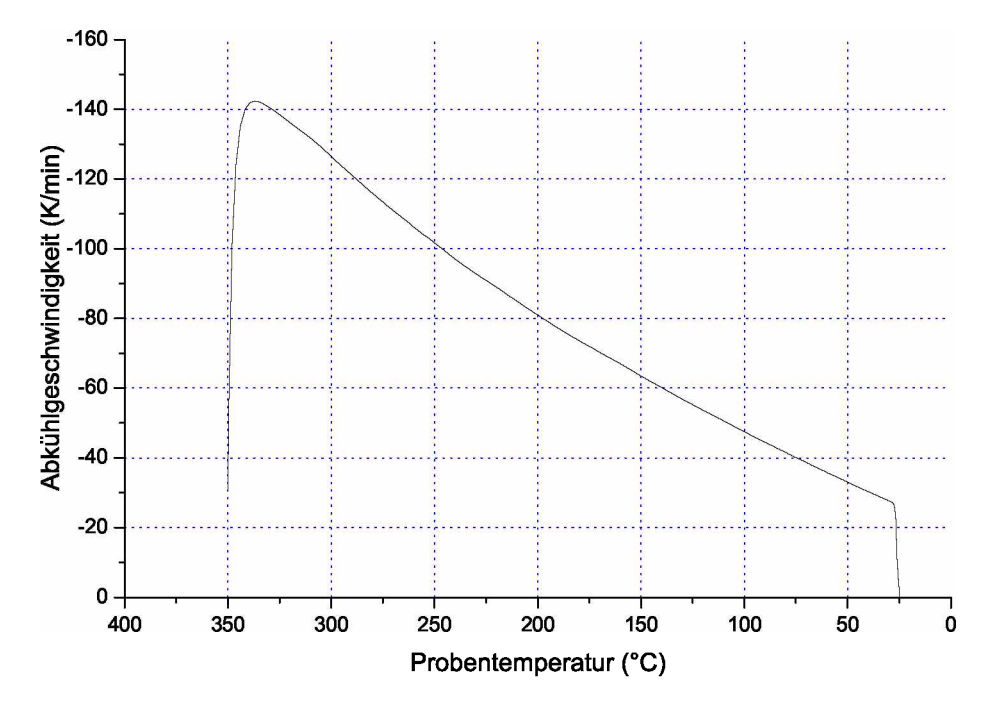

Bild 18: Kühlrate der DSC 1 als Funktion der Temperatur, gemessen ohne Kunst*stoffprobe [20].*

werden muss. Daraus resultiert für die Ermittlung der Transition-Temperature ( $T_{trans}$ ) bei verschiedenen Materialien ein begrenzter Messbereich in Hinblick auf realisierbare Ab*kühlgeschwindigkeiten.*

*Um die geeigneten Höchsttemperaturen für die eigentlichen Messungen zu ermitteln,*  wurden zuerst die Proben einheitlich von 25 °C auf 400 °C aufgeheizt. Der Abfall in den Kurven oberhalb des amorphen Überganges bzw. oberhalb des Kristallisationspeaks stellt die verwendete Maximaltemperatur dar, welche in Tabelle 3 für die teilkristallinen und in *Tabelle <sup>4</sup> für die amorphen Proben angeführt sind.*

| <b>Tabelle 5:</b> Maximattemperaturen für die tellkristallinen Froben. |           |                |          |                  |
|------------------------------------------------------------------------|-----------|----------------|----------|------------------|
| Handels-                                                               | HG 313 MO | Hostacom       | Stapron  | <b>Ultraform</b> |
| bezeichnung                                                            |           | BR 735 G       | E EM 605 | N2320            |
| Kunststoff                                                             | ΡP        | PP. 20%        | PC/PETP  | <b>POM</b>       |
|                                                                        |           | mineralgefüllt |          |                  |
| $\sim$                                                                 | 185.      | 185            | 270      | 270              |
|                                                                        |           |                |          |                  |

*Tabelle 3: Maximaltemperaturen für die teilkristallinen Proben.*

|             | <b>TUDGING IT MUSSIMUSE INTO A CONTRACT THE UNIVERSITY IN THE UPPER</b> |          |          |            |
|-------------|-------------------------------------------------------------------------|----------|----------|------------|
| Handels-    | Makrolon 2405                                                           | Novodur  | PS 454 C | Urtal M122 |
| bezeichnung |                                                                         | $P2H-AT$ |          |            |
| Kunststoff  |                                                                         | ABS      | Pς       | ABS        |
|             | 280                                                                     | 180      | 220      | 260        |

*Tabelle 4: Maximaltemperaturen für die amorphen Proben.*

*Die Temperaturprogramme zur Ermittlung der Transition-Temperature (Ttrans) sind in*  Bild 19 ersichtlich. Ausgehend von 25 °C wurde mit 10 K/min auf die Maximaltemperatur aufgeheizt und diese für eine Dauer von fünf Minuten gehalten, damit eine gleichmäßige Temperaturverteilung in der Probe gewährleistet war. Anschließend wurde mit der benötigten Abkühlgeschwindigkeit die Probe auf 25 °C wieder abgekühlt. Eine vollständige Auflistung der verwendeten Abkühlgeschwindigkeiten ist in Tabelle 5 für die teilkristallinen *und in Tabelle <sup>6</sup> für die amorphen Proben aufgeführt.*

| Handels-    | HG 313 MO       | Hostacom        | Stapron         | <b>Ultraform</b> |
|-------------|-----------------|-----------------|-----------------|------------------|
| bezeichnung |                 | BR 735 G        | E EM 605        | N2320            |
| Kunststoff  | <b>PP</b>       | PP, 20%         | PC/PETP         | <b>POM</b>       |
|             |                 | mineralgefüllt  |                 |                  |
| K/min       | 5, 10, 20, 40,  | 5, 10, 20, 40,  | 5, 10, 20, 40,  | 5, 10, 20, 40,   |
|             | 50, 60, 70, 80, | 50, 60, 70, 80, | 50, 60, 70, 80, | 50, 60, 70, 80,  |
|             | 90, 100         | 90, 100         | 90, 100         | 90, 100          |

*Tabelle 5: Verwendete Abkühlgeschwindigkeiten für die teilkristallinen Proben.*

*Tabelle 6: Verwendete Abkühlgeschwindigkeiten für die amorphen Proben*

| Handels-    | Makrolon 2405   | Novodur         | <b>PS 454 C</b> | Urtal M122      |
|-------------|-----------------|-----------------|-----------------|-----------------|
| bezeichnung |                 | P2H-AT          |                 |                 |
| Kunststoff  | PC.             | ABS             | PS              | <b>ABS</b>      |
| K/min       | 20, 40, 60, 80, | 20, 40, 60, 80, | 20, 40, 60, 80, | 20, 40, 60, 80, |
|             | 100             | 100             | 100             | 100             |
|             |                 |                 |                 |                 |

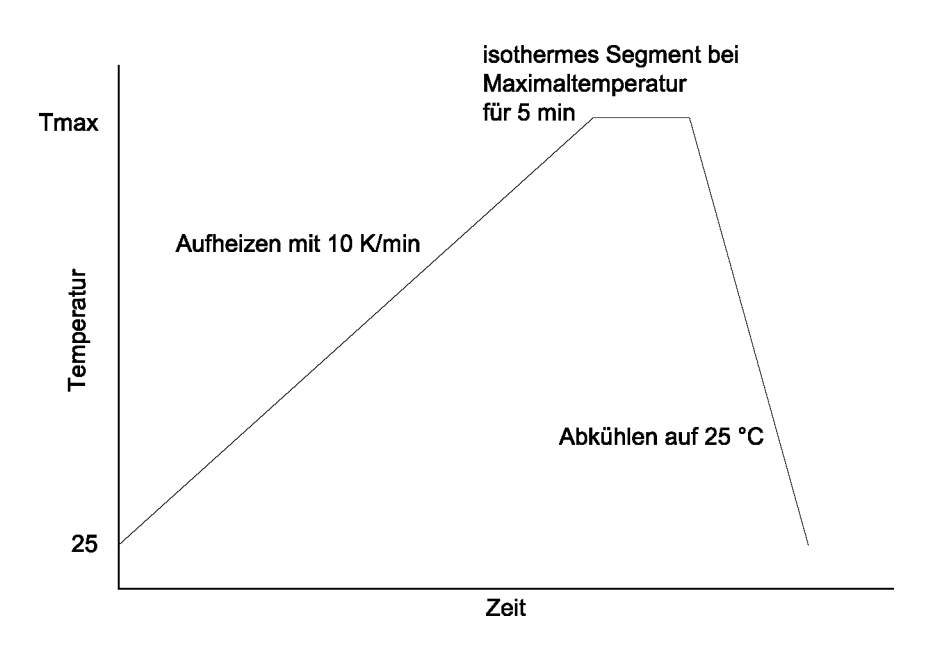

*Bild 19: Schematisches Darstellung der verwendeten Temperaturprogramme zur Ermittlung von <sup>T</sup>trans bei verschiedenen Abkühlgeschwindigkeiten.*

# *4.2.4 Auswertung*

Die Auswertung der T<sub>trans</sub> für die Versuche mit teilkristallinen Proben ist in Bild 20 ersichtlich. Die horizontale Tangente wurde ausgehend von dem Punkt der Kurve, der 35 °C oberhalb der Peaktemperatur liegt, angelegt. Begründet wird diese Vorgehensweise dadurch, dass ein Bereich gesucht wurde, in dem bei allen verwendeten Materialien eine Tangente reproduzierbar anlegbar ist. Abweichend von der Norm nach DIN EN ISO 11357-3, bei der ausgehend von der Peak-Temperatur die Tangente angelegt wird, wurden in der vorliegenden Arbeit für den Ausgangspunkt der vertikalen Tangente die Werte des Wärmestroms beim Peak und am Beginn des Anstiegs gemittelt. Begründet wird dies darin, dass sich bei hohen Abkühlgeschwindigkeiten der Peak verbreitert, wodurch sich die vertikale Tangente nach der Methode der DIN EN ISO 11357-3 nur erschwert anlegen lässt. Anschließend wurden beide Tangenten miteinander geschnitten, wodurch sich  $T_{trans}$  als extrapolierte Anfangstemperatur  $T_{\text{eic}}$  ergibt. Die Auswertung von  $T_{\text{trans}}$  für die Versuche mit amorphen Proben ist in Bild 21 ersichtlich. Diese ergibt sich aus dem Wendepunkt im Glasübergang, ersichtlich am Peak in der ersten Ableitung der DSC-Kurve [1, 3, 9, 17].

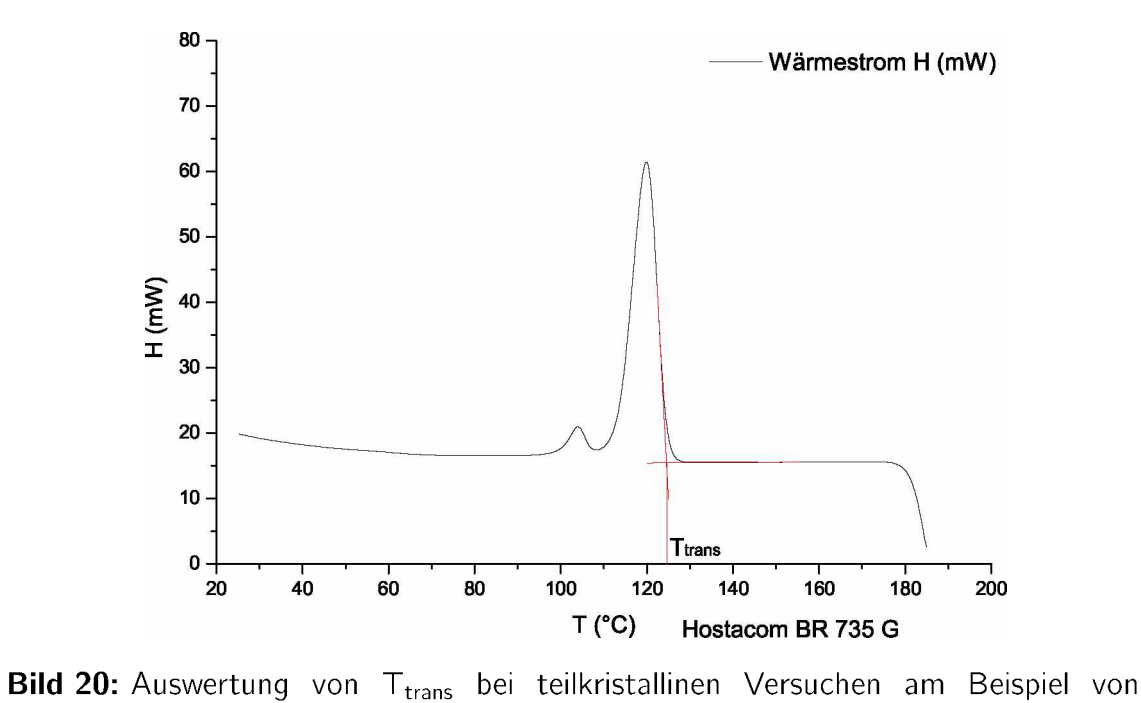

*Hostacom BR <sup>735</sup> G (PP, 20% mineralgefüllt) bei einer Abkühlgeschwindigkeit von <sup>20</sup> K/min [20].*

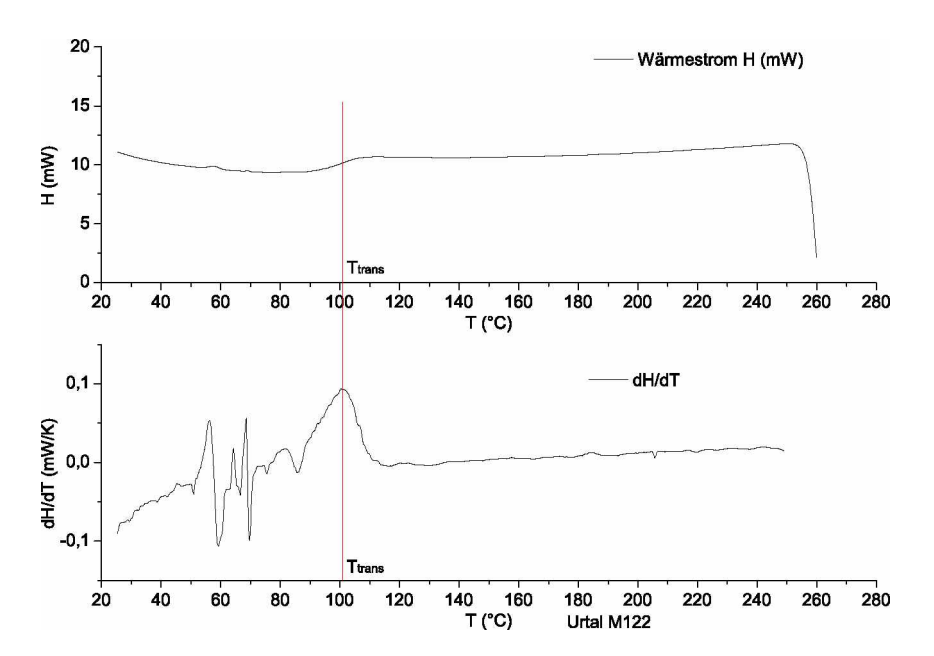

**Bild 21:** Auswertung von  $T_{trans}$  bei amorphen Versuchen am Beispiel von Urtal M122 *(ABS) bei einer Abkühlgeschwindigkeit von <sup>20</sup> K/min [20].*

#### *4.3 Messergebnisse*

#### *4.3.1 Teilkristalline Thermoplaste*

In Bild 22 sind ausgewählte DSC-Kurven für Versuche mit dem Material Hostacom BR 735 G (PP, 20% mineralgefüllt) mit Abkühlgeschwindigkeiten von 5 K/min bis 100 K/min stellvertretend für die Messungen mit teilkristallinen Thermoplasten dargestellt. Für die Messungen von 5 bis 20 K/min Abkühlgeschwindigkeit ist eine gute Mess*barkeit für den gesamten Temperaturbereich gegeben. Bei einer Abkühlgeschwindigkeit*  von 40 K/min ist bei ca. 55 °C ein Knick nach unten in der Kurve erkennbar, gekennzeichnet durch einen schwarzen Kreis. Hier ist wie in Bild 18 dargestellt die Kühlleistung *des verwendeten Gerätes nicht mehr ausreichend, wodurch die Abkühlgeschwindigkeit*  von 40 K/min ab dem Knick auch nicht mehr erreicht wird. Dieser Knick verschiebt sich bei höheren Abkühlgeschwindigkeiten zu höheren Temperaturen hin. Bei einer Abkühlgeschwindigkeit von 50 K/min ist dieser Knick bereits im Bereich des zweiten kleineren Peaks. Bei Abkühlgeschwindigkeiten von 70 und 100 K/min ist die geforderte Kühlleistung im gesamten Temperaturbereich nicht gegeben, T<sub>trans</sub> ist somit bei diesen Kühlgeschwindigkeiten nicht auswertbar. Bild 23 zeigt  $T_{trans}$  als Funktion der Abkühlgeschwindigkeit von 5 bis 50 K/min für bis zu vier Messungen pro Abkühlgeschwindigkeit. Teilweise überdecken sich die Werte mehrerer Messpunkte. Die Werte nehmen zu höheren Geschwindigkeiten hin degressiv ab. Zwischen einer Abkühlgeschwindigkeit von 5 und 50 K/min nimmt  $T_{trans}$  um 14 K ab, wodurch eine starke Verminderung bei Schwindung und Verzug zu erwarten ist, da der Kunststoff länger Zeit hat um Eigenspannungen *abzubauen.*

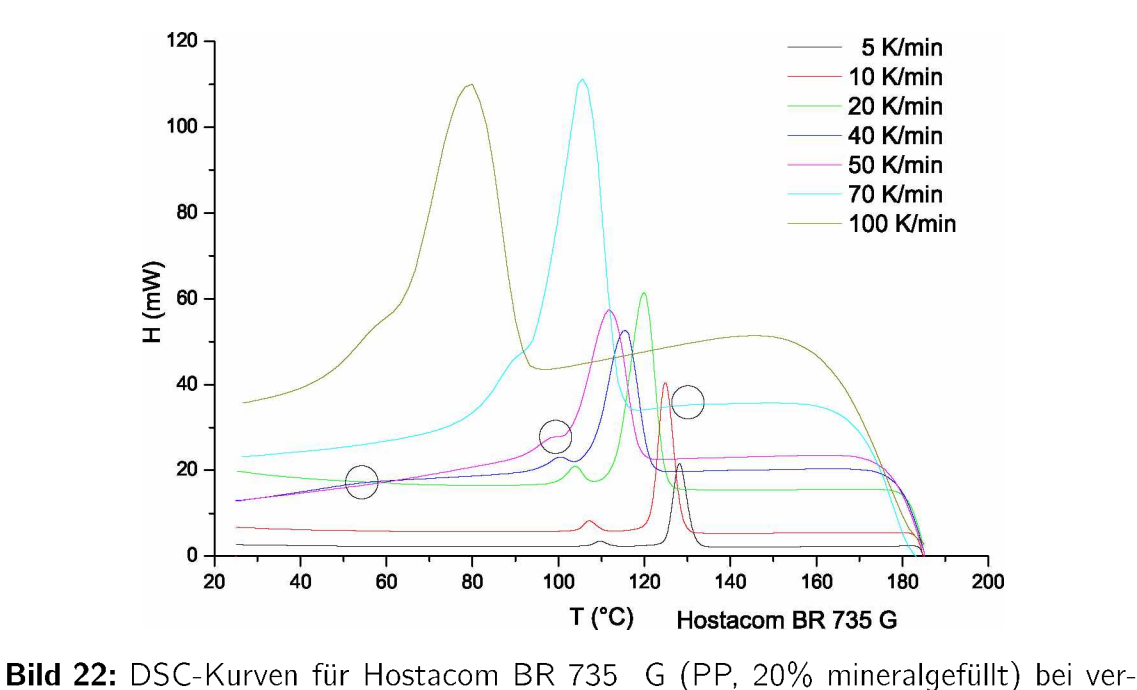

*schiedenen Abkühlgeschwindigkeiten von <sup>5</sup> K/min bis <sup>100</sup> K/min.*

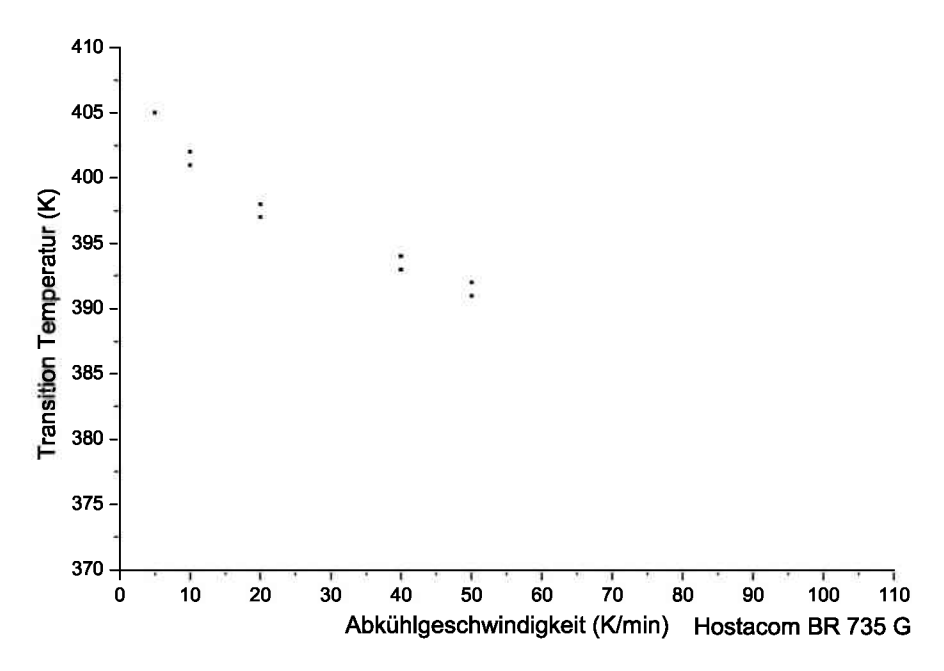

Bild 23: T<sub>trans</sub> als Funktion der Abkühlgeschwindigkeit für Hostacom BR 735 G (PP, *20% mineralgefüllt).*

## *4.3.2 Amorphe Thermoplaste*

In Bild 24 sind die gemessenen DSC-Kurven für das Material Makrolon 2405 (PC) stell*vertretend für die Messungen mit amorphen Thermoplasten dargestellt. Ausgehend von*  280 °C wurde auf 25 °C abgekühlt. Typisch für ein Polycarbonat liegt die Glasübergangstemperatur T<sub>g</sub>, ausgewertet nach dem Wendepunkt, bei ca. 140 °C. Bei einer Abkühlgeschwindigkeit von 20 K/min war eine gute Messbarkeit im gesamten Temperaturbereich gegeben. Der Knick in den Kurven ab 40 K/min Abkühlgeschwindigkeit kommt, wie in Kapitel 4.2.3 beschrieben, daher, dass die Kühlleistung der verwendeten DSC ab *diesem Punkt nicht mehr ausreichend war, um die erforderliche Abkühlgeschwindigkeit*  zu ermöglichen. Ab 80 K/min Abkühlgeschwindigkeit verschiebt sich der Knick bereits oberhalb von T<sub>trans</sub>, wodurch diese Versuche nicht mehr auswertbar sind, da in dem Glasübergang nicht die gewollte Abkühlgeschwindigkeit vorherrschte bzw. die Form der Ubergänge dies auch nicht auf eine sinnvolle Art ermöglichte. Zwischen den einzelnen Abkühlgeschwindigkeiten sind in der Temperaturlage von T<sub>trans</sub> keine großen Unterschiede feststellbar. Die ausgewerteten  $T_{trans}$  als Funktion der Abkühlgeschwindigkeit für jeweils zwei Messungen je Abkühlgeschwindigkeit für das Material Makrolon 2405 sind in Bild 25 ersichtlich. Zwischen den Versuchen mit 20 und 60 K/min Abkühlgeschwindigkeit fällt T<sub>trans</sub> von 413 K um 5 K, der Verlauf ergibt sich als annähernd linear.

In der weiteren Vorgehensweise haben sich die Untersuchungen auf die teilkristallinen Materialien beschränkt, da diese eine stärkere Abhängigkeit von T<sub>trans</sub> von der Abkühl*geschwindigkeit gezeigt haben und bei höheren Abkühlgeschwindigkeiten ausgewertet*  werden konnten als die amorphen Kunststoffe, bei denen sich die höchste auswertbare Abkühlgeschwindigkeit mit 40 K/min ergab. Die prinzipiellen Kurvenverläufe der übrigen Materialien haben sich nur unwesentlich von den bereits dargestellten unterschieden, *weswegen diese im Anhang dargestellt sind.*

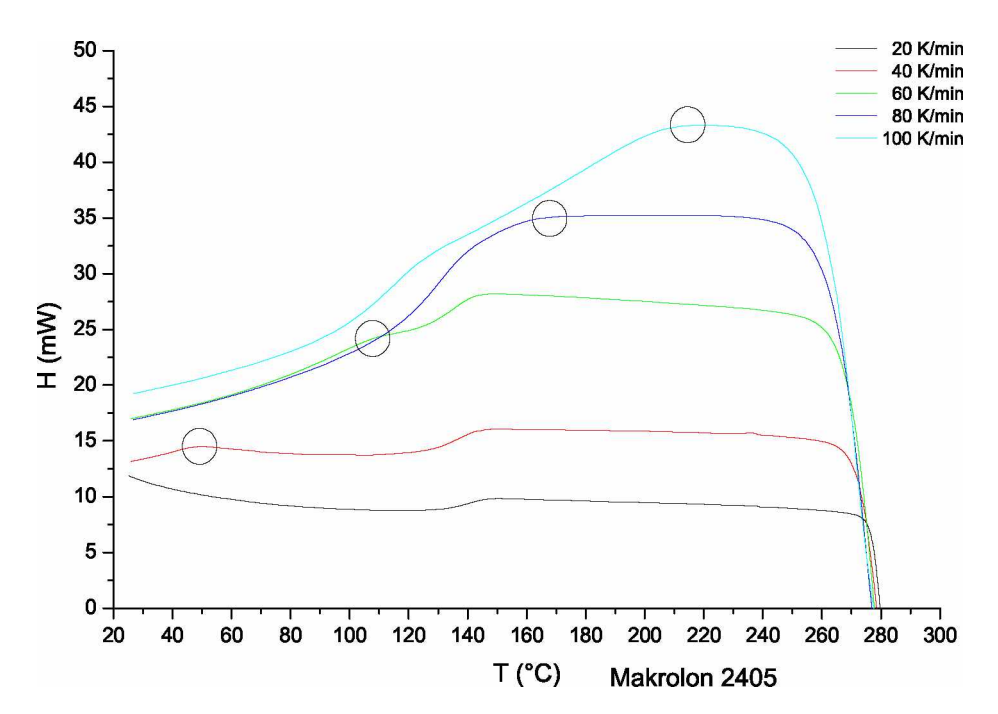

*Bild 24: DSC-Kurven für Makroion 2405 (PC) bei verschiedenen Abkühlgeschwindigkeiten von <sup>20</sup> K/min bis <sup>100</sup> K/min.*

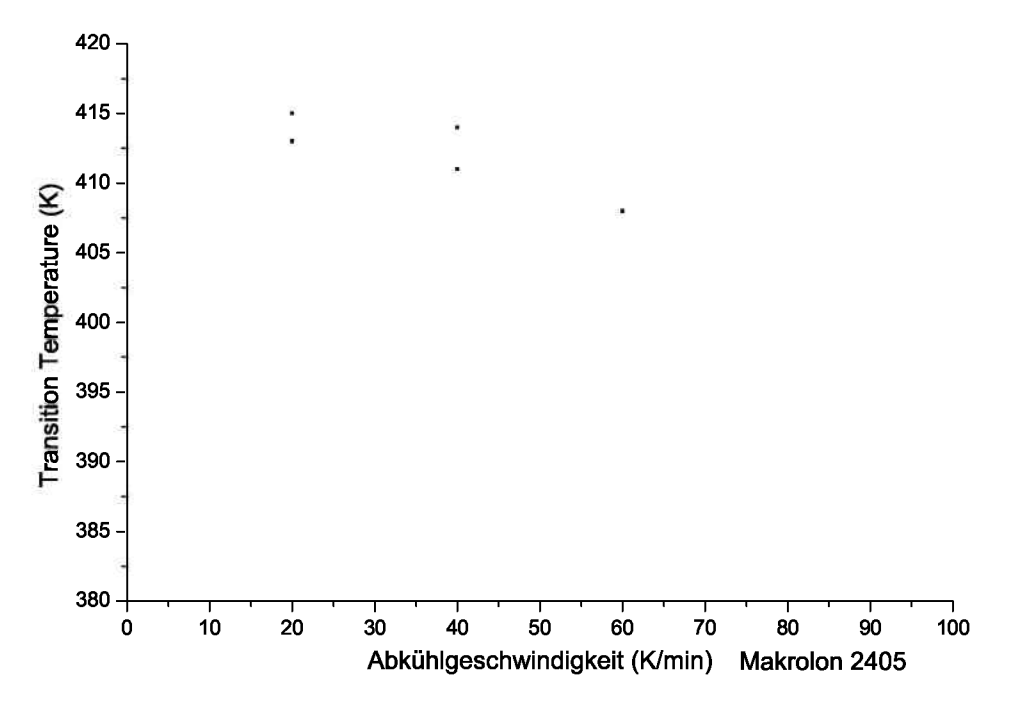

Bild 25: T<sub>trans</sub> als Funktion der Abkühlgeschwindigkeit für Makrolon 2405 (PC).

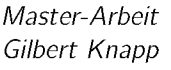

## *4.4 Mathematische Modellierung*

Um einen größeren Bereich mit den gewonnenen Materialdaten abdecken zu können, wurde eine mathematische Funktion gesucht, welche die gemessenen Werte mit ausreichen*der Genauigkeit beschreiben kann und auch Aussagen bezüglich Abkühlgeschwindigkeiten*  von bis zu 100 K/min ermöglicht, die mit der vorhandenen Messapparatur nicht erreichbar sind. Der Extrapolationsbereich wurde bewusst nicht auf die im real im Spritzgussprozess vorhandenen Abkühlgeschwindigkeiten von ca. ca.  $10^3$ - $10^4$  K/min ausgedehnt, sondern auf 100 K/min begrenzt, da mit dem vorhandenen Datenmaterial eine korrekte Extrapolation für noch höhere Bereiche zu große Ungenauigkeiten hervorrufen könnte. Erwartet *wurde für die Transition-Temperature als Funktion der Abkühlgeschwindigkeit für höhere Abkühlgeschwindigkeiten eine weitere degressive Abnahme, sowie es schon durch*  die DSC-Versuche gezeigt wurde. Zur Beschreibung von  $T_{trans}$  als Funktion der Abkühlgeschwindigkeit wurde mit dem Curve Fitting Tool (cftool) aus dem mathematischen *Simulationspaket Matlab Funktionen gesucht, die folgende Bedingungen erfüllen:*

- *• Möglichst geringe Abweichung nach der Methode der minimalen Abstandsquadrate,*
- *• kein Überschwingen außerhalb der durch Messungen beschriebenen Bereiche,*
- *• möglichst schmale Banden der Konfidenzintervalle,*
- *• physikalisch plausible Beschreibung der extrapolierten Bereiche.*

Als erste Approximation wurde ein exponentieller Ansatz verwendet mit der Form:

$$
\mathcal{T}_{trans}\left(\frac{\delta T}{\delta t}\right) = a \cdot e^{b \cdot \frac{\delta T}{\delta t}} + c \cdot e^{d \cdot \frac{\delta T}{\delta t}}
$$
\n(11)

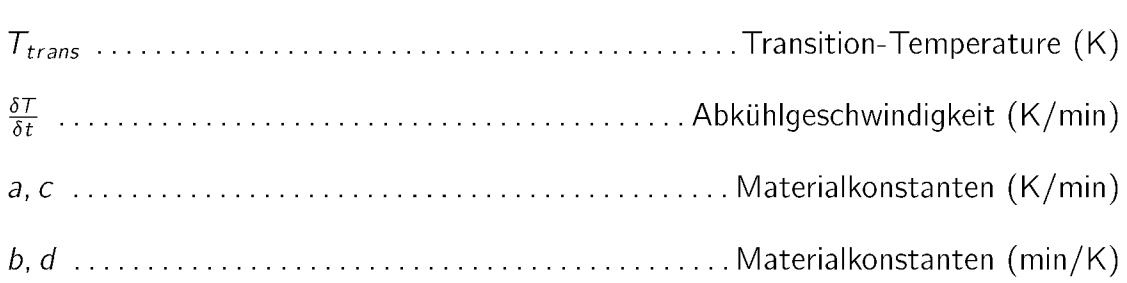

Für das Material Hostacom BR 735 G (PP, 20% mineralgefüllt) ist der Exponentialfit in Bild 26 dargestellt. Innerhalb der gemessenen Werte von 5 bis 50 K/min werden die Daten durch die Funktion sehr qut beschrieben, es ergeben sich enge Konfidenzintervalle und ein sehr guter Korrelationskoeffizient  $R^2$ , ersichtlich in Tabelle 7. Die Extrapolation zeigt jedoch außerhalb der gemessenen Werte einen stark linearen Verlauf, welcher physikalisch nicht nachvollzogen werden kann und eine sinnvolle Extrapolation verhindert. Weiters ist eine durch den exponentiellen Ansatz bedingte Aufweitung der Konfidenzintervalle *erkennbar.*

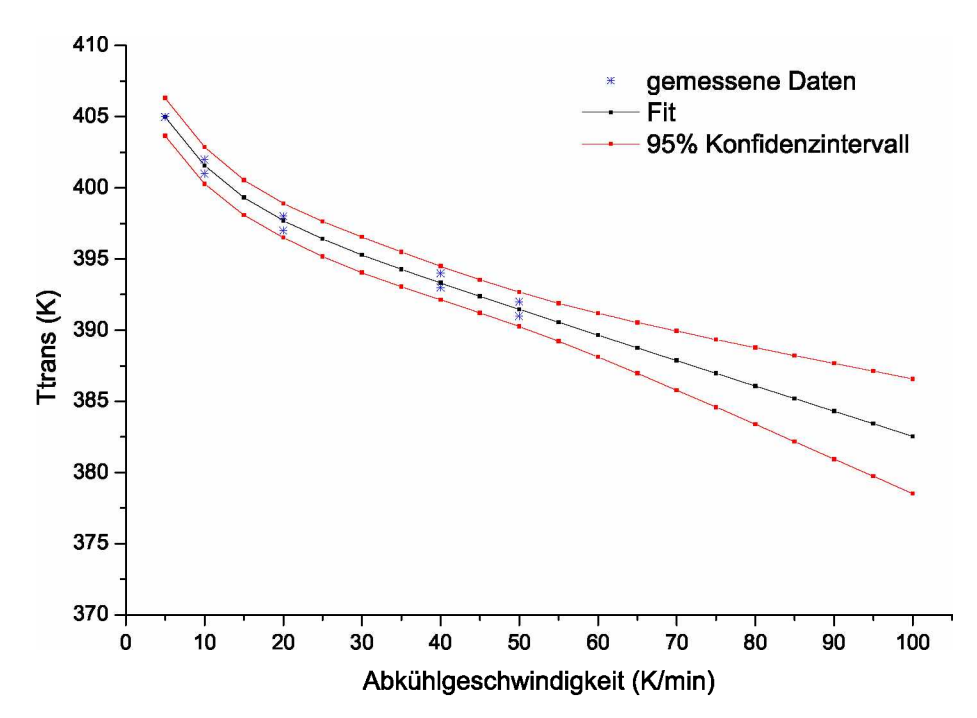

**Bild 26:**  $T_{trans}$  als Funktion der Abkühlgeschwindigkeit für Hostacom BR 735 G (PP, 20% mineralgefüllt) mit dem Exponentialfit der Form  $T_{trans}(\delta T/\delta t) = a$ .  $\exp(b \cdot (\delta T/\delta t)) + c \cdot \exp(d \cdot (\delta T/\delta t)).$ 

In Bild 27 ist der Exponentialfit für das Material Stapron E EM 605 (PC/PETP) dargestellt. Die gemessenen Werte bei Abkühlgeschwindigkeiten von 5 bis 70 K/min werden durch die Exponentialfunktion qut beschrieben, ersichtlich auch am sehr quten Korrelationskoeffizienten R<sup>2</sup> in Tabelle 7. Bei höheren Abkühlgeschwindigkeiten außerhalb des gemessenen Bereiches führt die Extrapolation zu einem nahezu linearen Verlauf, der physikalisch nicht begründbar wäre und die Konfidenzintervalle weiten sich sehr stark auf. *Dadurch ist eine sinnvolle Extrapolation der <sup>T</sup>trans nicht möglich.*

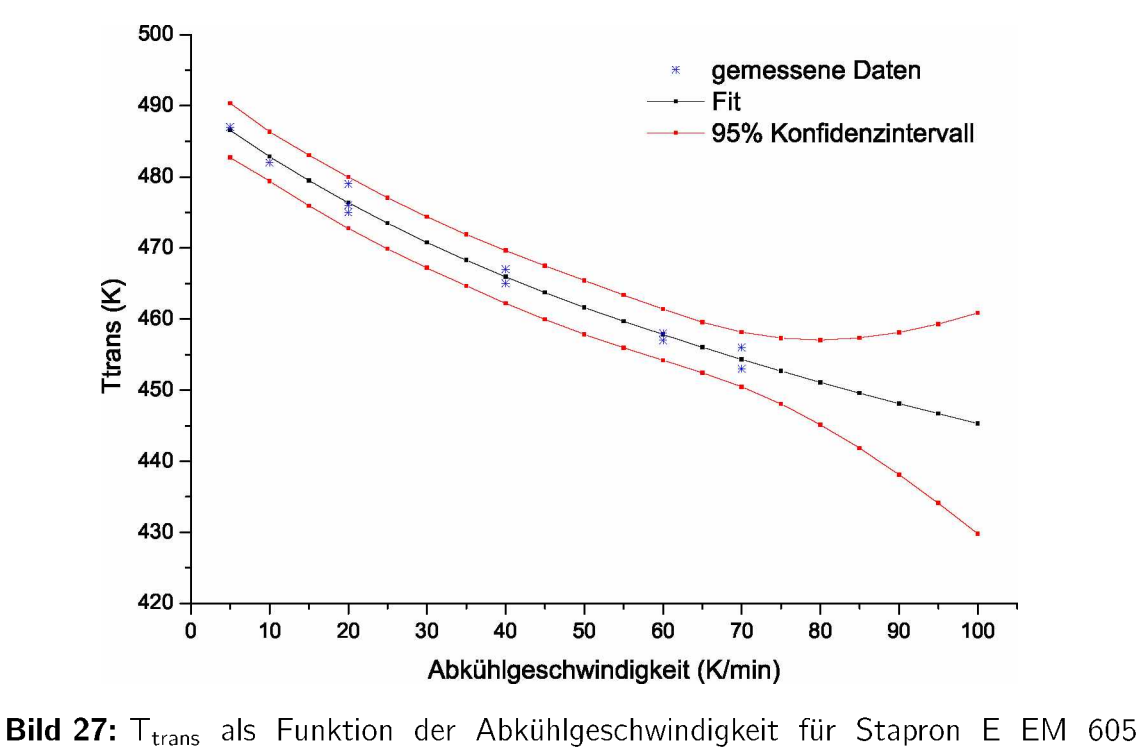

 $(PC/PETP)$  *mit* dem Exponentialfit der Form  $T_{trans}$  ( $\delta T/\delta t$ ) = *a* ·  $\exp(b \cdot (\delta T/\delta t)) + c \cdot \exp(d \cdot (\delta T/\delta t)).$ 

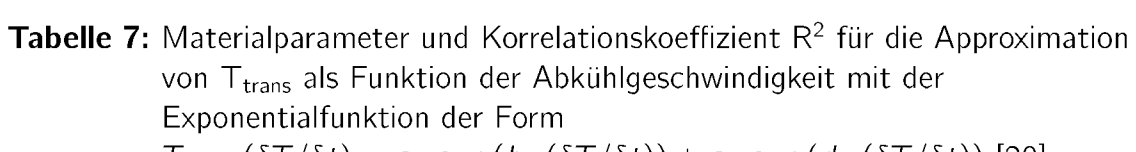

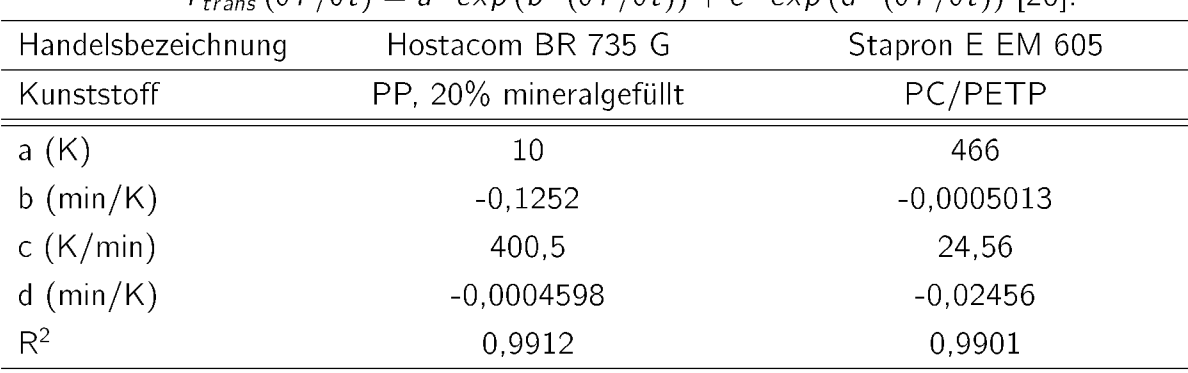

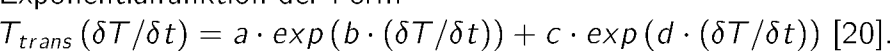

*Eine wesentlich bessere Beschreibung des Materialverhaltens bei hohen Abkühlgeschwindigkeiten gelingt mit der Potenzfunktion der Form:*

$$
T_{trans}\left(\frac{\delta T}{\delta t}\right) = a \cdot \left(\frac{\delta T}{\delta t}\right)^b \tag{12}
$$

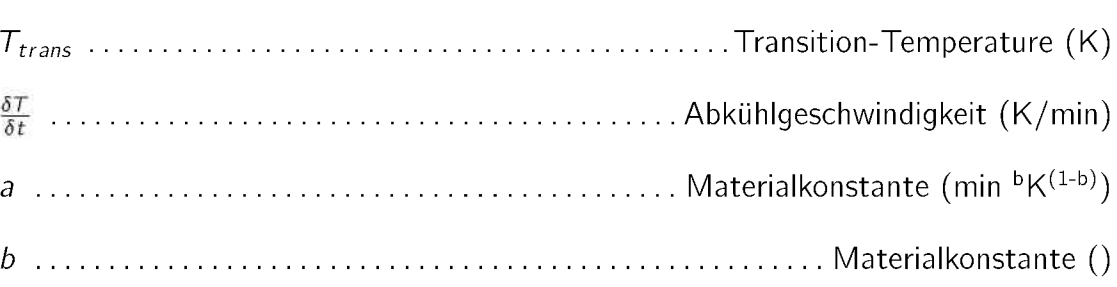

In Bild 28 ist der Fit mit der Potenzfunktion für das Material Hostacom BR 735 G (PP, 20% mineralgefüllt) dargestellt. Es gelingt eine gute Beschreibung der  $T_{trans}$ -Daten aus *den DSC-Versuchen von <sup>5</sup> bis <sup>50</sup> K/min Abkühlgeschwindigkeit, die Konfidenzintervalle*  sind sehr eng und der Korrelationskoeffizient  $R^2$  ist sehr gut (s. Tabelle 8).

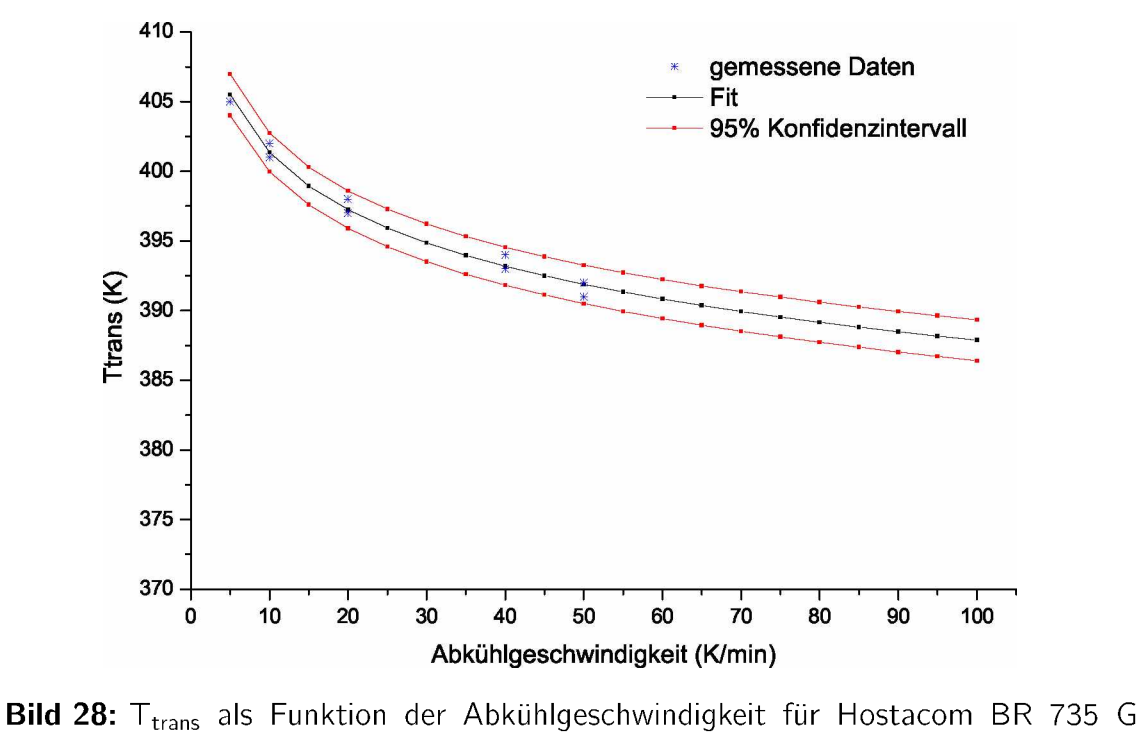

*(PP, 20% mineralgefüllt) mit dem Potenzfit der Form*  $T_{trans}$  $(\delta T/\delta t)$  *=*  $a \cdot (\delta T/\delta t)^b$ .

Außerhalb der gemessenen Werte erfolgt die Extrapolation ohne Aufweitung der Konfidenzintervalle, was auf eine gute Beschreibung des Materialverhaltens durch die ver*wendete Potenzfunktion hinweist. Der Verlauf der Transition-Temperature gestaltet sich*  wesentlich flacher als bei der Exponentialfunktion, was sich auch als physikalisch nachvollziehbarer erweist, da zu erwarten ist, dass ein Plateau im Bereich der im Spritzgussprozess *vorherrschenden Abkühlgeschwindigkeiten von bis zu mehreren <sup>1000</sup> K/min erreicht wird.*

Der Fit mit der verwendeten Potenzfunktion für das Material Stapron E EM 605 (PC/ PETP) ist in Bild 29 dargestellt. Im Gegensatz zum Potenzfit mit dem Material Hostacom BR 735 G (PP, 20% mineralgefüllt) kann die Potenzfunktion hier das Materialverhalten innerhalb der gemessenen Werte von 5 bis 70 K/min weniger gut beschrieben, ersichtlich an den relativ breiten Konfidenzintervallen und dem vergleichsweise schlechten Korrelationskoeffizienten  $R^2$  in Tabelle 8. Im Bereich der Extrapolation von 70 bis 100 K/min kommt es jedoch zu keiner Aufweitung der Konfidenzintervalle und der weitere *Verlauf des Materialverhaltens wird physikalisch weitgehenst plausibel beschrieben.*

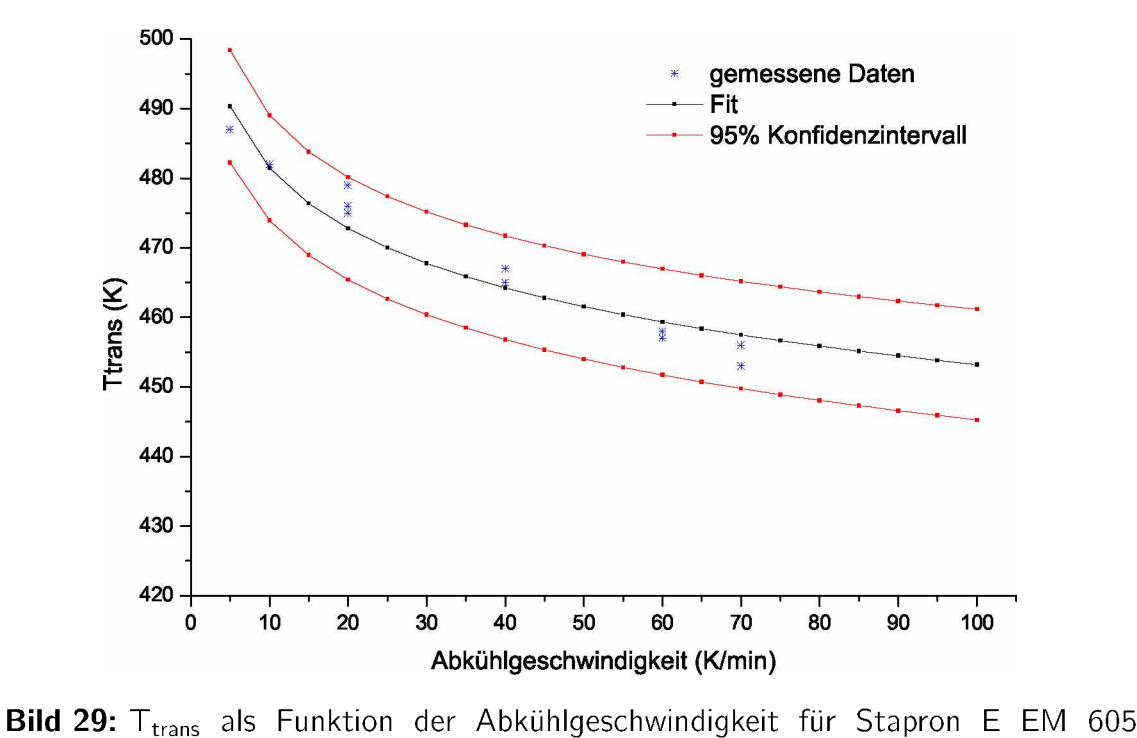

(PC/PETP) mit dem Potenzfit der Form  $T_{trans}(\delta T/\delta t) = a \cdot (\delta T/\delta t)^b$ .

*Tabelle 8: Materialparameter und Korrelationskoeffizient <sup>R</sup><sup>2</sup> für die Approximation der*  $T_{trans}$  als Funktion der Abkühlgeschwindigkeit mit der Potenzfunktion der Form  $T = (8T/8t) - 3(8T/8t)^{b}$  [20] *Potenzfunktion der Form <sup>T</sup>trans (ÖT/öt) <sup>=</sup> <sup>a</sup> • (ÖT/öt)<sup>b</sup> [20].*

| <b>FOLERIZIONIKLION QUEL FOLUITI <math>t_{trans}</math> (01/01)</b> = $d \cdot (01/01)$  20 . |                        |                  |  |  |
|-----------------------------------------------------------------------------------------------|------------------------|------------------|--|--|
| Handelsbezeichnung                                                                            | Hostacom BR 735 G      | Stapron E EM 605 |  |  |
| Kunststoff                                                                                    | PP, 20% mineralgefüllt | PC/PETP          |  |  |
| a (min ${}^{\text{b}}$ K <sup>(1-b)</sup> )                                                   | 415.4                  | 512,1            |  |  |
| $b(-)$                                                                                        | $-0,0148$              | $-0,0266$        |  |  |
| $R^2$                                                                                         | 0.983                  | 0.94             |  |  |

Mit dem Ansatz eines Exponentialfit konnte zwar der Bereich der gemessenen Werte aus den DSC-Versuchen gut beschrieben werden, eine sinnvolle Extrapolation, hinsichtlich des erwarteten physikalischen Materialverhaltens und möglichst schmaler Banden der Konfidenzintervalle, war beim Material Hostacom BR 735 G (PP, 20% mineralgefüllt) nur begrenzt und beim Material Stapron E EM 605 (PC/PETP) durch die sich stark *aufweitenden Konfidenzintervalle nicht gegeben.*

Bessere Ergebnisse wurden mit dem Ansatz des Potenzfit erzielt. Die vorhandenen Daten der  $T_{trans}$  als Funktion der Abkühlgeschwindigkeit konnten für beide Materialien gut beschrieben werden und die Extrapolation ergab physikalisch sinnvolle Werte im Rahmen des erwarteten Bereiches einer degressiven Abhnahme der T<sub>trans</sub> Kurve bei höheren Abkühl*geschwindigkeiten. Die Konfidenzintervalle blieben beim Material Hostacom BR <sup>735</sup> <sup>G</sup>*  (PP, 20% mineralgefüllt) auch außerhalb der gemessenen Werte in einem engen Bereich. Beim Material Stapron E EM 605 (PC/PETP) waren die Konfidenzintervalle zwar grundsätzlich breiter, jedoch kam es zu keiner weiteren Aufweitung in den extrapolierten *Bereichen.*

Durch die wesentlich bessere Beschreibung des Materialverhaltens, auch in der Extrapolation, wurde für die Simulationen mit dem Spritzgusssimulationspaket Autodesk Moldflow Insight<sup>™</sup> (AMI<sup>™</sup>) die Beschreibung des Materialverhaltens durch den Potenzfit der Form  $T_{trans}(\delta T/\delta t) = a \cdot (\delta T/\delta t)^b$  gewählt.

# *<sup>5</sup> Einfluss der <sup>c</sup>p-Daten auf Berechnungsergebnisse in AMI™*

## *5.1 Verwendete Materialdaten in AMI™*

Die Verwendung der ermittelten Materialdaten in der Simulation mit Autodesk Moldflow *Insight™ unterteilte sich in zwei Vorgehensweisen:*

- Simulation mit variablen (kühlratenabhängigen)  $T_{trans}$  und einer fixen  $c_p$ -Kurve bei *<sup>20</sup> K/min Abkühlgeschwindigkeit, in Diagrammen als "cp-fix" bezeichnet,*
- Simulation mit einer variablen  $T_{trans}$  und der entsprechenden  $c_{p}$ -Kurve bei der je*weiligen Abkühlgeschwindigkeit, in Diagrammen als "cp-var" bezeichnet,*

für jedes Material und die entsprechenden Abkühlgeschwindigkeiten. Die Aufteilung des Vorgehensweise in zwei unterschiedliche Methoden zielt darauf ab, dass untersucht wur*de, wie groß der alleinige Einfluss einer kühlratenabhängigen Transition-Temperature bzw. der kühlratenabhängigen Transition-Temperature gekoppelt mit der entsprechen*den c<sub>p</sub>-Kurve bei der jeweiligen Abkühlgeschwindigkeit auf Schwindung und Verzug ist. Bei einem nur geringen Einfluss der c<sub>p</sub>-Kurven könnte dadurch der Aufwand für die Ma*terialdatengenerierung minimiert werden.*

## *5.1.1 Einbindung der Ttrans-Daten in die Simulation*

Für die Simulation wurden für jedes Material T $_{trans}$  bei 20 K/min Abkühlgeschwindigkeit,  $T_{trans}$  bei der in der DSC gerade noch messbaren Abkühlgeschwindigkeit, eine  $T_{trans}$ dazwischen und die Transition-Temperature bei 100 K/min aus der Extrapolation der *mathematischen Modellierung verwendet. Die durchschnittliche Abkühlgeschwindigkeit*  über die Dicke der verwendeten Bauteile in der Realität, die in der vorliegenden Arbeit simuliert wurden, liegen im Bereich von ca. 10<sup>4</sup> K/min. Diese Abkühlgeschwindigkeiten wurden jedoch durch die Extrapolation der vorhandenen Materialdaten nicht erreicht, da eine Extrapolation in diesen Bereich durch das begrenzte Datenmaterial zu großen Ungenauigkeiten führen würde. In Tabelle 9 sind die Werte der Transition-Temperature für *die jeweiligen Materialien bei den entsprechenden Abkühlgeschwindigkeiten aufgelistet.*

|               | chesprechengen / whanigescriving querent. |                |                                 |            |
|---------------|-------------------------------------------|----------------|---------------------------------|------------|
|               | (°C<br>trans (                            |                |                                 |            |
| Abkühlge-     | HG 313 MO                                 | Hostacom       | Stapron                         | Ultraform  |
| schwindigkeit |                                           | BR 735 G       | E EM 605                        | N2320      |
| (K/min)       | PP                                        | PP. 20%        | $\overline{PC}/\overline{PETP}$ | <b>POM</b> |
|               |                                           | mineralgefüllt |                                 |            |
| 20            | 118,80                                    | 124,18         | 199,58                          | 145,18     |
| 40            | 114,48                                    | 120,19         |                                 | 143,15     |
| 50            | 113,13                                    | 118,94         | 188,61                          |            |
| 60            |                                           |                |                                 | 141,97     |
| 70            |                                           |                | 184,73                          |            |
| 100           | 109,02                                    | 115,12         | 180,71                          | 140,51     |

**Tabelle 9:**  $T_{trans}$  für die in der Simulation verwendeten Materialien bei den *entsprechenden Abkühlgeschwindigkeiten.*

## *5.1.2 Einbindung der <sup>c</sup>p-Daten in die Simulation*

Da die direkte Verwendung der c<sub>p</sub>-Daten aus den DSC-Versuchen aufgrund der vielen Messwerte zu sehr rechenaufwändigen Simulationen führen würde, wurden die c<sub>p</sub>-Kurven *durch wenige markante Punkte approximiert, zwischen denen im Simulationsprogramm*  linear interpoliert wird. Hier wurde besonders darauf geachtet, dass die  $c_p$ -Kurven und vor *allem die einzelnen Kristallisationsübergänge durch die Approximierung hinreichend genau beschrieben wurden. Anschließend wurden die <sup>c</sup>p-Kurven von höheren Abkühlgeschwin*digkeiten auf das Niveau der Kurve mit 20 K/min Abkühlgeschwindigkeit verschoben. Als Referenz wurde dabei der Beginn des Kristallisationspeaks verwendet. Das Niveau der c<sub>p</sub>-Kurven hat einen beträchtlichen Einfluss auf Schwindung und Verzug, da durch diese der Wärmeinhalt des Materials bei einer bestimmten Temperatur beschrieben wird. Für jedes Material wurden die Kurven für jene Abkühlgeschwindigkeiten verwendet, die der jeweiligen T<sub>trans</sub> entsprechen. In den Bildern 31 bis 33 sind die vereinfachten und kalibrierten Kurven dargestellt, die in der Simulation mit Autodesk Moldflow Insight" verwendet wurden. Die enthaltenen Enthalpien in Joule pro Gramm (J/g) von 30 °C bis knapp unter die Maximaltemperatur bzw. die enthaltene Enthalpie der Peaks sind in den Tabellen 11 bis 13 angeführt. Die verwendeten Temperaturebereiche für die Berechnung der Enthalpien der Peaks sind in den Diagrammen durch die farbigen strichlierten Banden, die Temperaturbereiche für die berechneten Enthalpien der Gesamtkurven von 30 °C bis

*knapp unter die Maximaltemperatur sind durch die schwarzen strichpunktierten Banden erkennbar.*

Die teilweise Erhöhung der Enthalpien bei den cp-Kurven mit den jeweils höchsten Abkühl*geschwindigkeiten ist wahrscheinlich darauf zurückzuführen, dass diese Abkühlgeschwin*digkeiten gut geeignet waren, um Ttrans bei möglichst hohen Abkühlgeschwindigkeiten ermitteln zu können, für eine Messung der c<sub>p</sub>-Kurve war hier jedoch nicht mehr im gesamten Bereich gewährleistet, dass die Kühlleistung der DSC ausreicht, um die geforderte *Abkühlgeschwindigkeit zu garantieren.*

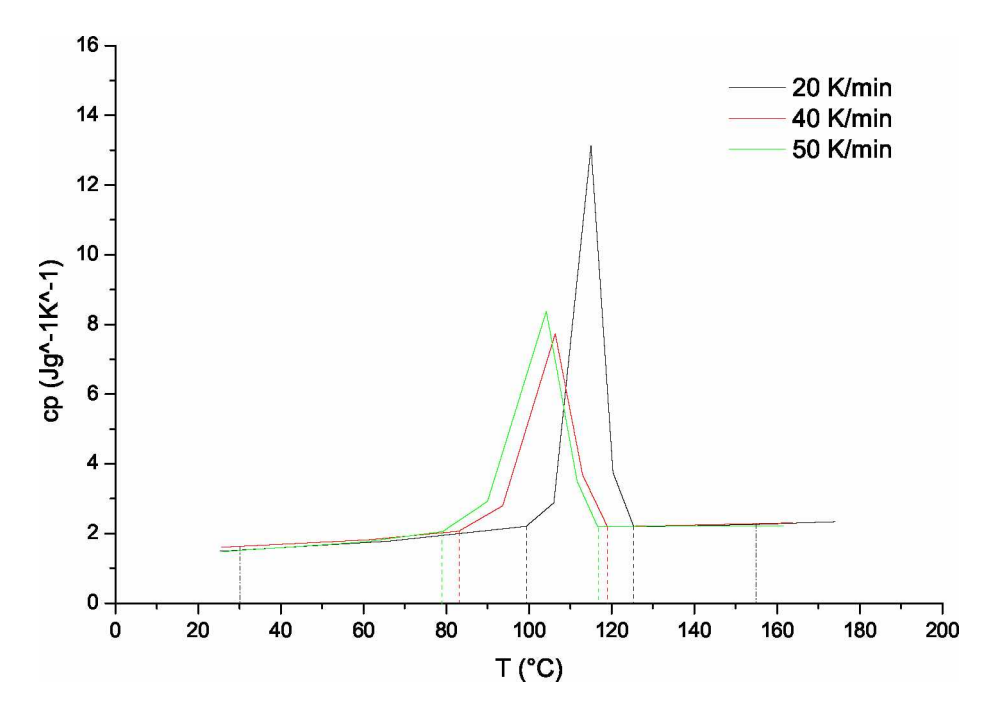

Bild 30: Vereinfachte c<sub>p</sub>-Kurven für das Material HG 313 MO (PP) bei Abkühl*geschwindigkeiten von 20, <sup>40</sup> und <sup>50</sup> K/min.*

Tabelle 10: Enthaltene Enthalpien in J/g für die vereinfachten cp-Kurven des *Materials HG <sup>313</sup> MO (PP) bei Abkühlgeschwindigkeiten von 20, <sup>40</sup> und <sup>50</sup> K/min für die Peaks in den <sup>c</sup>p-Kurven und den Temperaturbereich von <sup>30</sup> bis <sup>155</sup> °C.*

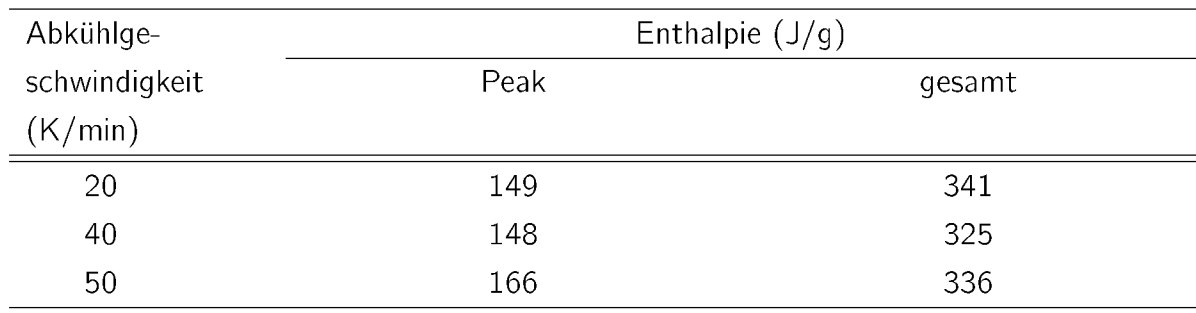

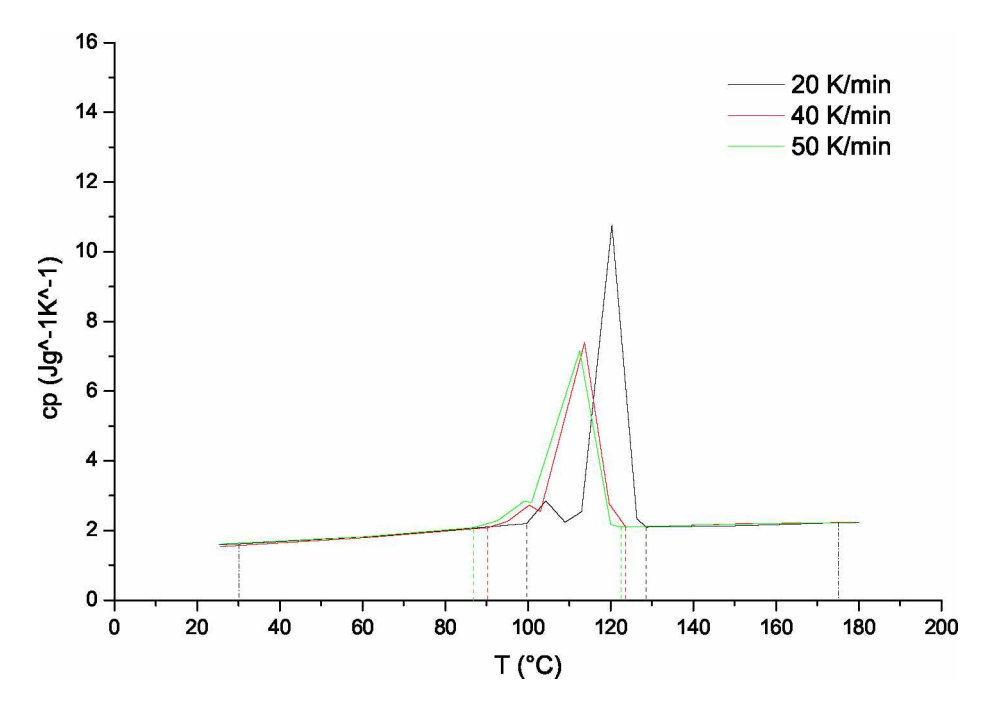

Bild 31: Vereinfachte c<sub>p</sub>-Kurven für das Material Hostacom BR 735 G (PP, 20% *mineralgefüllt) bei Abkühlgeschwindigkeiten von 20, <sup>40</sup> und <sup>50</sup> K/min.*

Tabelle 11: Enthaltene Enthalpien in J/g für die vereinfachten cp-Kurven des *Materials Hostacom BR <sup>735</sup> <sup>G</sup> (PP, 20% mineralgefüllt) bei Abkühlgeschwindigkeiten von 20, <sup>40</sup> und <sup>50</sup> K/min für die Peaks in den Cp-Kurven und den Temperaturbereich von <sup>30</sup> bis <sup>175</sup> °C.*

| Abkühlge-     | Enthalpie $(J/g)$ |        |  |
|---------------|-------------------|--------|--|
| schwindigkeit | Peak              | gesamt |  |
| (K/min)       |                   |        |  |
| 20            | 127               | 357    |  |
| 40            | 124               | 345    |  |
| 50            | 133               | 351    |  |

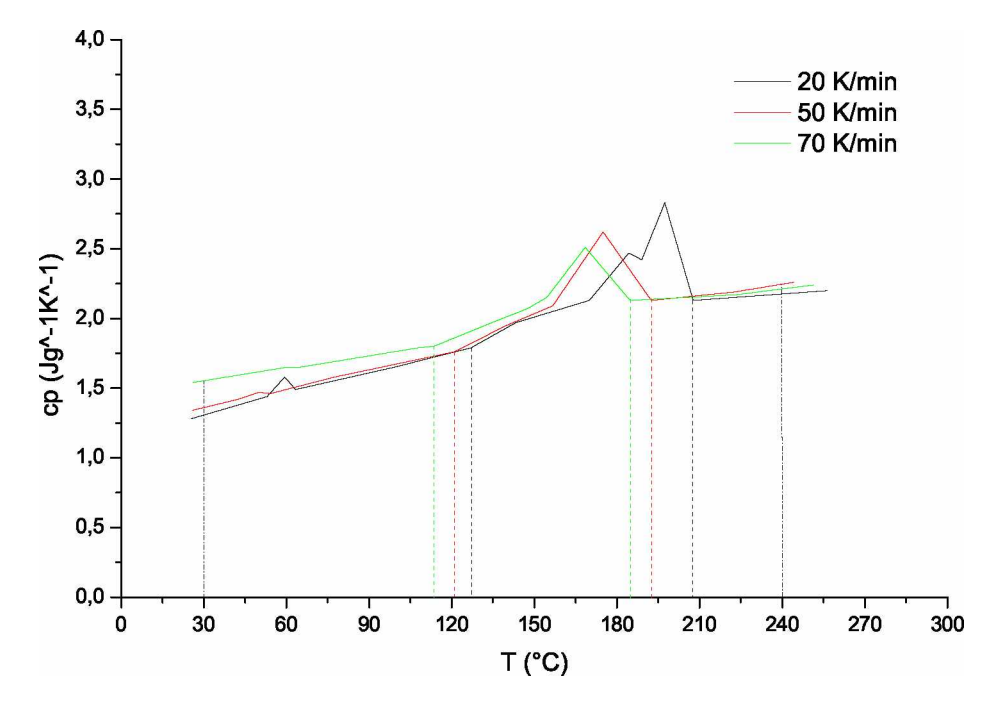

Bild 32: Vereinfachte c<sub>p</sub>-Kurven für das Material Stapron E EM 605 (PC/PETP) *bei Abkühlgeschwindigkeiten von 20, <sup>50</sup> und <sup>70</sup> K/min.*

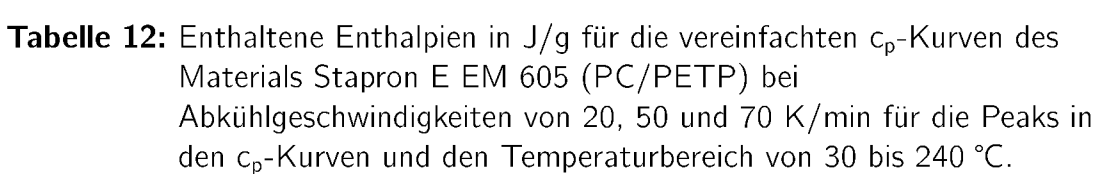

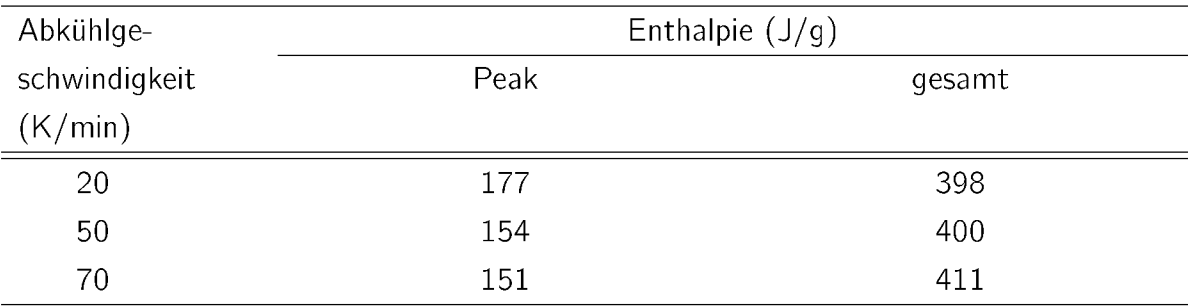

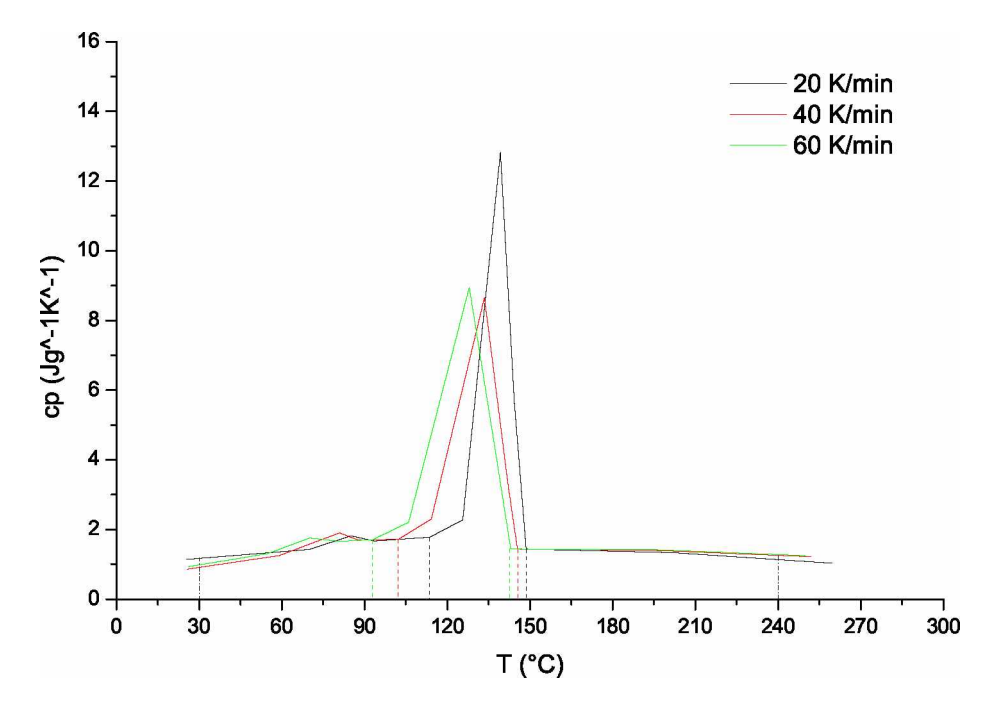

Bild 33: Vereinfachte c<sub>p</sub>-Kurven für das Material Ultraform N2320 (POM) bei Ab*kühlgeschwindigkeiten von 20, <sup>40</sup> und <sup>60</sup> K/min.*

Tabelle 13: Enthaltene Enthalpien in J/g für die vereinfachten  $c_p$ -Kurven des *Materials Ultraform N2320 (POM) bei Abkühlgeschwindigkeiten von*  20, 40 und 60 K/min für die Peaks in den c<sub>p</sub>-Kurven und den *Temperaturbereich von <sup>30</sup> bis <sup>240</sup> °C.*

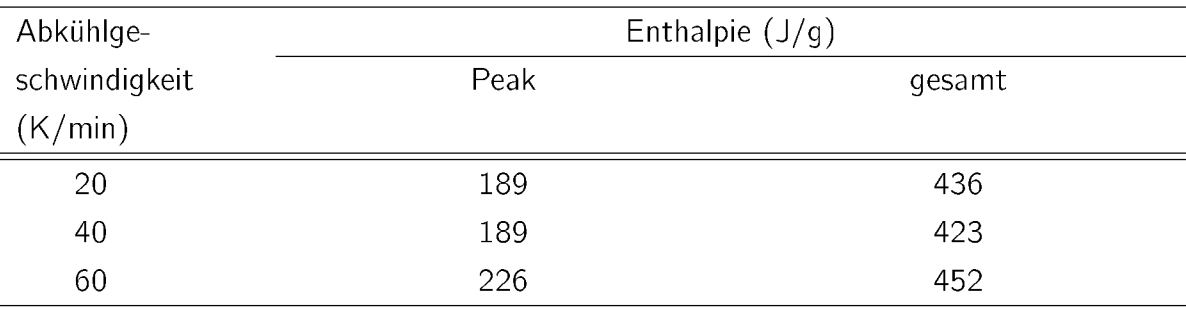

#### *5.2 Verwendete Bauteile und Modellierung in AMI™*

Um die Qualität der Simulationsergebnisse mit der Realität vergleichen zu können, wur*den die Daten bereits spritzgegossener Schachtelbauteile aus der Schwindungsdaten*bank des Institutes für Kunststoffverarbeitung der Montanuniversität Leoben (IKV) entnommen. Diese basieren auf einem Spritzgusswerkzeug des IKV (s. Bild 34) mit einer *einfachen Schachtelgeometrie, anhand derer Schwindung und Verzug gemessen wurden [21, 32], Durch Austauschen des Werkzeugkerns lassen sich verschiedene Wandstärken*  von Schachtelboden und Seitenwänden realisieren. Die in der vorliegenden Arbeit ver*wendeten Wandstärken sind in Tabelle <sup>20</sup> ersichtlich.*

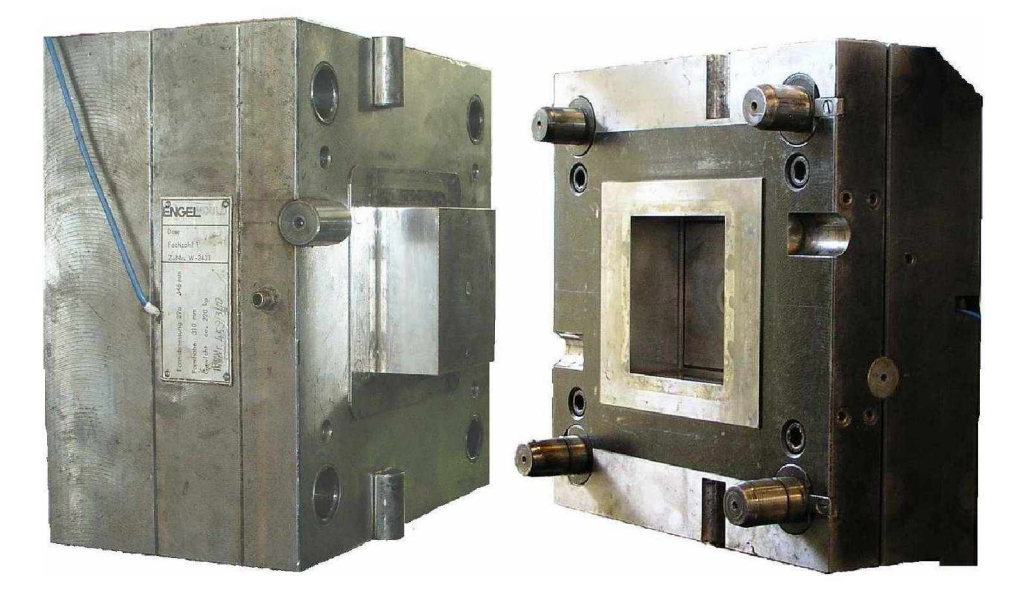

*Bild 34: Werkzeug für die Abmusterung von Schachtelbauteilen [32],*

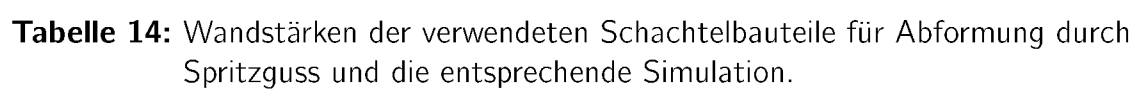

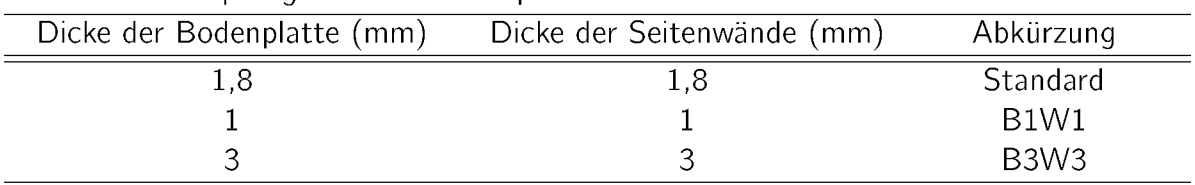

In der Simulation mit Autodesk Moldflow Insight™ (AMI™) wurden sowohl 2,5D als auch 3D Modelle verwendet, um eventuelle Unterschiede der Ergebnisse in Folge verschiedener

*Berechnungsmethoden aufzeigen zu können. Für die Modellierung der Schachtelmodelle*  in AMI™ wurden anstatt der Sollmaße die realen Maße des Spritzgusswerkzeuges verwendet, wodurch es ermöglicht wurde, die Berechnungsergebnisse direkt mit den Ergebnissen der realen Schachtelbauteile zu vergleichen, welche mit dem 3D-Scanner ATOS gewonnen wurden (s. Kapitel 5.3). In Bild 35 ist das Schachtelmodell für AMI™ mit den Hauptabmessungen dargestellt. Die Unterschiede der oberen und unteren Breite ergeben *sich durch eine Entformungsschräge. Die Prozessparameter für die Simulation wurden*  von den Experimenten übernommen und sind im Anhang zusammengefasst (s. Kapitel *9.3).*

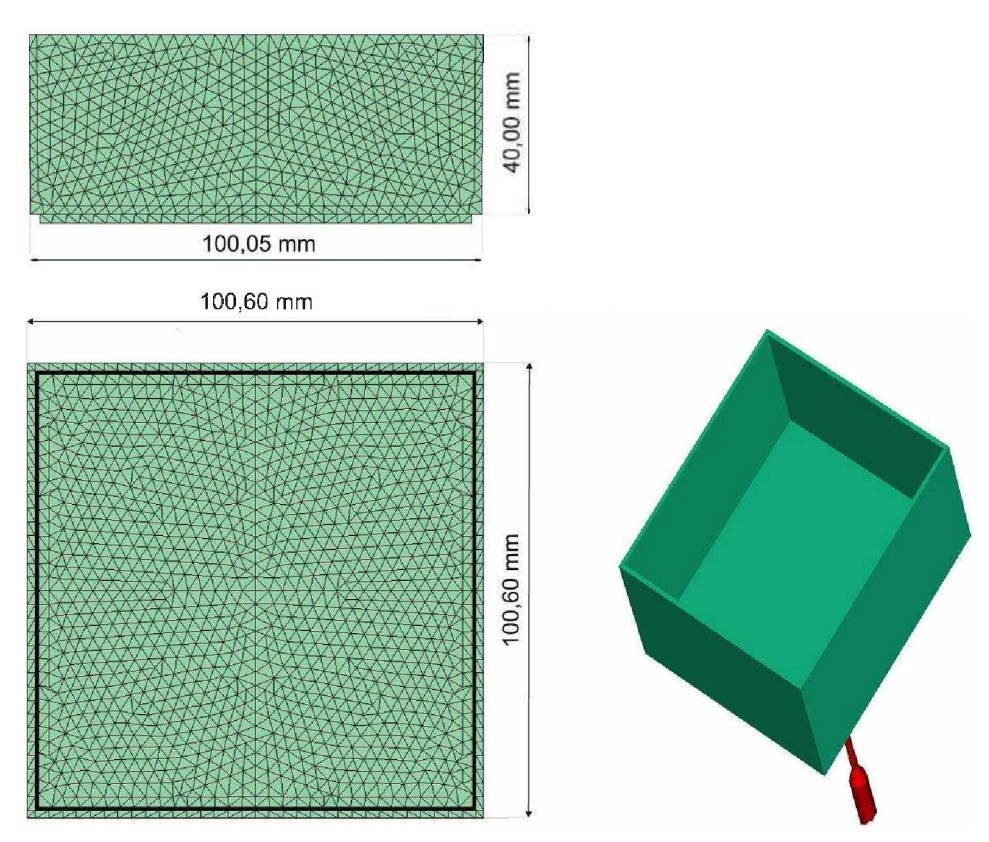

Bild 35: Schachtelmodell zur Simulation in AMI™ in 2,5D und 3D [32].

## *5.3 3D-Bauteilvermessung*

*Die zur Verifizierung der Simulationsergebnisse verwendeten Daten der Schwindungsdatenbank des IKV wurden gewonnen, indem bereits abgespritzte Schachtelbauteile mit* dem Messsystem ATOS (Advanced Topometric Sensor) der Firma Gesellschaft für optische Messtechnik mbH (GOM mbH), Braunschweig, D, digital vermessen wurden. Bei diesem System handelt es sich um einen topometrischen 3D-Sensor zur sekundenschnel*len, hochgenauen und flächenhaften Objekterfassung [12],*

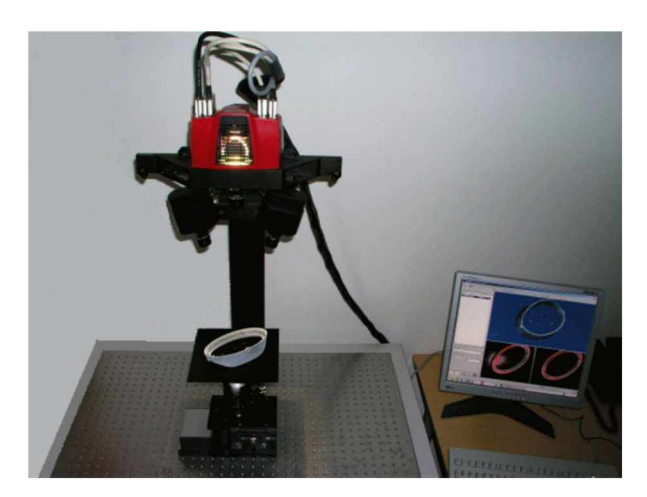

*Bild 36: Topometrisches 3D-Messsystem ATOS (Advanced Topometric Sensor) [12].*

*Das Messprinzip beruht auf der Methode der perspektivischen Längenänderung. Durch*  einen zentral angeordneten Projektor wird ein Streifenbild auf dem Bauteil erzeugt, welches von zwei versetzt angeordneten CCD-Kameras aufgenommen wird (s. Bild 37). Durch die Verschiebung der Streifenbreiten auf nicht planen Oberflächen wird die Aus*dehnung des Bauteils im Raum erkannt.*

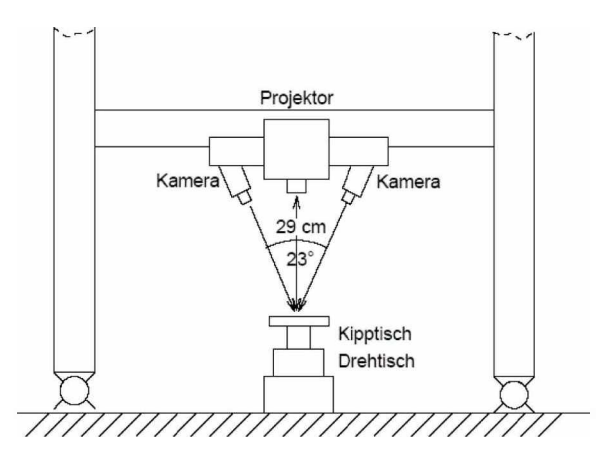

*Bild 37: Prinzipieller Aufbau des ATOS-Messsystems [8].*

## *5.4 Ermittlung der Schwindungs- und Verzugsmaße*

In Bild 38 sind repräsentative Maße zur Ermittlung von Schwindung und Verzug anhand *des Schachtelmodells dargestellt. Für die Ermittlung der Schwindungs- und Verzugswer*te wurden die Positionen der entsprechenden Knoten nach der berechneten Deformation aus dem Finite-Elemente (FEM) -Netz in Microsoft Excel importiert. Durch Differen*zenbildung der Knotenpositionen ergaben sich unter Berücksichtigung der geometrischen*  Verhältnisse die gesuchten Werte. Um statistische Abweichungen zu kompensieren, wurde dies für die Maße L1 (entlang der offenen Seite), L3 (entlang der Kante am Boden), H1 (entlang der Seitenhöhe) und H2 (Höhe an den Seitenmitten) an allen vier Seiten bzw. für das Maß L2 (Maß zwischen zwei gegenüberliegenden oberen Seitenmitten) zwei *mal durchgeführt und daraus das arithmetische Mittel errechnet.*

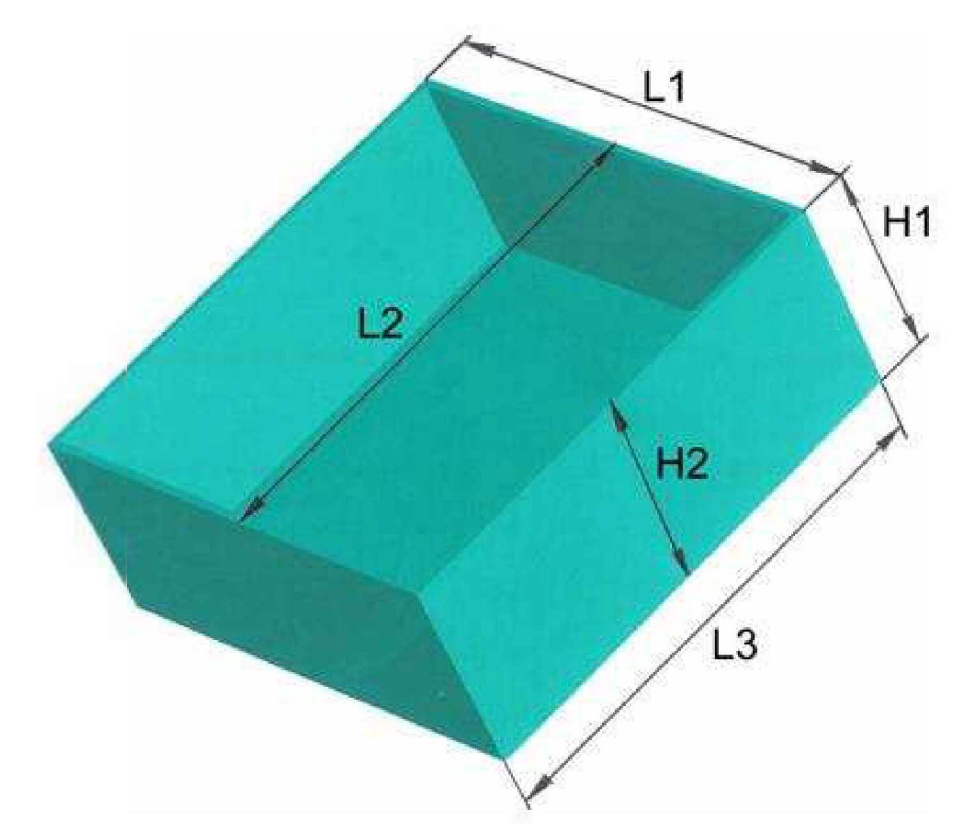

*Bild 38: Maße für die Auswertung von Schwindung und Verzug [32],*

## *5.5 Berechnungsergebnisse und Vergleich mit experimentellen Daten*

In den folgenden Diagrammen werden die Ergebnisse der real gespritzten Schachtelbauteile mit "Exp" bezeichnet. Die Simulationsergebnisse, bei denen zur  $T_{trans}$  die entsprechende C<sub>p</sub>-Kurve verwendet wurde, sind als "C<sub>p</sub> var" bezeichnet. Die Berechnungsergebnisse mit einer fixen c<sub>p</sub>-Kurve bei 20 K/min Abkühlgeschwindigkeit, jedoch unterschiedlichen T<sub>trans</sub>, *sind als "c<sup>p</sup> fix" gekennzeichnet.*

Für die Materialien HG 313 MO (PP), Stapron E EM 605 (PC/PETP) und Ultraform *N2320 (POM) wurden die Simulationen jeweils mit einem Schachtelmodell durchgeführt.*  Beim Material Hostacom BR 735 G (PP, 20% mineralgefüllt) wurden die Simulationen mit den Schachtelmodellen B1W1 und B3W3 durchgeführt, um eine Aussage über den *Einfluss der Wandstärke auf Schwindung und Verzug ableiten zu können.*

# *5.5.1 Berechnungsergebnisse für HG <sup>313</sup> MO (PP) mit dem Modell B3W3*

In den Bildern 39 bis 42 sind die Berechnungsergebnisse für das Material HG 313 MO (PP) mit dem 3D- und dem 2,5D-Modell auf Basis des Schachtelmodells B3W3 darge*stellt.*

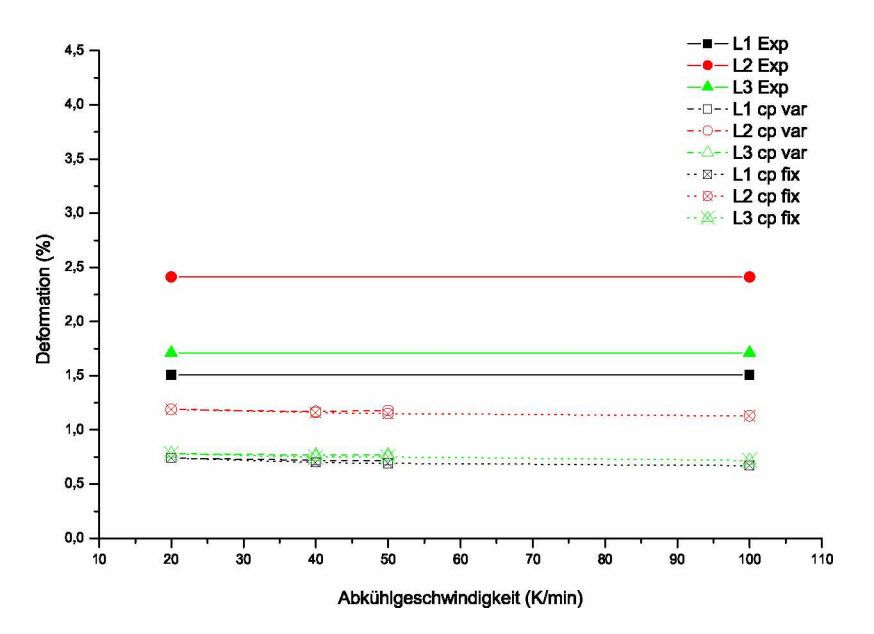

Bild 39: Simulationsergebnisse der Längsmaße für das Material HG 313 MO (PP) *mit dem 3D-Modell B3W3.*

Die Berechnungen erfolgten mit Materialdaten die bei 20, 40 und 50 K/min ermittelt wurden und zusätzlich wurde die T<sub>trans</sub> für die Simulation mit fixer  $c_p$ -Kurve bei 20 K/min *auf eine Abkühlgeschwindigkeit von <sup>100</sup> K/min extrapoliert.*

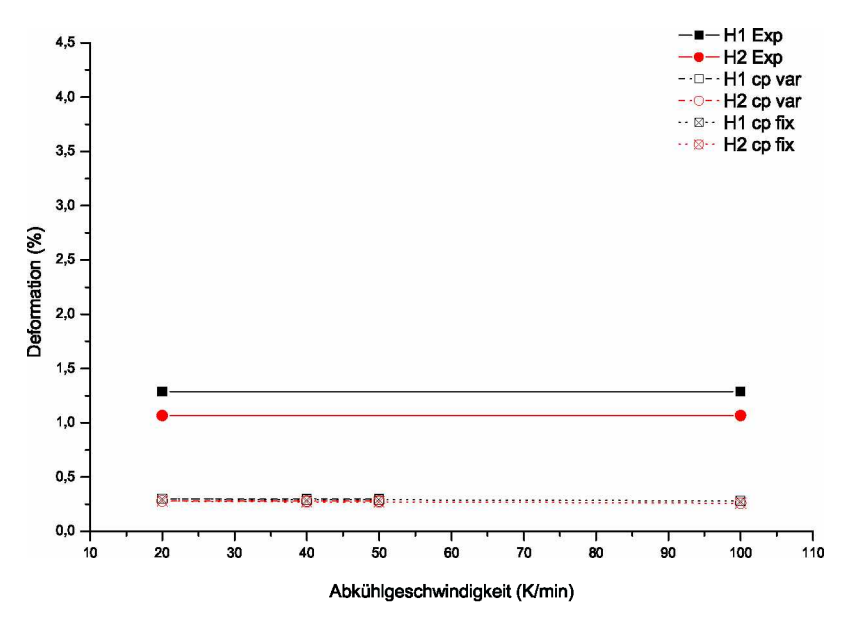

Bild 40: Simulationsergebnisse der Höhenmaße für das Material HG 313 MO (PP) *mit dem 3D-Modell B3W3.*

Beim Material HG 313 MO (PP) war nahezu keine Beeinflussung der 3D-Berechnungs*ergebnisse durch Materialdaten, die bei höheren Abkühlgeschwindigkeiten gemessen wur*den, erkennbar, ersichtlich in den Bildern 39 und 40. Dies gilt sowohl für die Längs- als auch für die Höhenschwindungsmaße. Das Niveau der Berechnungsergebnisse war bei den *Längsschwindungsmaßen im Vergleich mit den Schwindungswerten des realen Bauteils*  um ca. die Hälfte zu niedrig, bei den Höhenschwindungsmaßen war die Differenz noch *größer.*

Die Bilder 41 und 42 zeigen die Ergebnisse der Simulation mit dem Dual-Domain-Modell. Mit diesem Modell ergab sich, im vollkommenen Gegensatz zu den Simulationen mit an*deren Materialien mit diesem Berechnungsmodell, ein Ansteigen der Schwindungs- und Verzugswerte für Materialdaten, die bei höheren Abkühlgeschwindigkeiten gemessen wur*den. Die Materialdaten, die bei 20 K/min Abkühlgeschwindigkeit gemessen wurden lagen

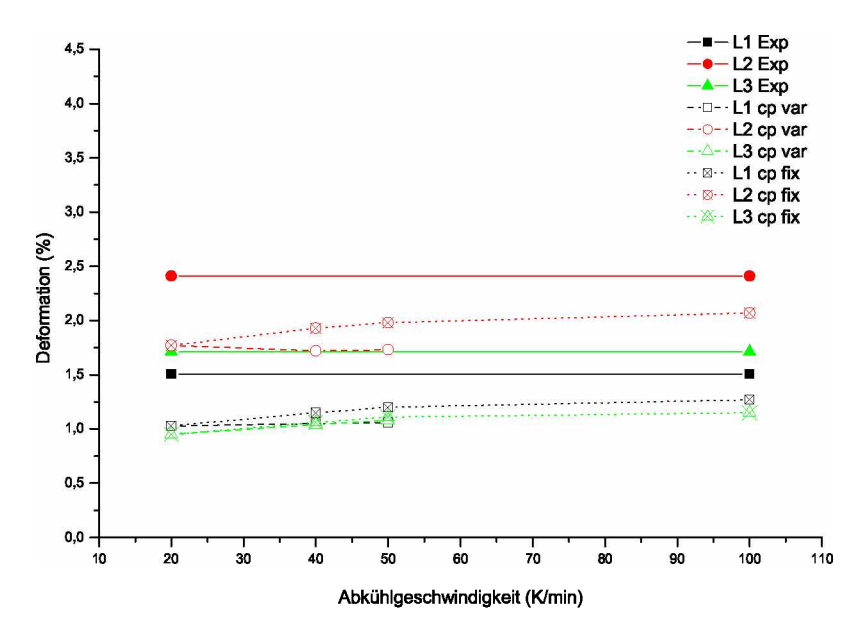

Bild 41: Simulationsergebnisse der Längsmaße für das Material HG 313 MO (PP) *mit dem 2,5D-Modell B3W3.*

im Vergleich mit den Daten des realen Bauteils um ca. 0,5 bis 0,75 % zu niedrig. Keine wesentliche Verringerung der Differenz war bei den Simulationsergebnissen erkennbar, bei denen zusätzlich zu T<sub>trans</sub> auch die c<sub>p</sub>-Kurven verschoben wurden. Jedoch bei den Ergebnissen, bei denen nur T<sub>trans</sub> verschoben wurde und die selbe spezifische Wärmekapazitäts-Kurve für 20 K/min verwendet wurde, verringerte sich die Differenz zunehmend auf ca. die Hälfte mit  $T_{trans}$ , welche auf 100 K/min Abkühlgeschwindigkeit extrapoliert wurde.

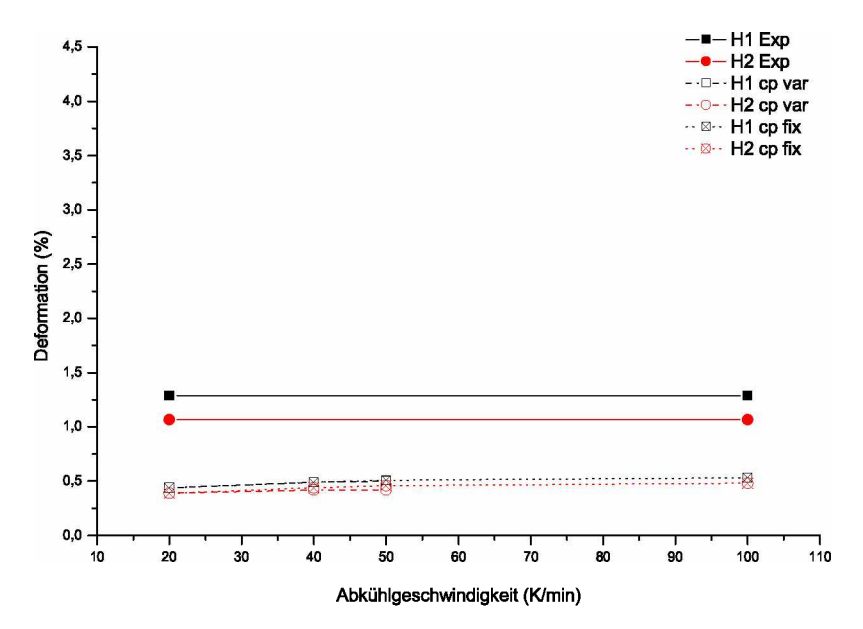

Bild 42: Simulationsergebnisse der Höhenmaße für das Material HG 313 MO (PP) *mit dem 2,5D-Modell B3W3.*

# *5.5.2 Berechnungsergebnisse für Hostacom BR <sup>735</sup> <sup>G</sup> (PP, 20% mineralgefüllt) mit dem Modell B1W1*

In Bild 43 bis 46 sind die Berechnungsergebnisse der Längs- bzw. Höhenmaße für das Material Hostacom BR 735 G (PP 20% mineralgefüllt) mit dem 3D- und dem 2,5D-Modell B1W1 dargestellt. Die Berechnungen mit variablen c<sub>p</sub>-Kurven wurden bei Abkühlgeschwindigkeiten von 20, 40 und 50 K/min durchgeführt. Für die Berechnungen mit fixer c<sub>o</sub>-Kurve bei 20 K/min Abkühlgeschwindigkeit wurde zusatzlich die T<sub>trans</sub> auf *eine Abkühlgeschwindigkeit von <sup>100</sup> K/min extrapoliert.*

Wie in den Bildern 43 und 44 ersichtlich, war bei den Ergebnissen aus der 3D-Simulation *eine Tendenz erkennbar, dass bei Berechnungen mit höheren Abkühlgeschwindigkeiten*  die Deformationen stark abnahmen. Dies war bei einer variablen c<sub>p</sub>-Kurve stärker ausgeprägt, als bei einer fixen, die Ergebnisse bei der jeweiligen höchsten Abkühlgeschwindigkeit waren jedoch jeweils nahezu die selben. In Bild 43 näherten sich für die Längsdeformationen L1 und L3 die Simulationsergebnisse durch die verbesserten Materialdaten gut den *Schwindungswerten des realen Bauteils an. Beim Längsdeformationsmaß L2 war bereits*

der Startwert bei einer Abkühlgeschwindigkeit von 20 K/min um ca. 2,5% unter dem Wert des realen Bauteils. Wie in Bild 38 erkennbar handelt es sich beim Maß L2 um *kein reines Schwindungsmaß, sondern es sind durch die Bauteilgeometrie Verzugseffekte*  überlagert. Diese konnten in der Simulation nicht akkurat abgebildet werden, wodurch *die Schwindungsergebnisse für L2 zu niedrig ausfielen.*

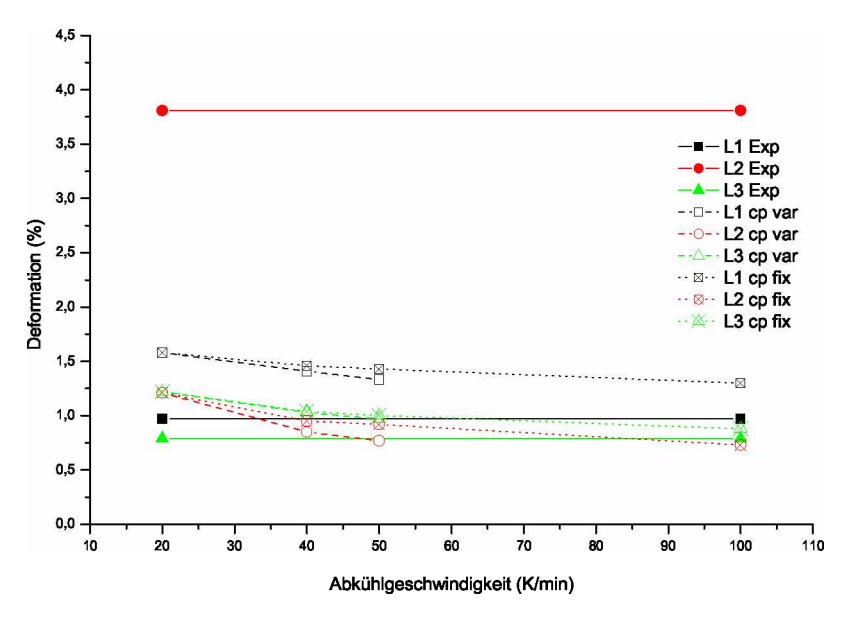

**Bild 43:** Simulationsergebnisse der Längsmaße für das Material Hostacom BR 735 G *(PP 20% mineralgefüllt) mit dem 3D-Modell B1W1.*

Die im Bild 44 dargestellten Ergebnisse für die Höhenmaße H1 und H2 waren bei variablen und fixen c<sub>p</sub>-Kurven gegenüber den Werten des real gespritzten Bauteils ca. um die *Hälfte zu niedrig. Die Verringerung der Schwindung zu höheren Abkühlgeschwindigkeiten*  hin fiel hier zwar geringer aus als bei den Längsmaßen, die Ergebnisse verschlechterten sich jedoch trotzdem zunehmend. Dies kann auf die allgemeine Tendenz von bei höheren *Abkühlgeschwindigkeiten gemessenen <sup>T</sup>trans-Daten bzw. <sup>c</sup>p-Kurven zurückgeführt werden, dass durch diese die Schwindung abnimmt.*

Im Vergleich mit der 3D Simulation fielen die Ergebnisse mit 2,5D Berechnung deutlich schlechter aus. Durchgängig war für alle Maße ein zu niedriges Schwindungs- und *Verzugsniveau erkennbar, das sich hier jedoch bei zunehmender Abkühlgeschwindigkeit*

kaum änderte. Einzig der Wert für L1 liegt in einem annehmbaren Bereich, die übrigen *Werte sind um bis zu 2,9% zu niedrig.*

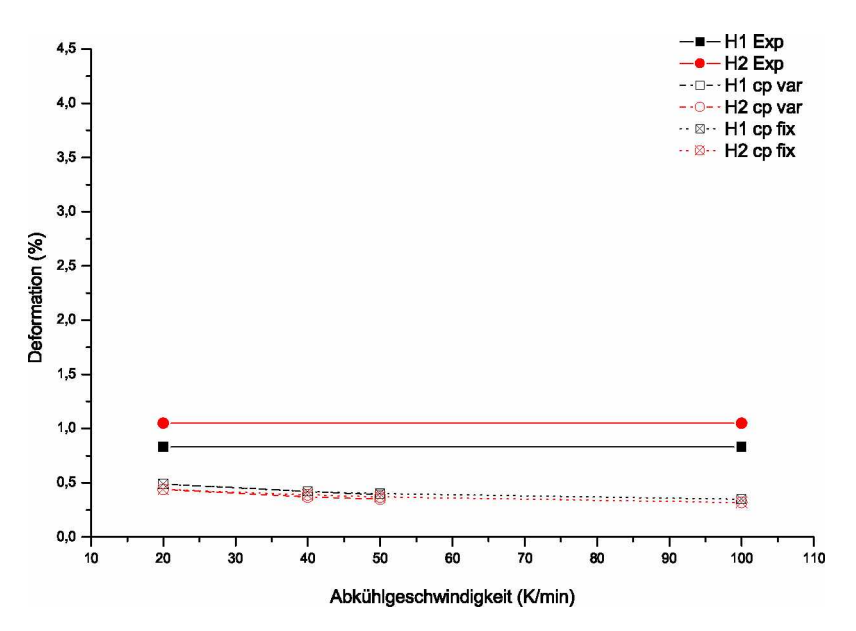

Bild 44: Simulationsergebnisse der Höhenmaße für das Material Hostacom BR 735 G *(PP 20% mineralgefüllt) mit dem 3D-Modell B1W1.*

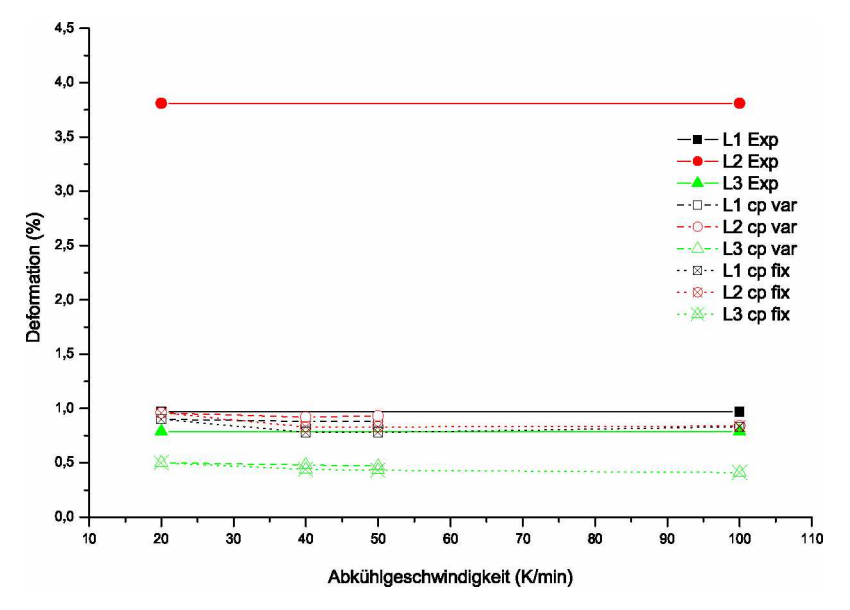

Bild 45: Simulationsergebnisse der Längsmaße für das Material Hostacom BR 735 G *(PP 20% mineralgefüllt) mit dem 2,5D-Modell B1W1.*

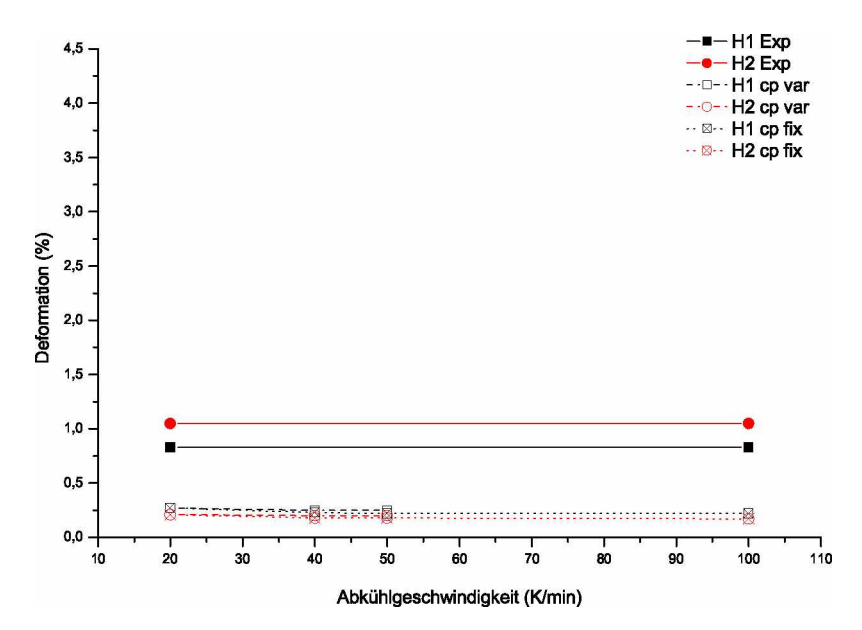

Bild 46: Simulationsergebnisse der Höhenmaße für das Material Hostacom BR 735 G *(PP 20% mineralgefüllt) mit dem 2,5D-Modell B1W1.*

## *5.5.3 Berechnungsergebnisse für Hostacom BR <sup>735</sup> <sup>G</sup> (PP, 20% mineralgefüllt) mit dem Modell B3W3*

In Bild 47 bis 50 sind die Berechnungsergebnisse der Längs- bzw. Höhenmaße für das Material Hostacom BR 735 G (PP 20% mineralgefüllt) mit dem 3D- und dem 2,5D-Modell B3W3 dargestellt. Die Berechnungen mit variablen cp-Kurven wurden bei Abkühlgeschwindigkeiten von 20, 40 und 50 K/min durchgeführt. Für die Berechnungen mit fixer c<sub>p</sub>-Kurve bei 20 K/min Abkühlgeschwindigkeit wurde zusatzlich die Ttrans auf *eine Abkühlgeschwindigkeit von <sup>100</sup> K/min extrapoliert.*

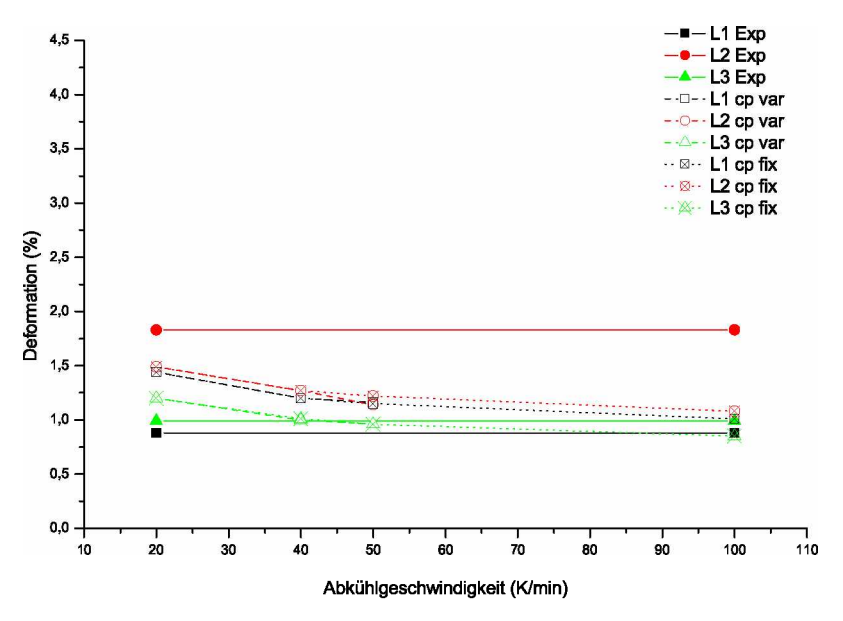

**Bild 47:** Simulationsergebnisse der Längsmaße für das Material Hostacom BR 735 G *(PP 20% mineralgefüllt) mit dem 3D-Modell B3W3.*

Wie in Bild 47 ersichtlich, zeigt sich ein großer Einfluss der Materialdaten, die bei erhöhten *Abkühlgeschwindigkeiten gemessen wurden, auf die Deformation der Längsmaße mit*  dem 3D-Modell B3W3. Die Deformation der Maße L1 und L3 am realen Bauteil liegen *unter der Deformation für die Materialdaten, die bei Standardbedingungen gemessen*  wurden, das Maß L2 darüber. Mit zunehmender Abkühlgeschwindigkeit entfernt sich das Längsschwindungsmaß L2 weiter von der realen Schwindung, die Maße L1 und L2 nähern sich jedoch zunehmend der real gemessenen Schwindung an. Beim Maß L2 kommt es bei einer Abkühlgeschwindigkeit von 50 K/min nahezu zu einer Deckungsgleichheit mit der Schwindung des realen Bauteils für beide Methoden "cp-fix" und "cp-var". Bei einer

Abkühlgeschwindigkeit von 100 K/min senkt sich die Schwindung von L2 mit einer fixen *Cp-Kurve unter die reale Schwindung ab.*

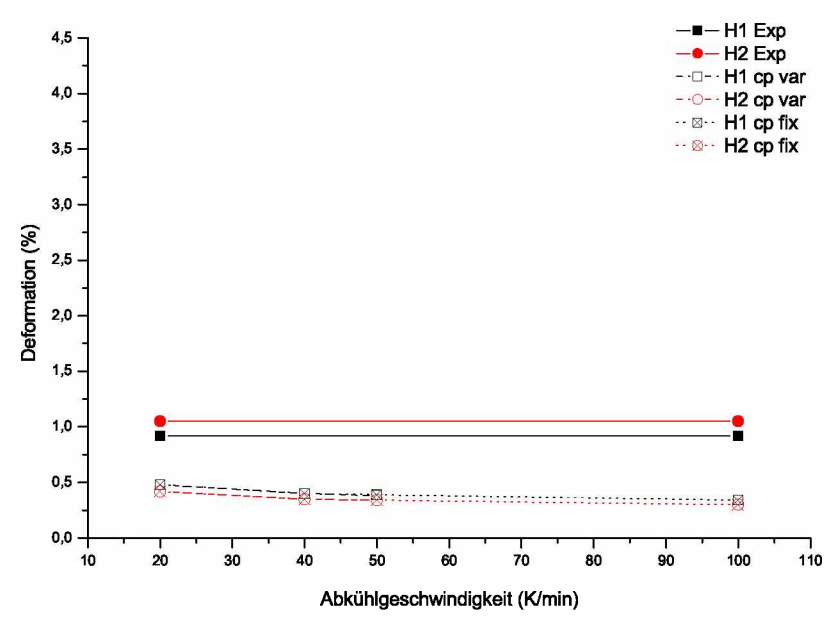

Bild 48: Simulationsergebnisse der Höhenmaße für das Material Hostacom BR 735 G *(PP 20% mineralgefüllt) mit dem 3D-Modell B3W3.*

In Bild 48 sind die Ergebnisse der Höhenschwindungsmaße mit dem 3D-Modell B3W3 dargestellt. Die Deformationen in der Simulation liegen mit Materialdaten, die mit der *Standardmethode bei einer Abkühlgeschwindigkeit von <sup>20</sup> K/min gemessen wurden, um*  ca. die Hälfte zu niedrig im Vergleich mit den Deformationen des realen Bauteils. Mit steigender Abkühlgeschwindigkeit nehmen bei beiden Methoden "cp-var" und "cp-fix" die *Deformationen weiter ab, womit das Ergebnis zunehmend verschlechtert wird.*

*Bei der Simulation mit dem Dual-Domain-Modell B3W3 liegen die Schwindungswerte*  für die Längsschwindungsmaße teilweise um mehr als die Hälfte zu niedrig im Vergleich mit der Schwindung des realen Bauteils, ersichtlich in Bild 49. Mit steigender Abkühlgeschwindigkeit nimmt die Schwindung weiter ab, wodurch sich das Ergebnis zunehmend verschlechtert. Ein ähnliches Bild ergibt sich bei der Simulation der Höhenschwindungsmaße, dargestellt in Bild 50. Hier nehmen die Werte der Deformation nur ein Viertel der Werte des realen Bauteils an, mit steigender Abkühlgeschwindigkeit ist jedoch kaum eine *Verschlechterung der Ergebnisse erkennbar.*
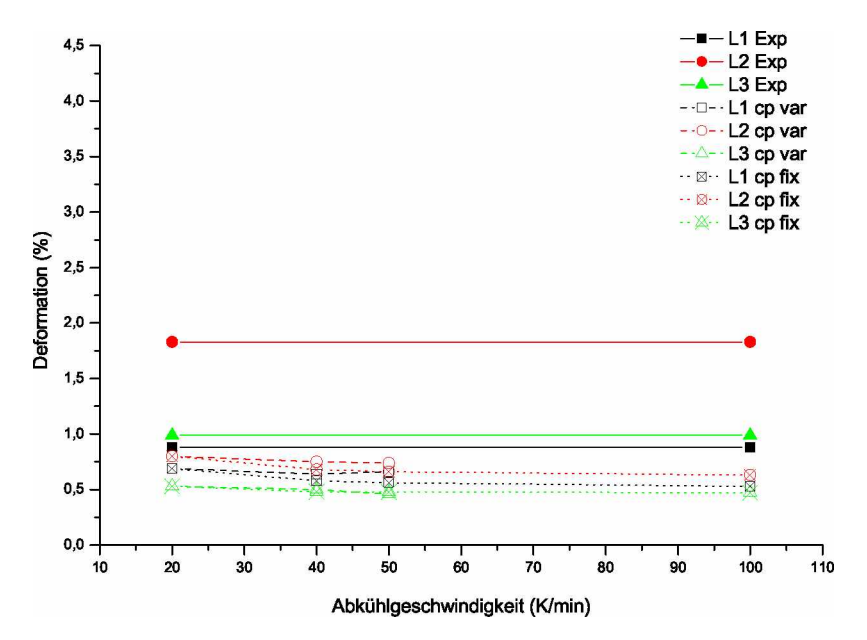

Bild 49: Simulationsergebnisse der Längsmaße für das Material Hostacom BR 735 G *(PP 20% mineralgefüllt) mit dem 2,5D-Modell B3W3.*

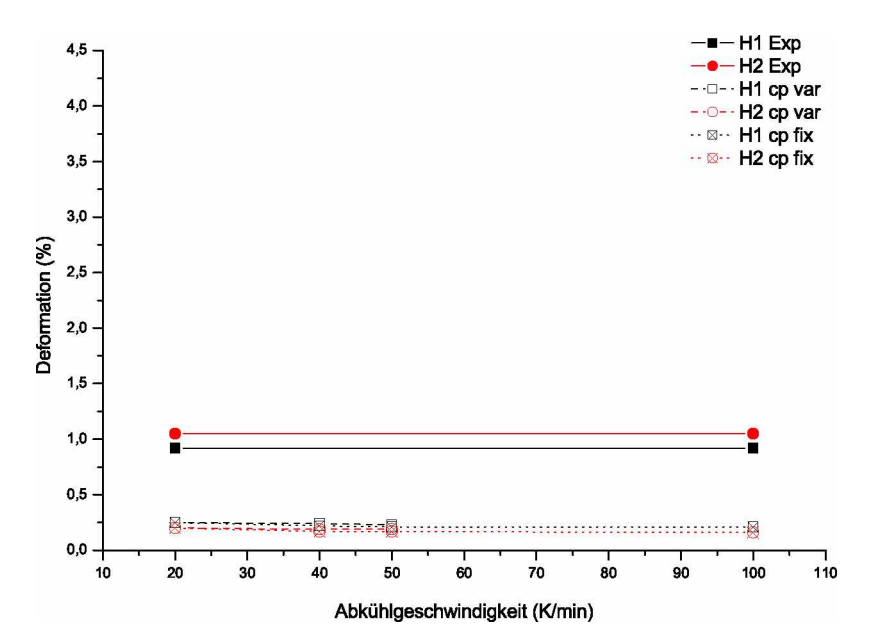

Bild 50: Simulationsergebnisse der Höhenmaße für das Material Hostacom BR 735 G *(PP 20% mineralgefüllt) mit dem 2,5D-Modell B3W3.*

# *5.5.4 Berechnungsergebnisse für Stapron <sup>E</sup> EM <sup>605</sup> (PC/PETP) mit dem Modell Standard*

Die Ergebnisse für das Material Stapron E EM 605 (PC/PETP) für die 3D und 2,5D Berechnungen für die Maße L1, L2, L3 und H1 sind in den Bildern 51 und 52 dargestellt. Die Materialdaten wurden für Abkühlgeschwindigkeiten von 20, 50 und 70 K/min ermittelt und zusätzlich T<sub>trans</sub> für die Simulation mit fixer c<sub>p</sub>-Kurve bei 20 K/min auf eine *Abkühlgeschwindigkeit von <sup>100</sup> K/min extrapoliert.*

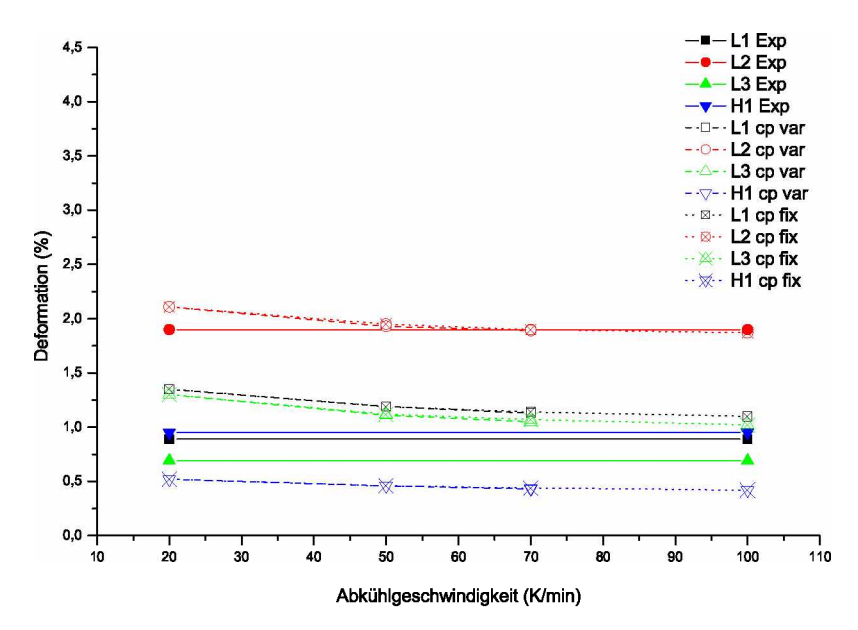

Bild 51: Simulationsergebnisse der Längsmaße für das Material Stapron E EM 605 *(PC/PETP) mit dem 3D-Modell Standard.*

Bei der Berechnung mit dem 3D-Modell, ersichtlich in Bild 51, ist eine starke Abnahme der Messwerte zu höheren Abkühlgeschwindigkeiten hin erkennbar, wodurch sich die *Simulationsergebnisse deutlich verbesserten bzw. beim Maß L2 nahezu eine Deckungs*gleichheit mit dem real gespritzten Bauteil erreicht werden konnte. Wie bereits bei den anderen Materialien beobachtet werden konnte, lag der Schwindungswert H1 um die Hälfte zu niedrig gegenüber dem realen Bauteil und verschlechterte sich mit zunehmender Abkühlgeschwindigkeit gering. Ob eine fixe bzw. eine variable c<sub>p</sub>-Kurve verwendet wurde, hatte nahezu keinen Einfluss auf die Ergebnisse. Dies ist dadurch begründbar, dass beim Material Stapron E EM 605 (PC/PETP) die Enthalpie des Kristallisationspeaks in der c<sub>p</sub>-Kurve (s. Bild 32) im Gegensatz zu den anderen verwendeten Materialen (s. Bilder

31, 30 und 33) sehr niedrig ist und in Folge dessen eine Verschiebung des Peaks nur *geringe Auswirkungen auf die Ergebnisse hatte.*

Ein konträres Bild ergab sich für die Ergebnisse mit dem 2.5D-Modell, dargestellt in *Bild 52. Hier hatten die bei höheren Abkühlgeschwindigkeiten gewonnenen Materialda*ten nahezu keinen Einfluss auf das Ergebnis der Schwindungs- und Verzugssimulation. Dies gilt sowohl für die Daten mit fixer, als auch mit variabler c<sub>p</sub>-Kurve. Einzig beim *Längsschwindungsmaß L3 war eine Veränderung erkennbar, diese bewirkte jedoch eine*  Verschlechterung der Ergebnisse im Vergleich mit der Schwindung des realen Bauteils. Bei den Maßen L1 und L3 konnte das reale Bauteilverhalten gut nachgebildet werden, bei den Verzugsmaßen L2 und dem Höhenmaß H1 wiederum war das Niveau um die Hälfte *zu gering.*

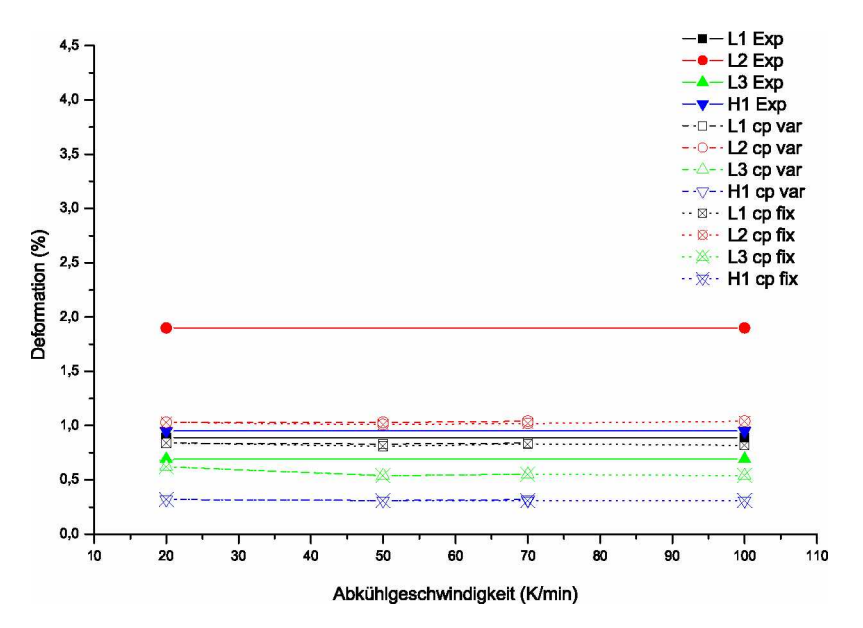

Bild 52: Simulationsergebnisse der Längsmaße für das Material Stapron E EM 605 *(PC/PETP) mit dem 2,5D-Modell Standard.*

## *5.5.5 Berechnungsergebnisse für Ultraform (POM) mit dem Modell Standard*

In den Bildern 53 und 54 sind die Ergebnisse für die Schwindungsmaße L1, L2, L3 und H1 aus der Schwindungs- und Verzugssimulation für das Material Ultraform N2320 (POM) dargestellt. Die verwendeten Materialdaten wurden bei 20, 40 und 60 K/min Abkühlgeschwindigkeit gemessen und zusätzlich wurde  $T_{trans}$  für die Simulation mit fixer c<sub>p</sub>-Kurve bei 20 K/min auf eine Abkühlgeschwindigkeit von 100 K/min extrapoliert.

Wie in Bild 53 erkennbar, waren bei den Simulationen mit dem 3D-Modell die Ergebnisse für die Längsschwindungsmaße L1 und L3 auf einem deutlich zu hohen Niveau, *das auch mit Materialdaten, die bei hohen Abkühlgeschwindigkeiten gemessen wurden,*  nur gering verbessert wurde. Das Ergebnis des Längsschwindungsmaß L2 konnte mit den optimierten Materialdaten mit fixer c<sub>p</sub>-Kurve bei 20 K/min markant verbessert werden. Ein Knick nach oben ist im Kurvenverlauf von L2 mit den Materialdaten mit variabler C<sub>p</sub>-Kurve zu erkennen, der darauf zurückzuführen ist, dass die Enthalpie der C<sub>p</sub>-Kurve bei einer Abkühlgeschwindigkeit von 60 K/min stark erhöht ist im Vergleich zu Kurven bei *niedrigeren Abkühlgeschwindigkeiten. Das Höhenschwindungsmaß Hl war wiederum auf*  einem deutlich zu niederen Niveau und verschlechterte sich zunehmend mit Materialda*ten, die bei höheren Abkühlgeschwindigkeiten gewonnen wurden.*

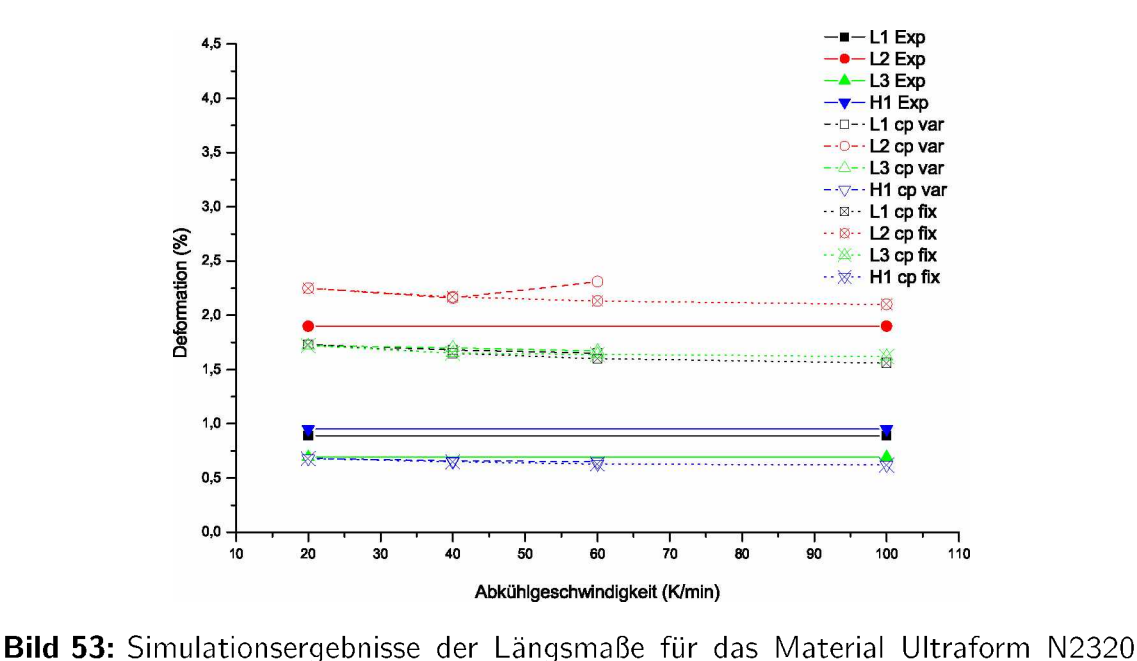

*(POM) mit dem 3D-Modell Standard.*

Mit dem 2,5D-Modell ist der Knick in der Kurve bei allen Schwindungsmaßen erkennbar,

bei denen Materialdaten mit variabler c<sub>p</sub>-Kurve verwendet wurden, dargestellt in Bild 53. Das Ergebnis der Berechnungen ist ähnlich mit den Ergebnissen aus der 3D-Simulation. Eine Ausnahme bildet das Maß L2, das bei niedrigen Abkühlgeschwindigkeiten nahezu deckungsgleich mit den Ergebnissen des realen Bauteils liegt. Bei höheren Abkühlgeschwindigkeiten sind die Ergebnisse mit fixer c<sub>p</sub>-Kurve zu niedrig, bei variabler C<sub>p</sub>-Kurve zu hoch, was wiederum durch die erhöhte Enthalpie im Peak der C<sub>p</sub>-Kurve mit *einer Abkühlgeschwindigkeit von <sup>60</sup> K/min begründbar ist.*

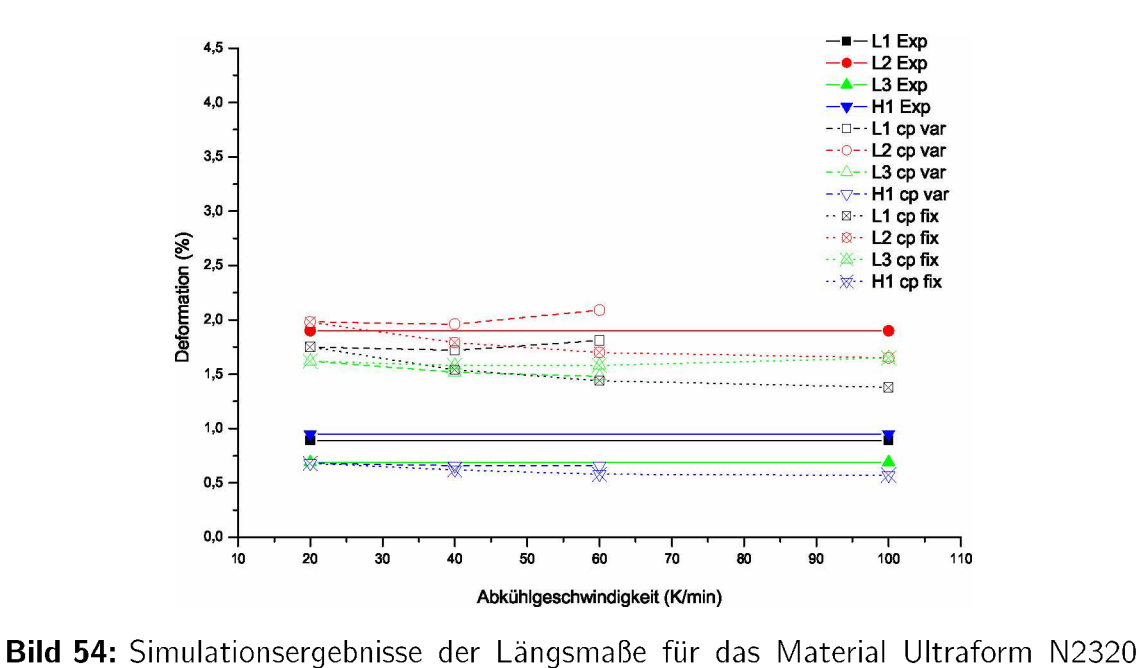

*(POM) mit dem 2,5D-Modell Standard.*

# *5.5.6 Auswirkung der Wandstärke auf die Deformation an Hand der Berechnungsergebnisse mit den Modellen B1W1 und B3W3*

Die Ergebnisse der Längsschwindungsmaße für das Material Hostacom BR 735 G (PP, 20% mineralgefüllt) mit den 3D- und Dual-Domain-Modellen B1W1 und B3W3 sind in *den Bildern <sup>55</sup> und <sup>56</sup> dargestellt.*

Das Längsschwindungsmaß L1 war bei beiden Modellen B1W1 und B3W3 mit Materialdaten, die mit der Standardmessmethode bei einer Abkühlgeschwindigkeit von 20 K/min gemessen worden sind, zu hoch im Vergleich mit der Schwindung der realen Bauteile, dargestellt in Bild 55. Mit zunehmender Abkühlgeschwindigkeit näherten sich bei beiden Modellen die Werte an die der realen Bauteile an, beim Modell B3W3 mehr als beim Modell B1W1, bei dem auch die Schwindungswerte mit Materialdaten, die auf eine Ab*kühlgeschwindigkeit von <sup>100</sup> K/min extrapoliert wurden, noch zu hoch ausfielen.*

Die 3D-Simulation der Deformation für das Längsschwindungsmaß L2 war im Vergleich zur Schwindung der realen Bauteile für beide Modelle B1W1 und B3W3 zu niedrig und *verschlechterte sich zunehmend mit höheren Abkühlgeschwindigkeiten. Die Ergebnisse*  waren wiederum beim Modell B1W1 schlechter, als beim Modell B3W3. Beachtet werden muss, dass das Längsmaß L2 kein reines Schwindungsmaß darstellt, sondern auch ein bedeutendes Maß an Verzug überlagert ist, der sich über die offene Seite des Schachtelbauteils nahezu frei ausbilden kann. Diese Überlagerung des Verzuges konnte hier in *der Simulation schlecht abgebildet werden.*

In der 3D-Simulation mit dem Schwindungsmaß L3 kam es zu den besten Ergebnissen. Mit Materialdaten, die bei einer Abkühlgeschwindigkeit von 20 K/min gemessen wurden, waren die Schwindungswerte für beide Modelle B1W1 und B3W3 zu hoch, jedoch nahezu deckungsgleich. Mit zunehmender Abkühlgeschwindigkeit näherten sich die Werte den realen Schwindungswerten an, wobei beim Modell B3W3 die Schwindung mit Materialdaten, die auf eine Abkühlgeschwindigkeit von 100 K/min extrapoliert wurden, unterschätzt und beim Modell B1W1 überschätzt wurde. Der geringe Einfluss der Wandstärke auf das Maß L3, das entlang des Schachtelbodens gemessen wird, kann durch die verstärkende *Wirkung des Bodens begründet werden.*

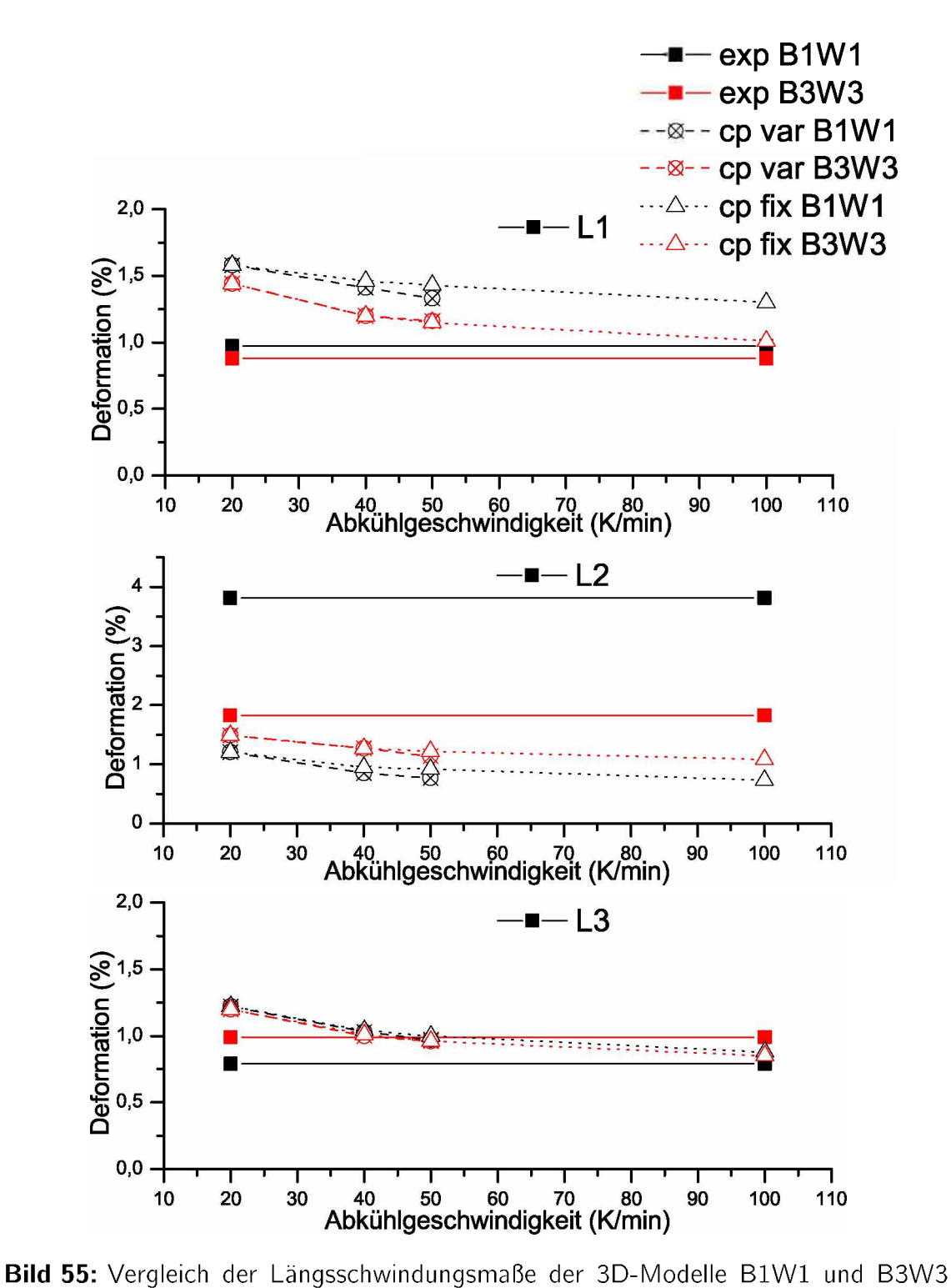

*mit dem Material Hostacom BR <sup>735</sup> <sup>G</sup> (PP 20% mineralgefüllt).*

Im Bild 56 sind die Ergebnisse der Längsschwindungsmaße für die Simulation der Dual-Domain-Modelle B1W1 und B3W3 mit dem Material Hostacom BR 735 G (PP, 20% *mineralgefüllt) dargestellt. Beim Schwindungsmaß wurden die realen Werte der Defor*mation von beiden Modellen unteschätzt, beim Modell B1W1 geringer als beim Modell B3W3. Hier haben sich in beiden Fällen die Verläufe der Schwindung mit zunehmender Abkühlgeschwindigkeit mit den Methoden "cp-var" und "cp-fix" aufgespalten. Mit einer variablen c<sub>p</sub>-Kurve blieben in beiden Fällen die Schwindungswerte entweder auf nahezu dem selben Niveau bzw. kam es zu einem kleinen Anstieg der Schwindungswerte mit Daten, die bei erhöhten Abkühlgeschwindigkeiten gemessen wurden. Mit fixen c<sub>p</sub>-Kurven, die bei einer Abkühlgeschwindigkeit von 20 K/min gemessen wurde, kam es beim Modell B1W1 zunächst zu einem Abfall und bei 100 K/min wieder zu einem Anstieg der Schwindungswerte. Beim Modell B3W3 flachte der Abfall der Schwindung mit zuneh*mender Abkühlgeschwindigkeit degressiv ab.*

*Beim Längsschwindungsmaß L2 mit dem Dual-Domain-Modell waren die Schwindungsergebnisse für beide Modelle zwar nahezu deckungsgleich über die Abkühlgeschwindig*keiten, jedoch im Vergleich mit den realen Werten um das Zwei- bis Vierfache zu niedrig. *Mit zunehmenden Abkühlgeschwindigkeiten war nur eine geringe Änderung der Schwindungswerte erkennbar.*

Ein ähnliches Bild ergab sich beim Schwindungsmaß L3 mit dem Dual-Domain-Modell. Wiederum waren die Schwindungswerte für beide Modelle B1W1 und B3W3 nahzu deckungsgleich und deutlich zu niedrig. Erst mit Materialdaten, die bei erhöhten Abkühlgeschwindigkeiten gemessen wurden, kam es zu einer leichten Differenz zwischen den Ergebnissen der Modelle mit unterschiedlichen Wandstärken. Es ist nahezu kein Einfluss *der Abkühlgeschwindigkeit auf die Ergebnisse von Schwindung und Verzug erkennbar.*

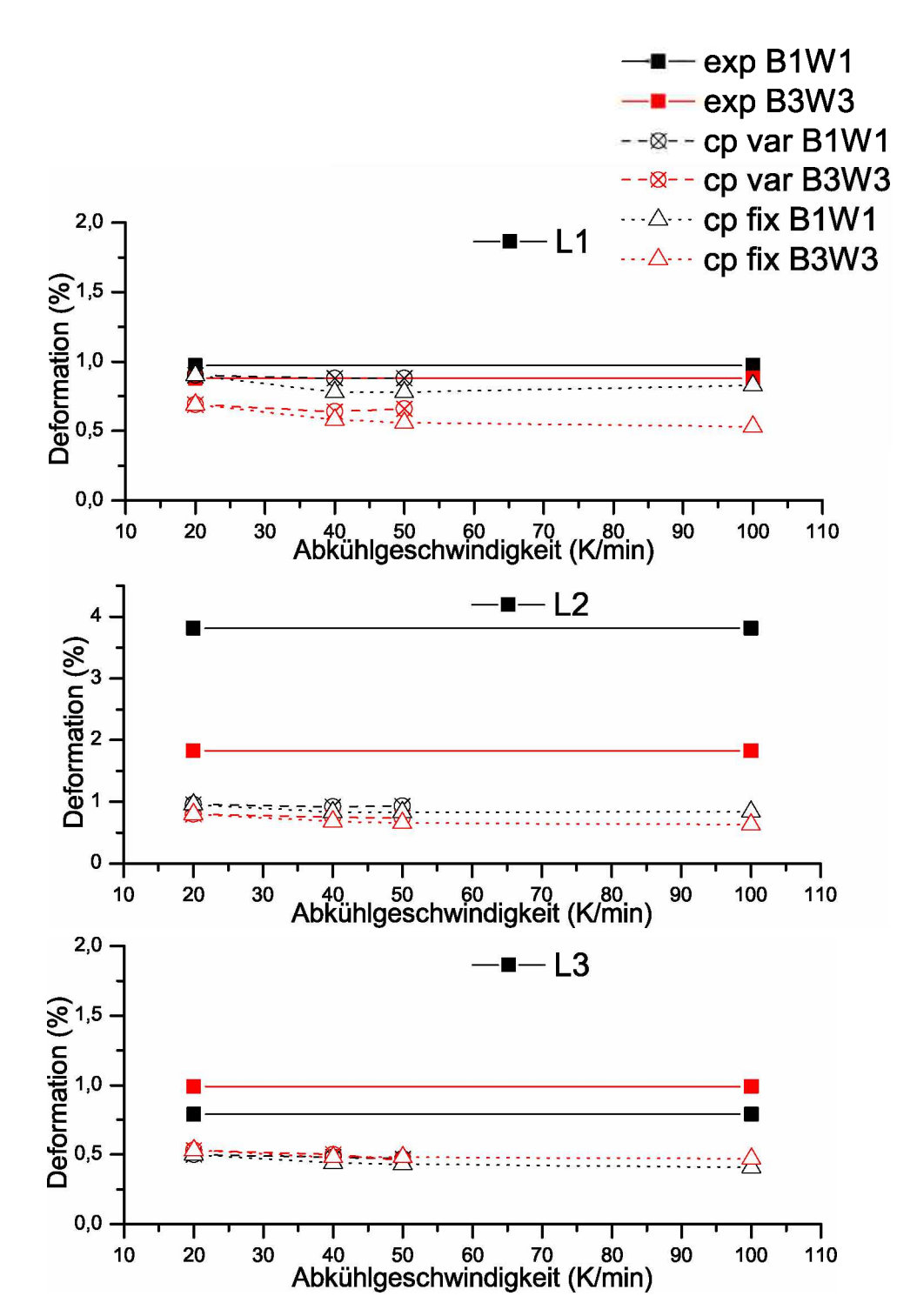

*Bild 56: Vergleich der Längsschwindungsmaße der Dual-Domain-Modelle B1W1 und B3W3 mit dem Material Hostacom BR <sup>735</sup> <sup>G</sup> (PP 20% mineralgefüllt).*

# *6 Zusammenfassung*

Im Rahmen dieser Arbeit wurde der Einfluss von verbesserten Materialdaten auf die *Simulation von Schwindung und Verzug mit dem Spritzgusssimulationspaket Autodesk*  Moldflow Insight<sup>™</sup> (AMI<sup>™</sup>) untersucht. Hierfür wurden Wärmestrom H und c<sub>p</sub>-Kurven von jeweils vier teilkristallinen und amorphen Kunststoffen bei verschiedenen Abkühlgeschwindigkeiten von 5 bis 100 K/min mit der DSC ermittelt. Die gewonnenen Daten *wurden hinsichtlich der sogenannten Transition-Temperature (Ttrans) anhand der amorphen Übergänge bzw. Kristallisationspeaks ausgewertet. Mit Hilfe dieses Konzeptes wird in der Spritzgusssimulation das Einfrieren des Kunststoffes im Formnest beschrieben.*

Als erster Schritt wurde untersucht, inwieweit mit vorhandenen Mitteln das Messfenster in Hinblick auf Messungen mit hohen Abkühlgeschwindigkeiten mit der DSC erweitert werden kann. Die Untersuchungen wurden an dem Gerät DSC1 der Fa. Mettler Toledo durchgeführt. In den Messungen zeigte sich für die verwendeten amorphen Kunststoffe nur eine geringe Abhängigkeit von T<sub>trans</sub> von der Abkühlgeschwindigkeit bzw. es war durch die niedrige Temperaturlage des Glasüberganges die Möglichkeit einer sinnvollen Auswertung nur bis zu einer Abkühlgeschwindigkeit von 40 K/min gegeben. Für die teilkristallinen Kunststoffe konnte  $T_{trans}$  bei Abkühlgeschwindigkeiten von bis zu 70 K/min *ausgewertet werden.*

Um zu höheren Abkühlgeschwindigkeiten zu extrapolieren, wurden in weiterer Folge mit *dem Curve-Fitting-Tool cftool des numerischen Simulationspaketes Matlab 2009a™ die gemessenen Daten durch mathematische Funktionen angenähert. Dies wurde in Hinblick auf eine physikalisch sinnvolle Beschreibung des Materialverhaltens durchgeführt*  und durch eine Potenzfunktion realisiert. Zusätzlich wurden mit Hilfe der gewonnenen *Funktion <sup>T</sup>trans auf eine Abkühlgeschwindigkeit von <sup>100</sup> K/min extrapoliert.*

Um die Simulationsdaten mit Schwindung und Verzug realer Bauteile vergleichen zu *können, wurden Schwindungs- und Verzugsdaten von bereits gespritzten Schachtelbau*teilen aus der Schwindungsdatenbank des Institutes für Kunststoffverarbeitung der Mon*tanuniversität Leoben (IKV) entnommen. Mit den Prozessparametern der gespritzten*  Schachteln wurden Simulationen durchgeführt, wobei sich die Verwendung der zuvor ge-

#### *<sup>6</sup> ZUSAMMENFASSUNG*

*wonnenen Materialdaten aus den DSC-Versuchen in zwei Vorgehensweisen aufgliederte.*  Zum einen wurden Simulationen mit T<sub>trans</sub> bei vier verschiedenen Abkühlgeschwindigkeiten zwischen 20 und 100 K/min durchgeführt, wobei für jede Berechnung die selbe (fixe) c<sub>p</sub>-Kurve verwendet wurde. Durch diese Vorgehensweise sollte der alleinige Einfluss von *Ttrans in der Simulation untersucht werden. Für weitergehende Untersuchungen wurden wiederum ausgehend von <sup>20</sup> K/min bis zur höchsten auswertbaren Abkühlgeschwindigkeit*  zusätzlich zu T<sub>trans</sub> auch die zugehörige (variable) c<sub>p</sub>-Kurve, die bei der selben Abkühl*geschwindigkeit ermittelt wurde, verändert.*

In der Simulation mit AMI™ wurden zwei unterschiedliche Simulationsmodelle verwendet, zum einen 2,5D und zum anderen 3D-Modelle der Schachtelbauteile. Für die Messung *von Schwindung und Verzug der gespritzten und simulierten Schachtelbauteile wurden repräsentative Vergleichsmaße gewählt. Abschließend wurden die ermittelten Werte der realen Bauteile und der verwendeten Simulationsmodelle miteinander verglichen.*

Bei den Simulationen mit dem 3D-Modell konnte eine deutliche Abhängigkeit der Er*gebnisse von der Transition-Temperature festgestellt werden. Mit zunehmender Abkühlgeschwindigkeit näherten sich die Schwindungs- und Verzugswerte zunehmend den Wer*ten der realen Bauteile. Dieses Phänomen wurde bei beiden Vorgehensweisen mit variabler *und fixer <sup>c</sup>p-Kurve bei den Längsschwindungsmaßen der Schachtelbauteile beobachtet,*  wobei der Effekt mit einer variablen c<sub>p</sub>-Kurve bereits bei niedrigeren Abkühlgeschwin*digkeiten festgestellt wurde. Die Höhenschwindungsmaße waren durchgängig auf einem*  zu niedrigen Niveau. Ein einheitlicher nachvollziebarer Einfluss der Wandstärke mit dem *3D-Modell konnte nicht nachgewiesen werden, mit dem Dual-Domain-Modell war nahezu kein Einfluss erkennbar.*

*Obwohl teilweise auch verschlechterte Ergebnisse im Vergleich mit den standardmäßig verwendeten Daten Vorlagen, wurde zusammenfassend durchwegs eine Verbesserung der*  Qualität der Vorhersage von Schwindung und Verzug mit dem 3D-Modell festgestellt. Für das 2,5D-Modell wurde nur ein geringfügiger Einfluss durch die veränderten T<sub>trans</sub>-Daten und  $c_p$ -Kurven festgestellt, sowohl für die Längs-, als auch für die Höhenschwindungsmaße. Dies legt den Schluss nahe, dass das 2,5D-Modell für die Vorhersage von Schwindung und Verzug nur bedingt geeignet ist, da der vorhandene Ansatz solche grundlegenden Ver*änderungen des Materialverhaltens kaum berücksichtigt.*

Während in der vorliegenden Arbeit bereits gute Ergebnisse mit verbesserten Materialdaten der Transition-Temperature und  $c_p$ -Daten erzielt wurden, gliedern sich die Themen, in welchen eine weitere Vorgehensweise fortgesetzt werden könnte, in mehrere Bereiche: Zum einen könnten die Materialdaten durch eine von Adamovsky und Schick vorgestellten Ultra-Fast-Cooling DSC [6] bei Abkühlgeschwindigkeiten von bis zu 10 000 K/s *gemessen werden, die dem realen Spritzgussprozess entsprechen. Desweiteren wäre es*  erstrebenswert, die Messungen der c<sub>p</sub>-Daten zusätzlich bei hohen Drücken mit Hilfe einer Hochdruck-DSC durchführen zu können, da auch eine Druckabhängigkeit der cp-Daten zu erwarten ist. Schlussendlich wäre es möglich, die gewonnenen c<sub>p</sub>-Daten gemeinsam *mit pvT-Daten, die bei hohen Abkühlgeschwindigkeiten gemessen wurden, zu verwenden.*

# *<sup>1</sup> Literaturverzeichnis*

- *[1] DIN EN ISO 11357-1:2010-03: Kunststoffe- Dynamische Differenz-Thermoanalyse (DSC) - Teil 1: Allgemeine Grundlagen*
- *[2] DIN EN ISO 11357-2:2010-03: Kunststoffe - Dynamische Differenzkalorimetrie (DDK) - Teil 2: Bestimmung der Glasübergangstemperatur*
- *[3] DIN EN ISO 11357-3:2009-09: Kunststoffe - Dynamische Differenzkalorimetrie*  (DDK) - Teil 3: Bestimmung der Schmelz- und Kristallisationstemperatur und der *Schmelz- und Kristallisationsenthalpie*
- [4] DIN Deutsches Institut für Normung e.V.: DIN 51 005: Thermische Analyse (TA); *Begriffe. Ausgabe 08/1993. Beuth Verlag, Berlin. 1993.*
- *[5] DIN 53765:1994-03: Prüfung von Kunststoffen und Elastomeren; Thermische Analyse; Dynamische Differenzkalorimetrie (DDK). Beuth Verlag, Berlin. 1994.*
- [6] Adamovsky, S; Schick, C.: Ultra-fast isothermal calorimetry using thin film sensors. *Thermochimica Acta, Volume 415, S. 1-7. 2004.*
- [7] Baaijens, F. P. T.: Calculation of residual stress in injection moulded products. *Rheologica Acta, Volume 30, S. 284-299. 1991.*
- [8] Böröcz, Z. K.: Optische Erfassung und numerische Analyse von Kontakten in der *dynamischen Okklusion mittels digitalisierter Situationsmodelle. Dissertation, Westfälische Wilhelms-Universität Münster, 2004.*
- [9] Ehrenstein, G. W.; Riedel, G; Trawiel, P.: Praxis der Thermischen Analyse von *Kunststoffen. Carl Hanser Verlag München. 2003.*
- *[10] Ehrenstein, G. Wz Polymer-Werkstoffe. Carl Hanser Verlag, München. 1999.*
- [11] *Eyerer, P.; Hirth, T., Elsner, P.*: Polymer Engineering. Springer Verlag, Berlin Hei*delberg. 2008.*
- [12] Fischer, K.: Expertensystem für die Entwicklung spritzgegossener Formteile aus po*lymeren Werkstoffen. Dissertation am Institut für Kunststoffverarbeitung der Montanuniversität Leoben. 2007.*
- [13] Frick, A.; Stern, C.: DSC-Prüfung in der Anwendung. Carl Hanser Verlag München *Wien. 2006.*
- [14] Friedl, C.; Burke, H.; Kennedy, P.; McCaffrey, N.; Thomas, R.: SWIS 0.3 Manual. *Moldflow Pty. Ltd. Melbourne. 1990.*
- *[15] Himmler, G.: Einfluss von pvT-Daten eines Polypropylens auf Verzugsberechnungen mit Moldflow Plastics Insight™. Bachelorarbeit am Institut für Kunststoffverarbeitung der Montanuniversität Leoben. 2009.*
- [16] Kennedy, P.: Flow Analysis of Injection Molds. Carl Hanser Verlag. Munich, Vienna, *New York. 1995.*
- [17] Kennedy, P.: Practical and Scientific Aspects of Injection Molding Simulation. Dis*sertation an der Technischen Universiteit Eindhoven. 2008.*
- [18] Langecker, G. R.: Vorlesungsunterlagen aus Kunststoffverarbeitung I. Institut für *Kunststoffverarbeitung, Montanuniversität Leoben. 2008.*
- *[19] Lucyshyn, T: Computergestützte Auslegung von Spritzgießwerkzeugen. Skriptum, Institut für Kunststoffverarbeitung der Montanuniversität Leoben. 2008.*
- [20] Lucyshyn, T.; Knapp, G.; Holzer, C.: Determination of the Transition-Temperature at different Cooling Rates and its Influence on Prediction of Shrinkage and Warpage *in Injection Moulding Simulation. Proceedings of the Polymer Processing Society <sup>26</sup>th Annual Meeting. 2010.*
- *[21] Lucyshyn, Tr. Messung von pvT-Daten bei prozessnahen Abkühlgeschwindigkeit*enund deren Einfluss auf die Simulation von Schwindung und Verzug mit Moldflow Plastics Insight™. Dissertation am Institut für Kunststoffverarbeitung der Mon*tanuniversität Leoben. 2009.*
- [22] Menges, G.: Werkstoffkunde der Kunststoffe. Carl Hanser Verlag München, Wien. *1984.*
- [23] Müller, F.: Prozessnahe Messung von pvT-Daten eines amorphen und teilkristallinen *Thermoplasten und deren Einfluss auf Verzugsberechnungen mit Moldflow Plastics Insight™. Bachelorarbeit am Institut für Kunststoffverarbeitung der Montanuniversität Leoben. 2009.*
- [24] Peinhopf, W.: Simulation der Strömung durch eine konische Kreisdüse unter Be*rücksichtigung der Dehneffekte mittels der Methode der Finiten-Differenzen. Diplomarbeit am Institut für Kunststoffverarbeitung der Montanuniversität Leoben. 1995.*
- [25] Pötsch, H. G.: Prozesssimulation zur Abschätzung von Schwindung und Verzug *Thermoplastischer Spritzgussteile. Dissertation an der RWTH Aachen. 1991.*
- [26] Rezayat, M.; Stafford, R. O.: A thermoviscoelastic model for residual stress in *injection moulded thermoplastics. Polymer Engineering and Science, Volume 31, S. 393-398. 1991.*
- [27] *Schick, .C*: Differential scanning calorimetry (DSC) of semicristalline polymers. Ana*lytical and Bioanalytical Chemistry, Volume 35, Number 6, S. 1589-1611. 2009.*
- *[28] Schlattinger, Pc. Einfluss der spezifischen Wärmekapazität aus die Verzugsberechnung in Moldflow Plastics Insight (MPI) und experimentelle Validierung. Masterarbeit am Institut für Kunststoffverarbeitung der Montanuniversität Leoben. 2009.*
- *[29] Schwarz!, F.; Staverman, Jr. Time-temperature dependence of linear viscoelastic behavior. Journal of Applied Physics, Volume 23(8), S. 838-843. 1952.*
- [30] *Walsh, S. F.*: Shrinkage and warpage prediction for injection molded components. *J. Reinforced Plastic. Compos., Volume 12, S. 769-777. 1993.*
- [31] Wübken, G.: Einfluss der Verarbeitungsbedingungen auf die innere Struktur ther*moplastischer Spritzgussteile unter besonderer Berücksichtigung der Abkühlverhältnisse. Dissertation an der RWTH Aachen. 1974.*
- *[32] Zaucher, Pr. Untersuchungen zu Schwindung und Verzug von Schachtelformteilen mit verschiedenen Wanddickenkombinationen. Diplomarbeit am Institut für Kunststoffverarbeitung der Montanuniversität Leoben. 2007.*
- *[33] Zöllner, Or. Grundlagen zur Schwindung von thermoplastischen Kunststoffen. Anwendungstechnische Information ATI 1120. Bayer AG Leverkusen. 2003.*

# *<sup>8</sup> Verzeichnis der Symbole und Abkürzungen*

#### *8.1 Lateinische Symbole und Abkürzungen*

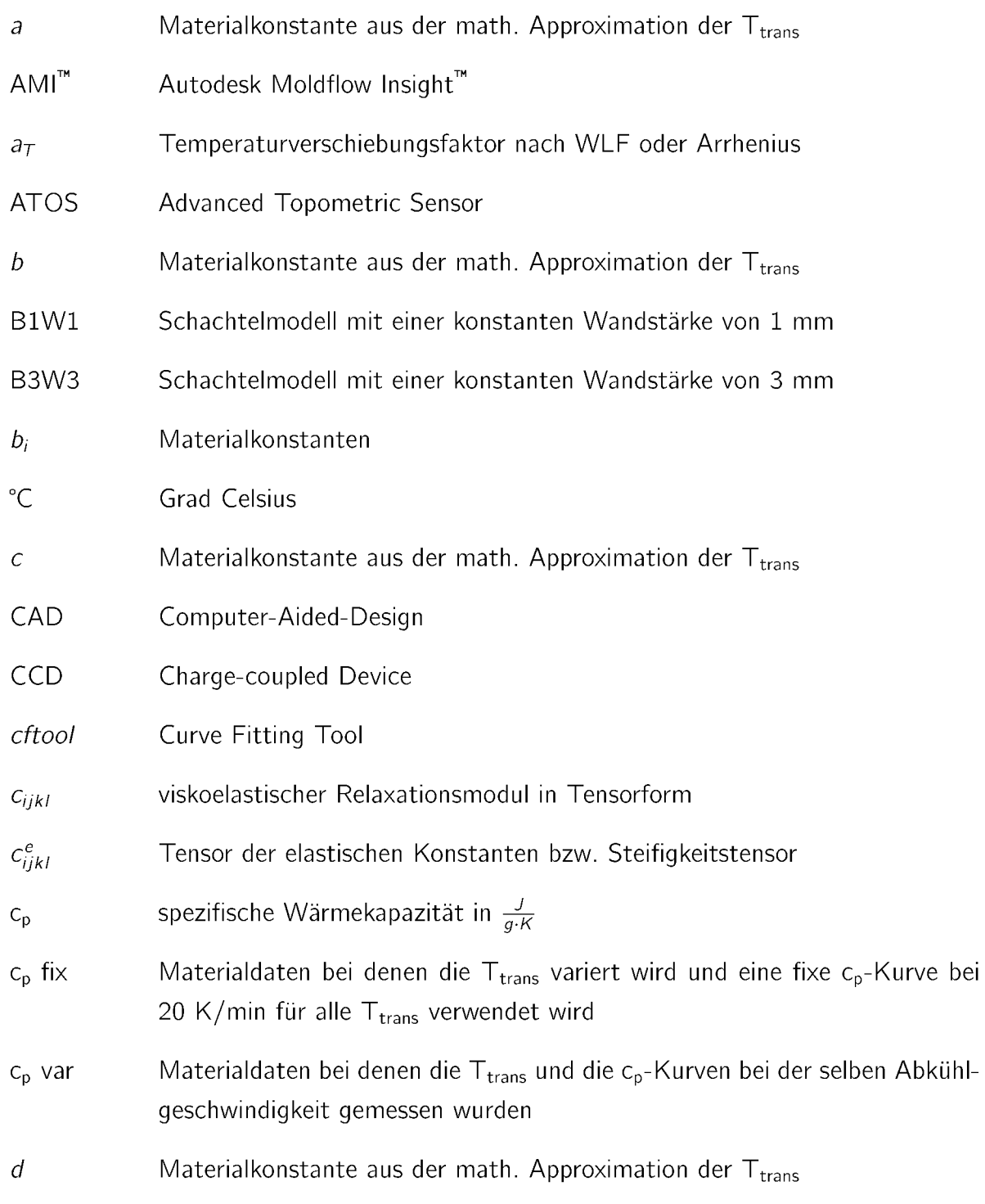

#### *<sup>8</sup> VERZEICHNIS DER SYMBOLE UND ABKÜRZUNGEN*

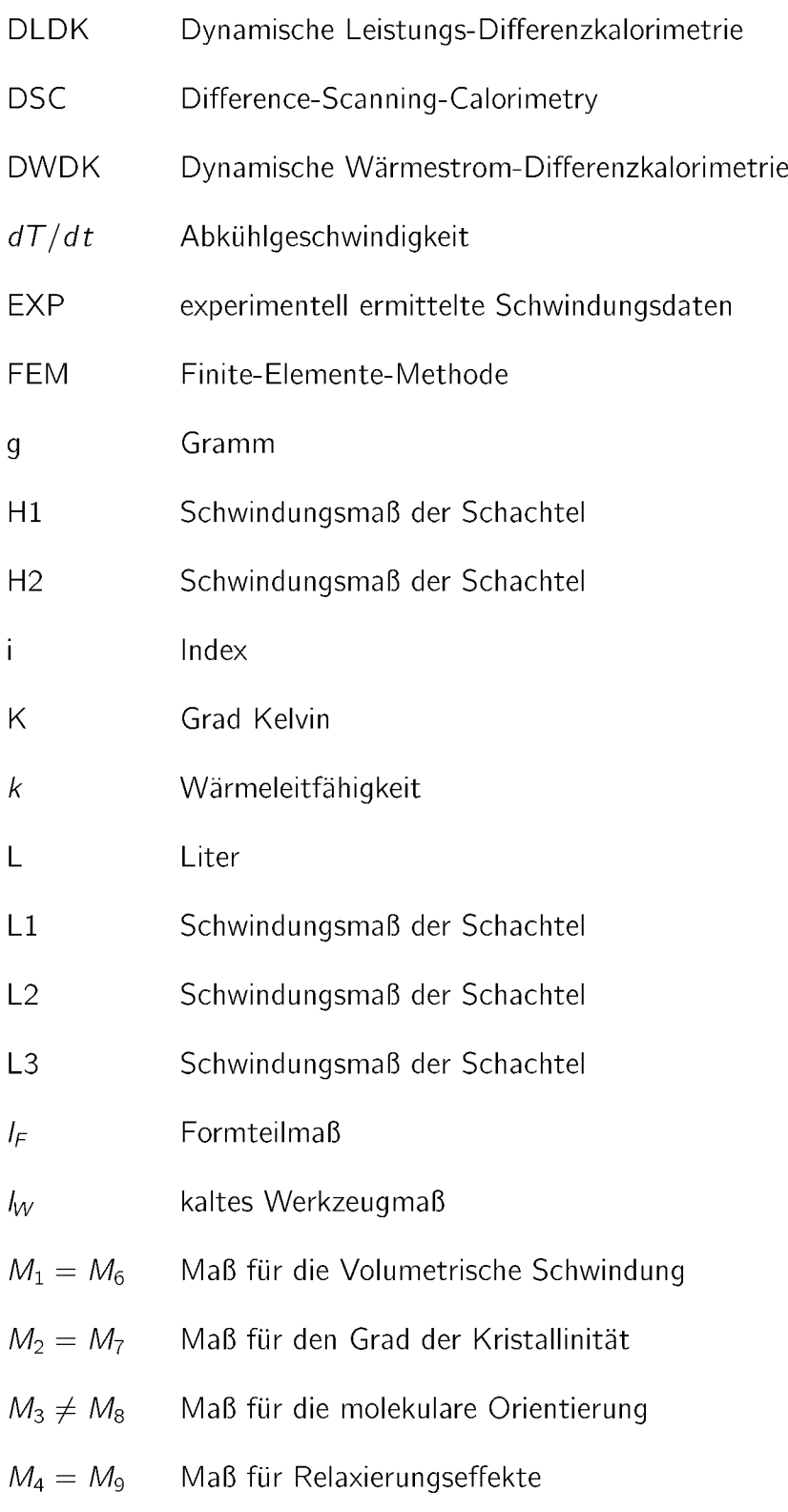

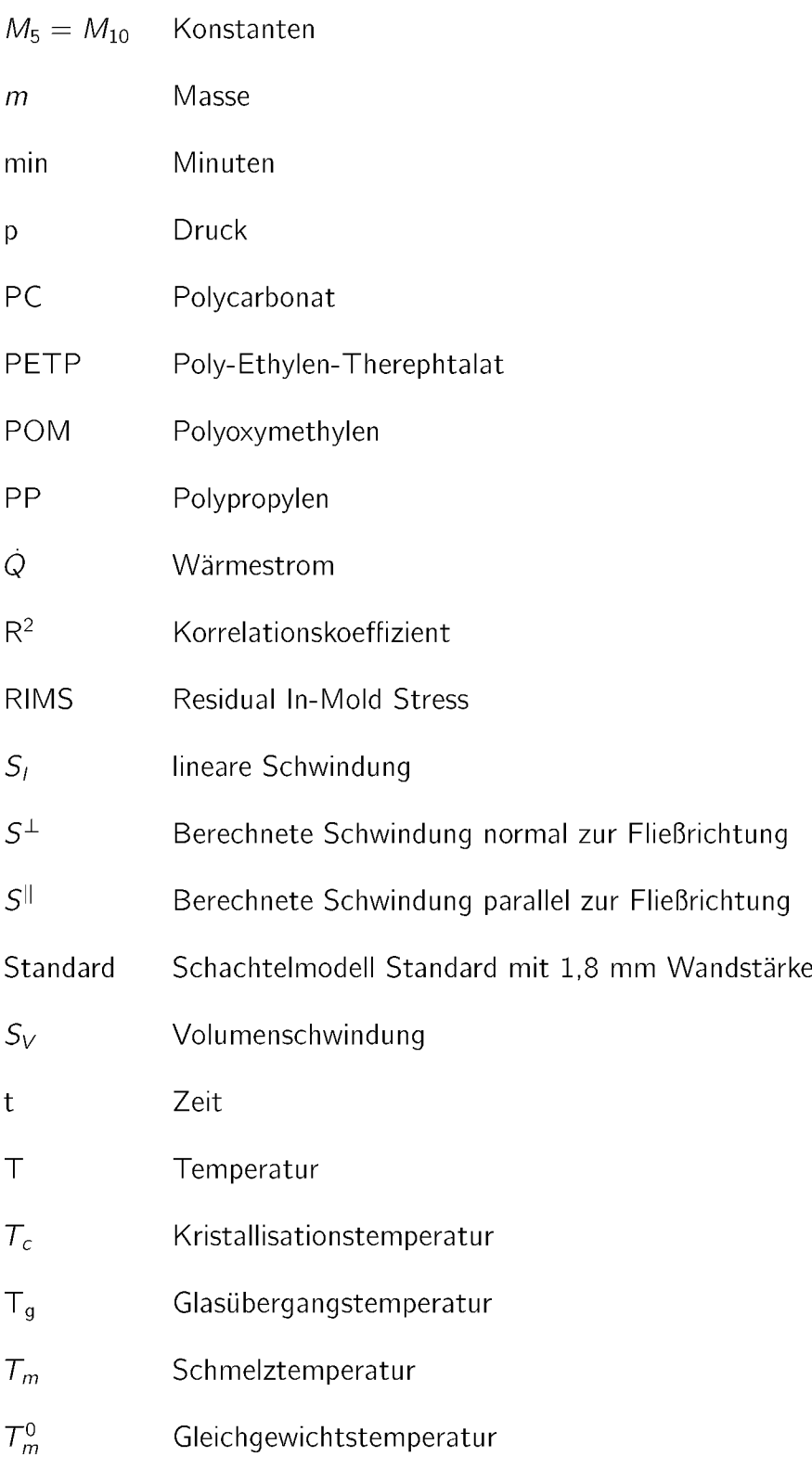

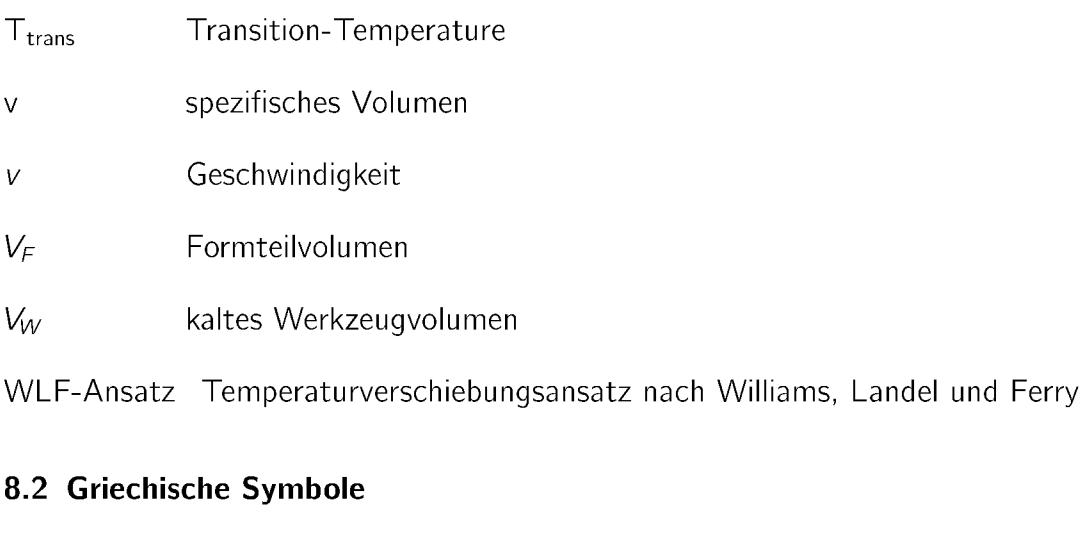

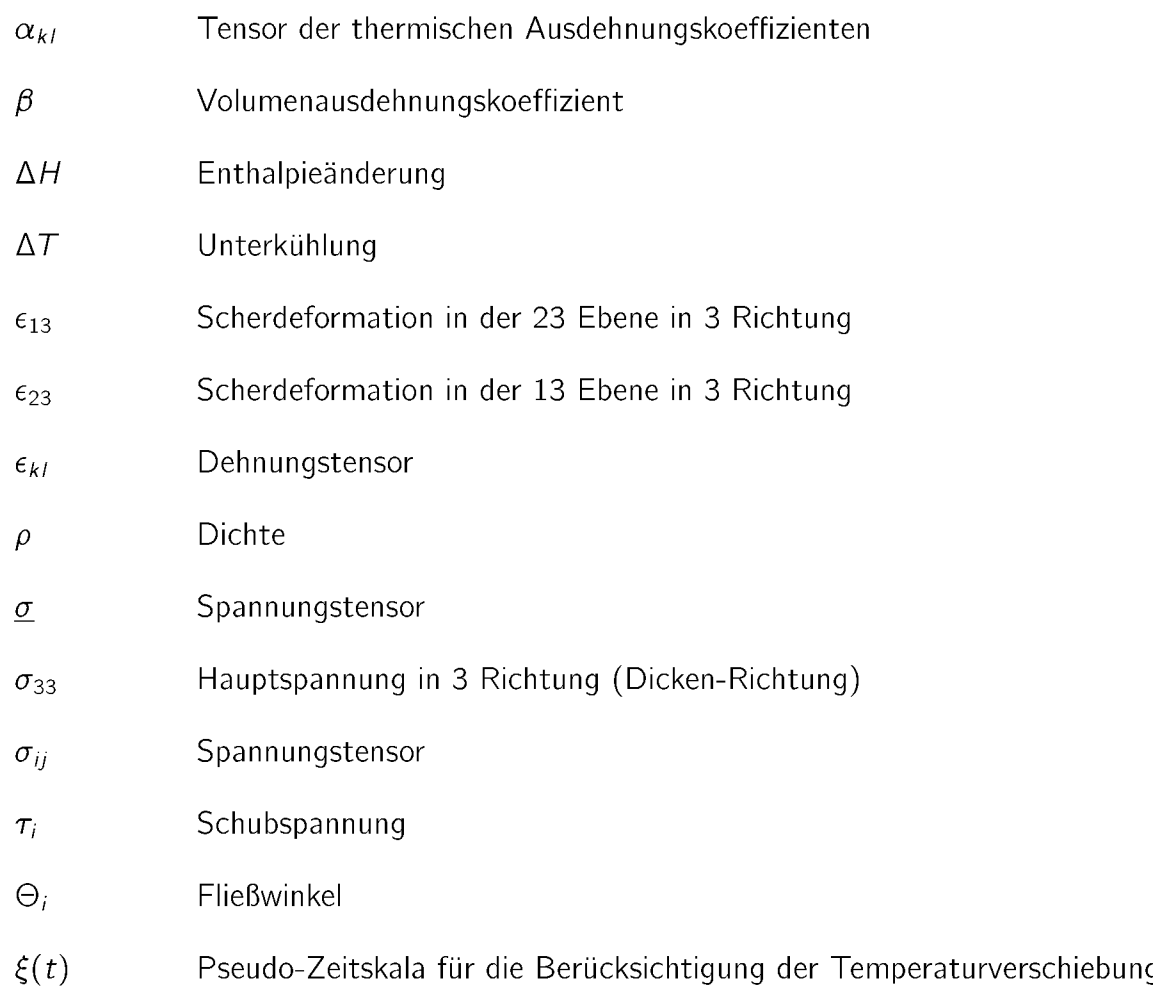

## *<sup>9</sup> Anhang*

#### *9.1 Messergebnisse der DSC Versuche*

#### *9.1.1 Teilkristalline Thermoplaste*

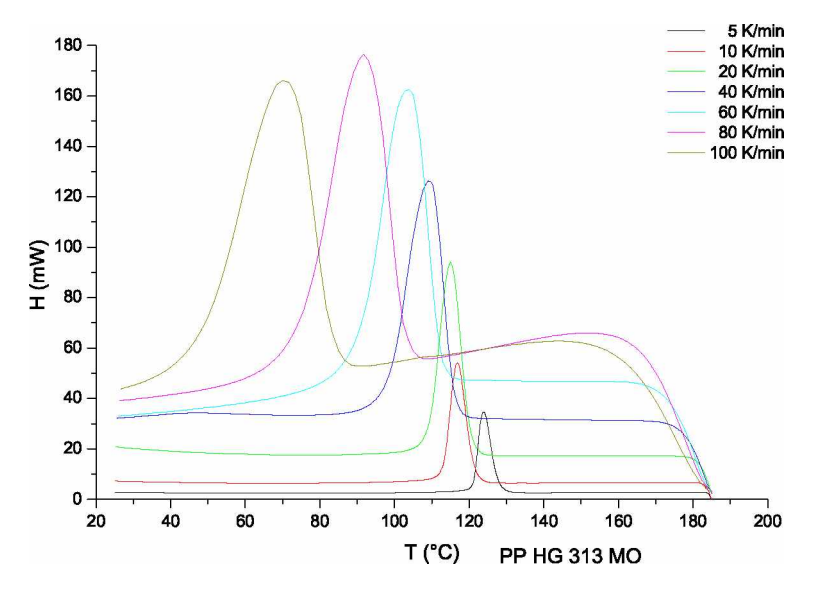

Bild 57: DSC-Kurven für HG 313 MO (PP) bei verschiedenen Abkühlgeschwindig*keiten von <sup>5</sup> K/min bis <sup>100</sup> K/min.*

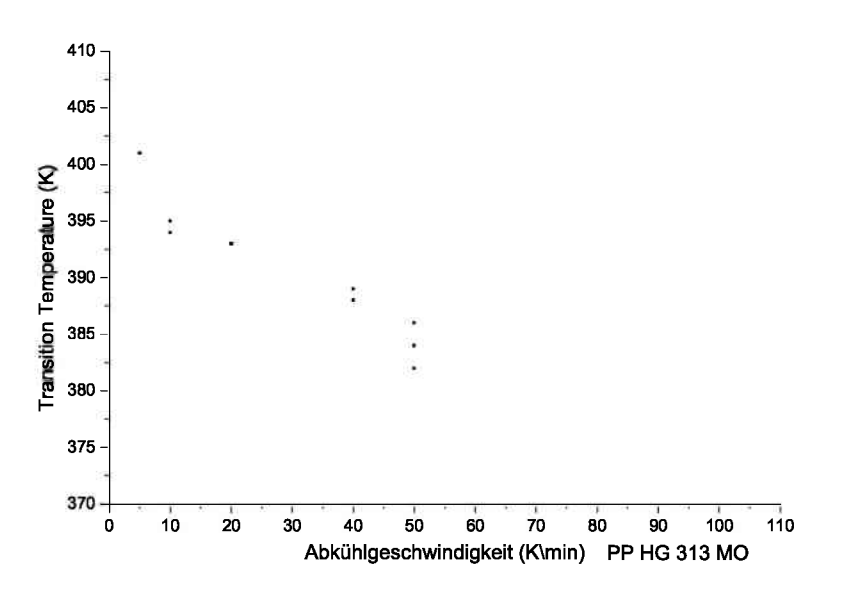

Bild 58: T<sub>trans</sub> als Funktion der Abkühlgeschwindigkeit für HG 313 MO (PP).

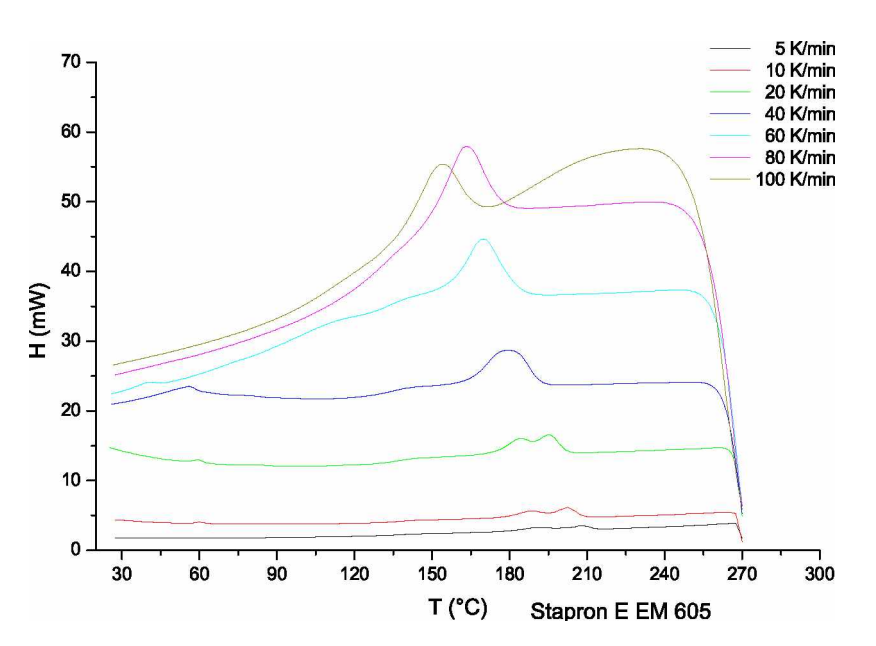

Bild 59: DSC-Kurven für Stapron E EM 605 (PC/PETP) bei verschiedenen Abkühl*geschwindigkeiten von <sup>5</sup> K/min bis <sup>100</sup> K/min.*

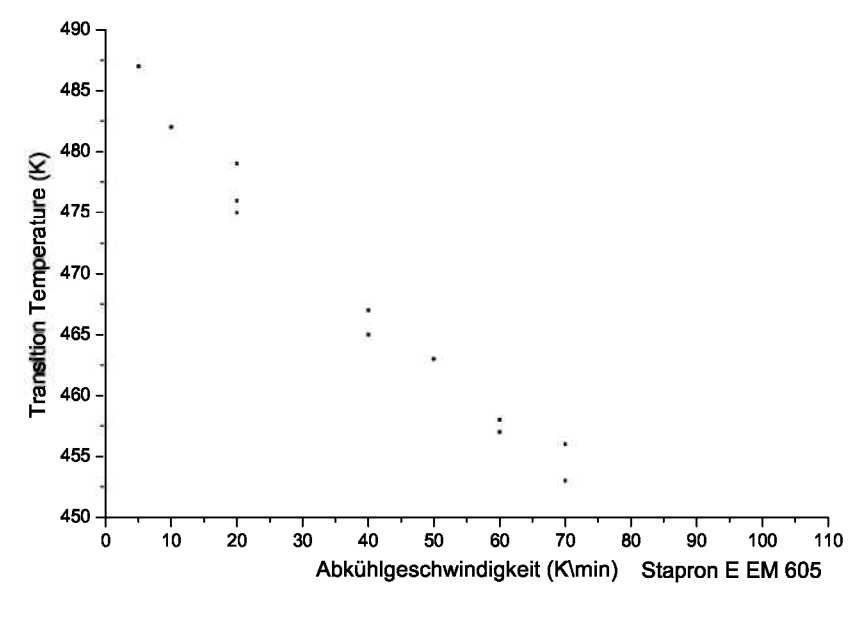

Bild 60: T<sub>trans</sub> als Funktion der Abkühlgeschwindigkeit für Stapron E EM 605 *(PC/PETP).*

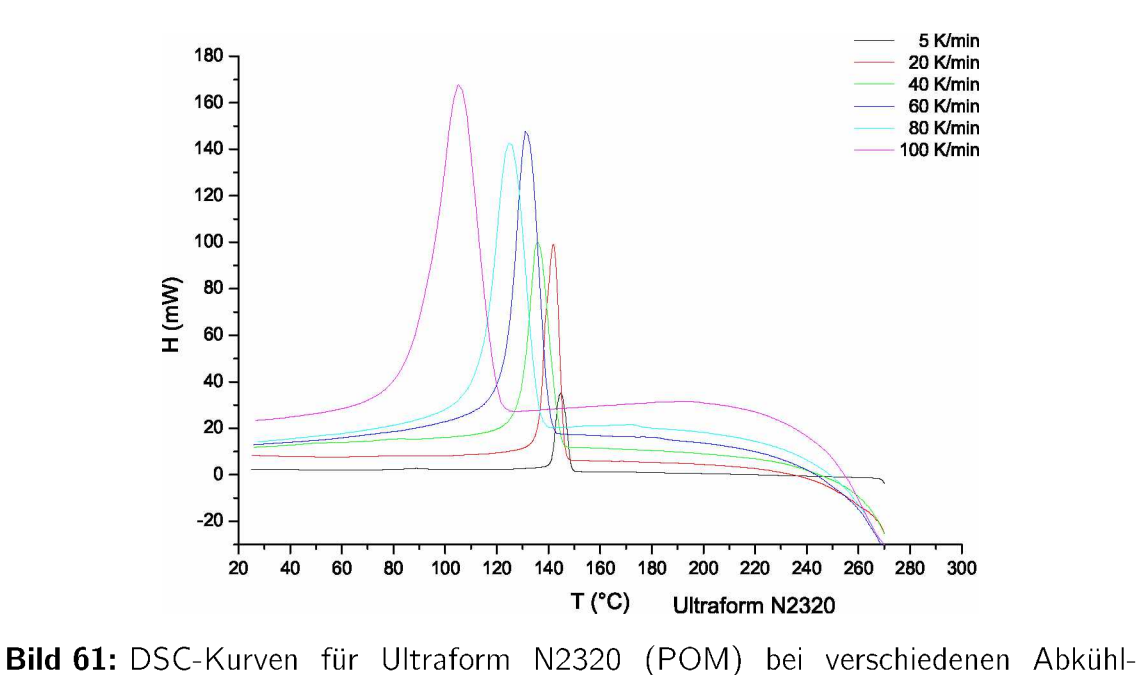

*geschwindigkeiten von <sup>5</sup> K/min bis <sup>100</sup> K/min.*

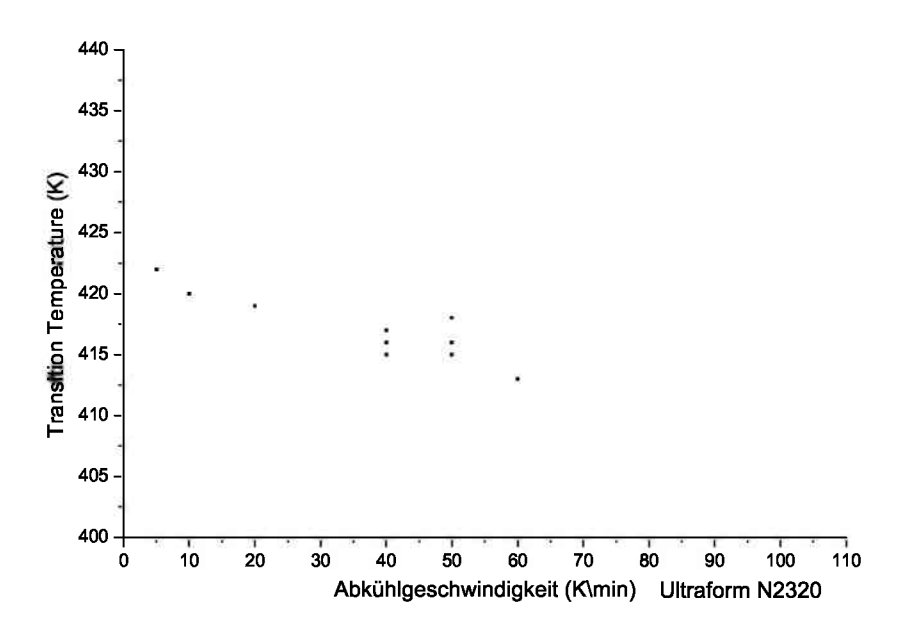

Bild 62: T<sub>trans</sub> als Funktion der Abkühlgeschwindigkeit für Ultraform N2320 (POM).

#### *9.1.2 Amorphe Thermoplaste*

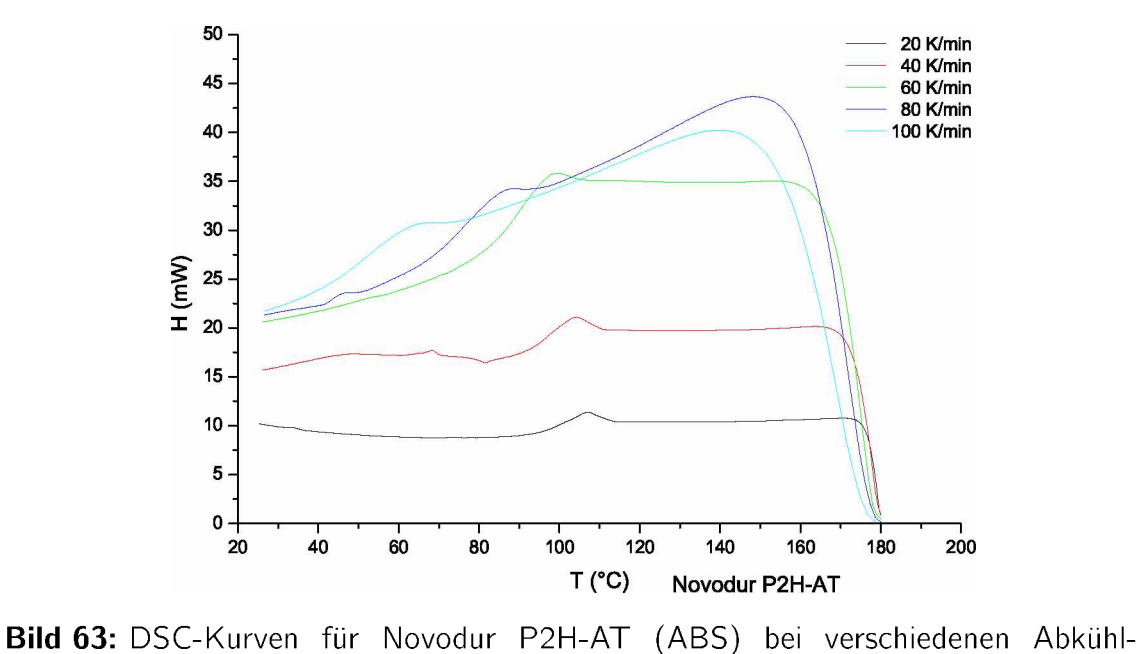

*geschwindigkeiten von <sup>20</sup> K/min bis <sup>100</sup> K/min.*

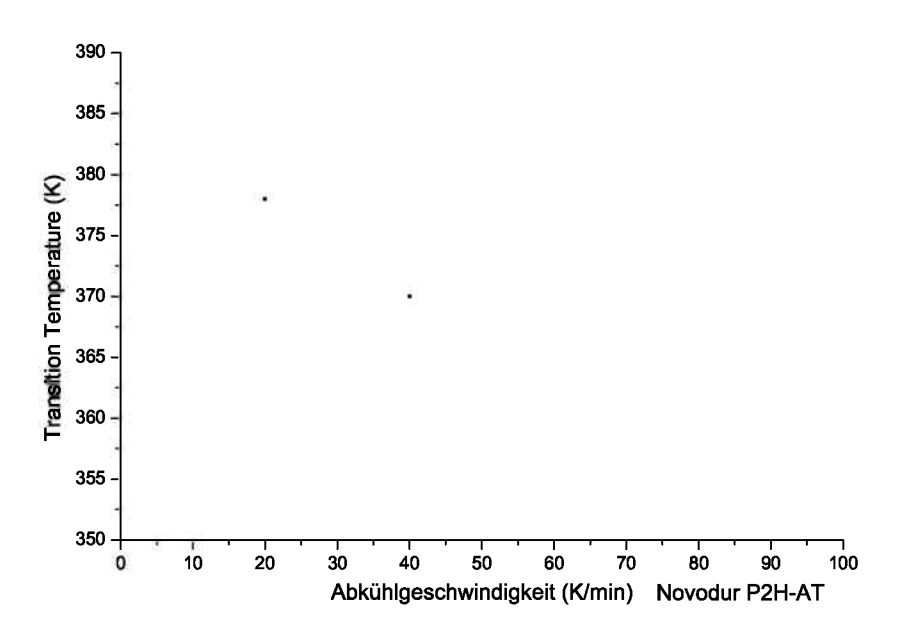

Bild 64: T<sub>trans</sub> als Funktion der Abkühlgeschwindigkeit für Novodur P2H-AT (ABS).

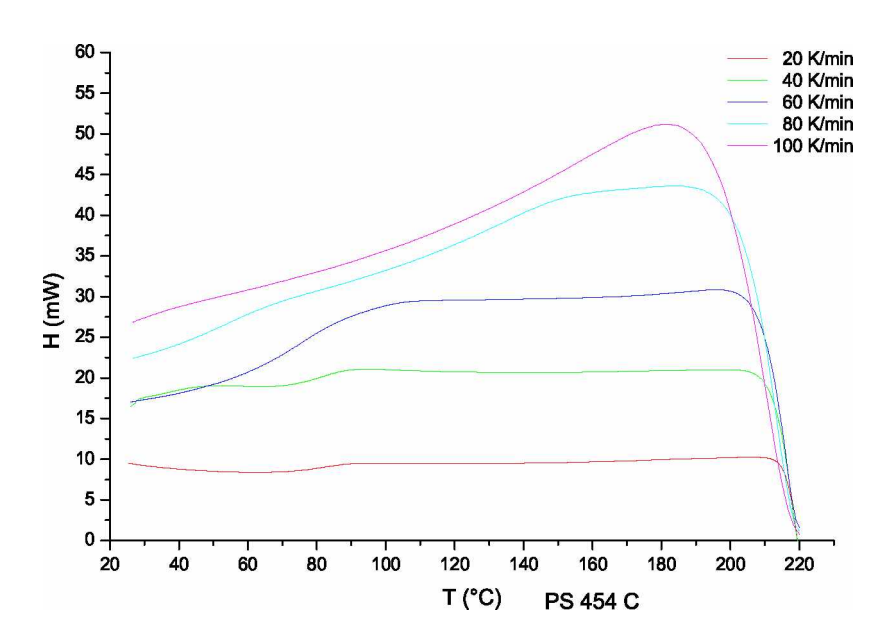

Bild 65: DSC-Kurven für PS 454 C (PS) bei verschiedenen Abkühlgeschwindigkeiten *von <sup>20</sup> K/min bis <sup>100</sup> K/min.*

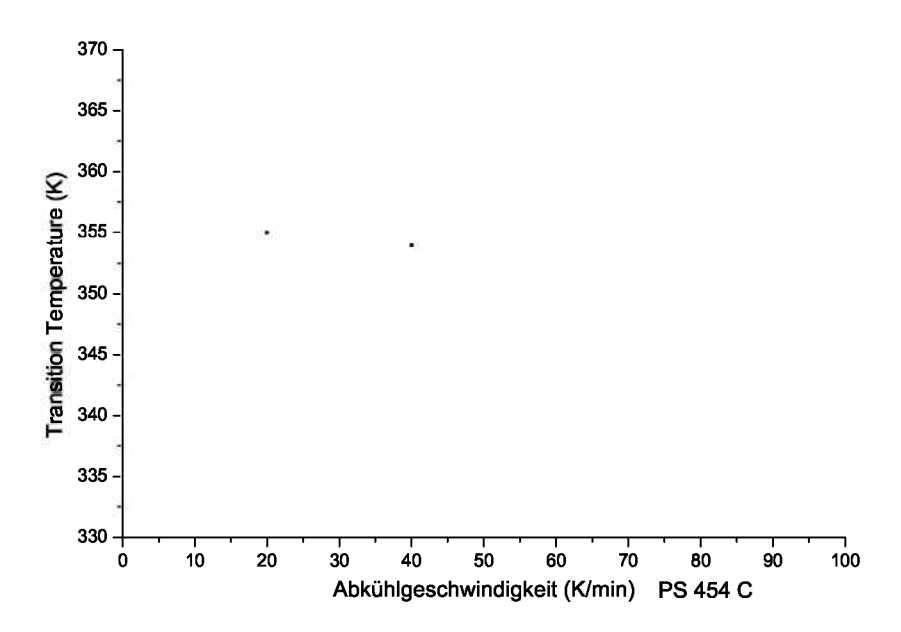

Bild 66: T<sub>trans</sub> als Funktion der Abkühlgeschwindigkeit für PS 454 C (PS).

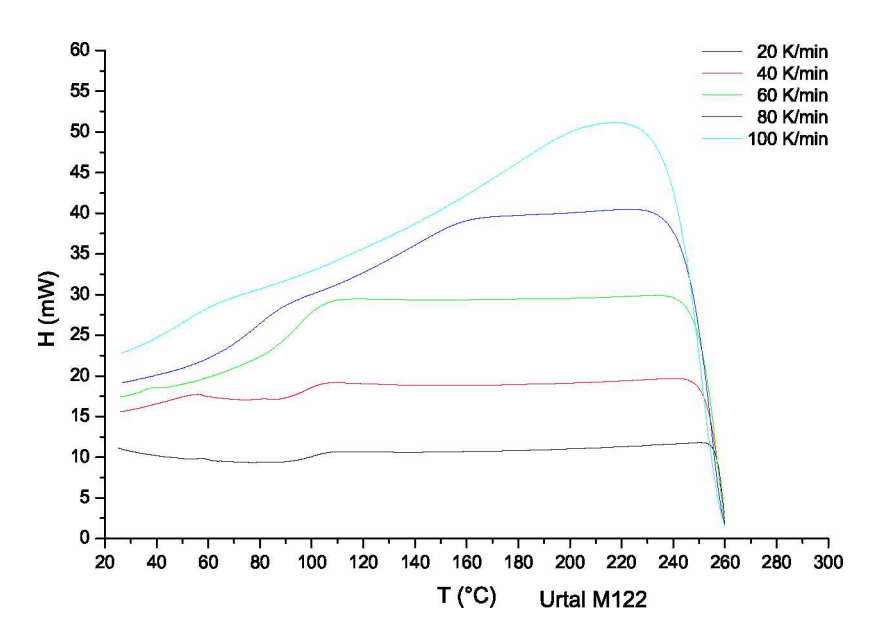

*Bild 67: DSC-Kurven für Urtal M122 (ABS) bei verschiedenen Abkühlgeschwindigkeiten von <sup>20</sup> K/min bis <sup>100</sup> K/min.*

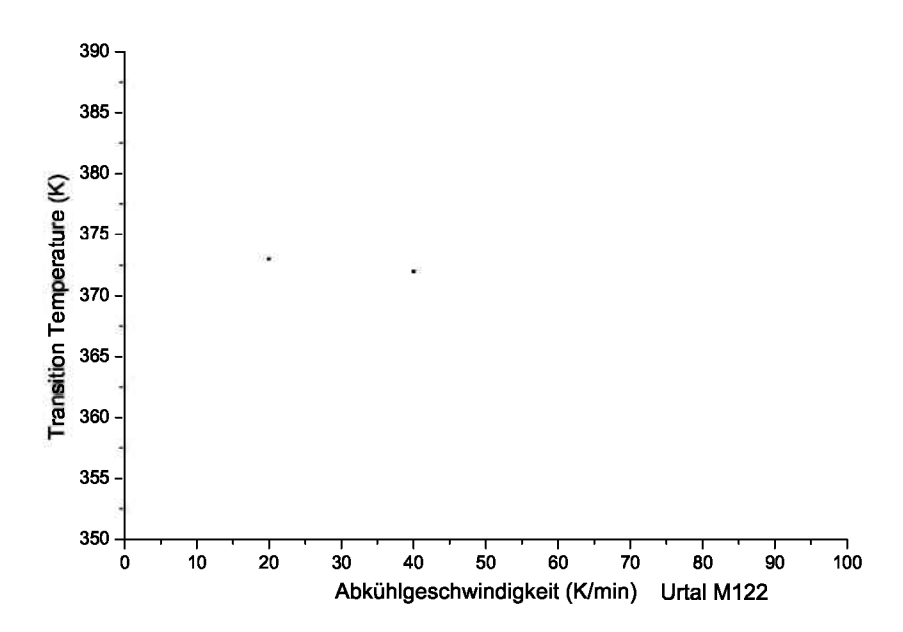

Bild 68: T<sub>trans</sub> als Funktion der Abkühlgeschwindigkeit für Urtal M122 (ABS).

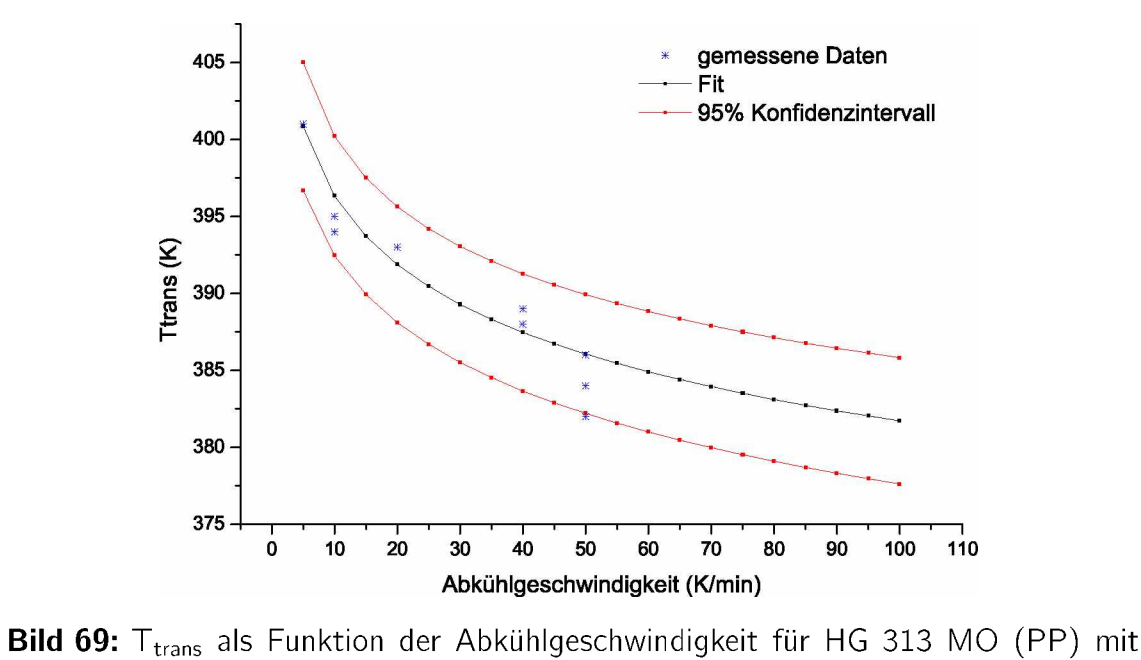

#### *9.2 Mathematische Modellierung*

*dem* Potenzfit der Form  $T_{trans}$   $(\delta T/\delta t) = a \cdot (\delta T/\delta t)^b$ .

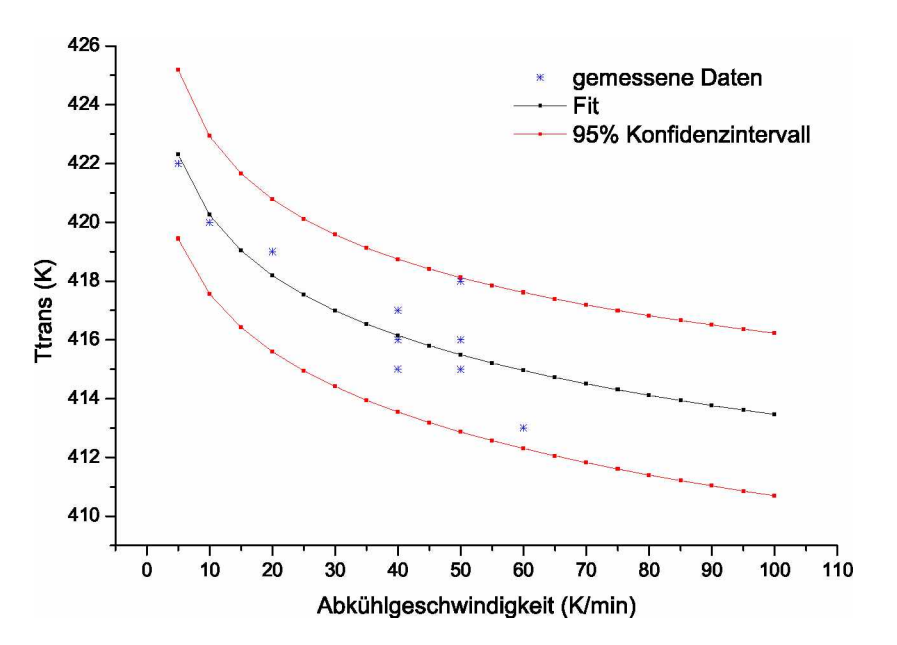

Bild 70: T<sub>trans</sub> als Funktion der Abkühlgeschwindigkeit für Ultraform N2320 (POM) mit dem Potenzfit der Form  $T_{trans}(\delta T/\delta t) = a \cdot (\delta T/\delta t)^b$ .

*Tabelle 15: Materialparameter und Korrelationskoeffizient <sup>R</sup><sup>2</sup> für die Approximation der Ttrans als Funktion der Abkühlgeschwindigkeit mit der* Potenzfunktion der Form  $T_{trans}(\delta T/\delta t) = a \cdot (\delta T/\delta t)^{b}$  [20].

| Handelsbezeichnung                       | <b>HG 313 MO</b> | Ultraform N2320 |
|------------------------------------------|------------------|-----------------|
| Kunststoff                               | РP               | <b>POM</b>      |
| a (min ${}^{\text{b}}K^{(1-\text{b})}$ ) | 411,5            | 427.2           |
| $b(-)$                                   | $-0,01632$       | $-0,007073$     |
| $R^2$                                    | 0,9086           | 0,8376          |

#### *9.3 Prozessparameter für die Schachtelformeilte*

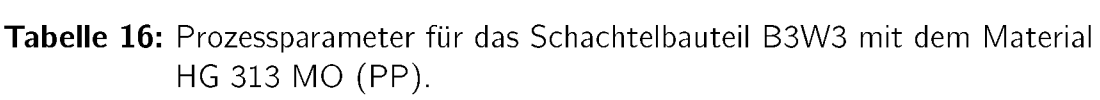

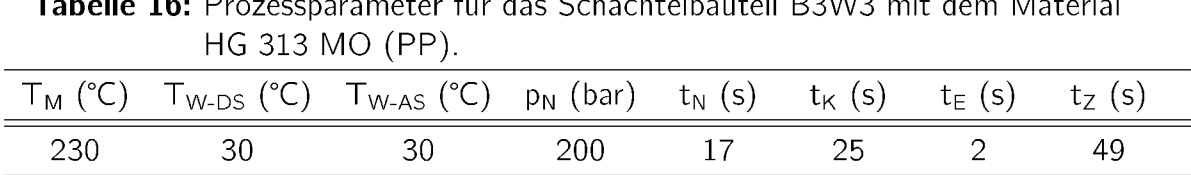

# *Hostacom BR <sup>735</sup> <sup>G</sup> (PP, 20% mineralgefüllt).*

| Tabelle 17: Prozessparameter für das Schachtelbauteil B1W1 mit dem Material<br>Hostacom BR 735 G (PP, 20% mineralgefüllt). |                                                                                      |     |     |             |      |      |                    |
|----------------------------------------------------------------------------------------------------|--------------------------------------------------------------------------------------|-----|-----|-------------|------|------|--------------------|
|                                                                                                    | $T_M$ (°C) $T_{W-DS}$ (°C) $T_{W-AS}$ (°C) $p_N$ (bar) $t_N$ (s) $t_K$ (s) $t_E$ (s) |     |     |             |      |      | t <sub>7</sub> (s) |
| 220.                                                                                                    | 40                                                                                   | 30. | 510 | $h$ and $h$ | -25. | - 19 | 39 8               |

*Hostacom BR <sup>735</sup> <sup>G</sup> (PP, 20% mineralgefüllt).*

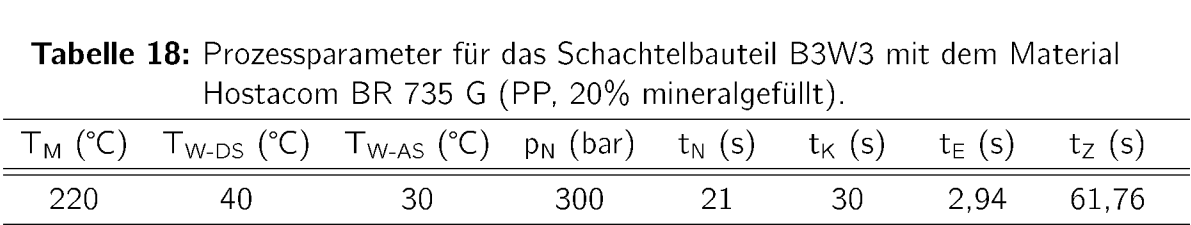

*Stapron <sup>E</sup> EM <sup>605</sup> (PC/PETP).*

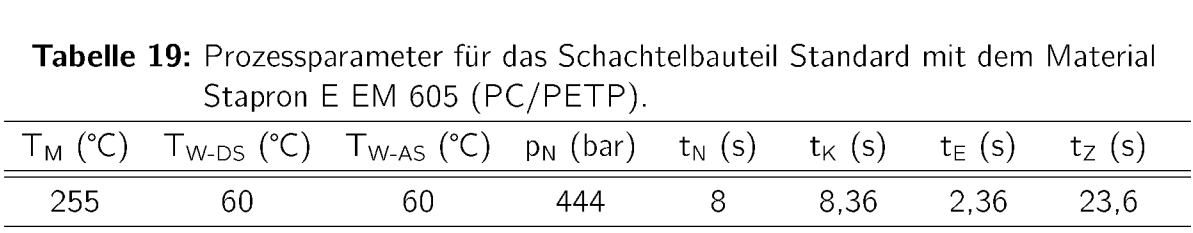

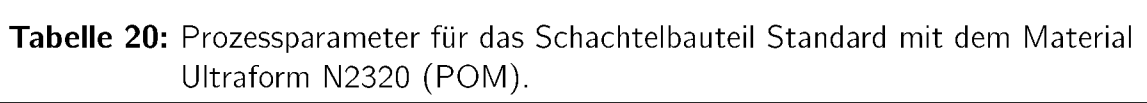

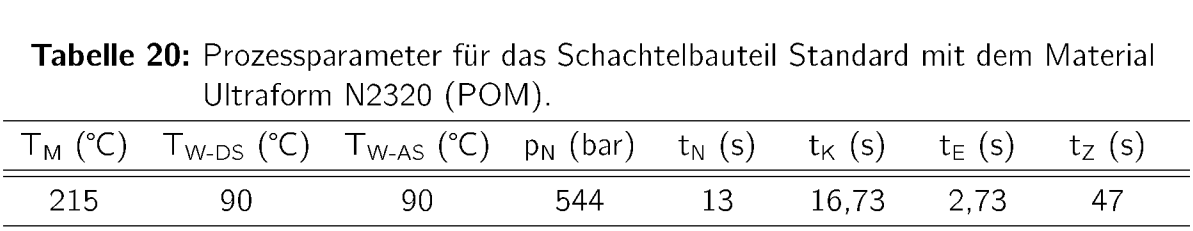